# 中 华 人 民 共 和 国 国 家 环 境 保 护 标 准 J<br>护标准<br>HJ 994—2018 华人民共和国国家环境保护标准<br>污染源源强核算技术指南 化肥工业<br>污染源源强核算技术指南 化肥工业<br>eehnical guidelines of accounting method for pollution source<br>intensity chemical fertilizer industry Technical guidelines of accounting method for pollution source intensity chemical fertilizer industry

生 态 环 境 部 发 布

本电子版为发布稿,请以中国环境出版社出版的正式标准文件为准。

# <sup>201</sup>8-12-25 发布 <sup>201</sup>9-03-01 实施

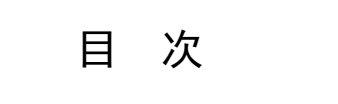

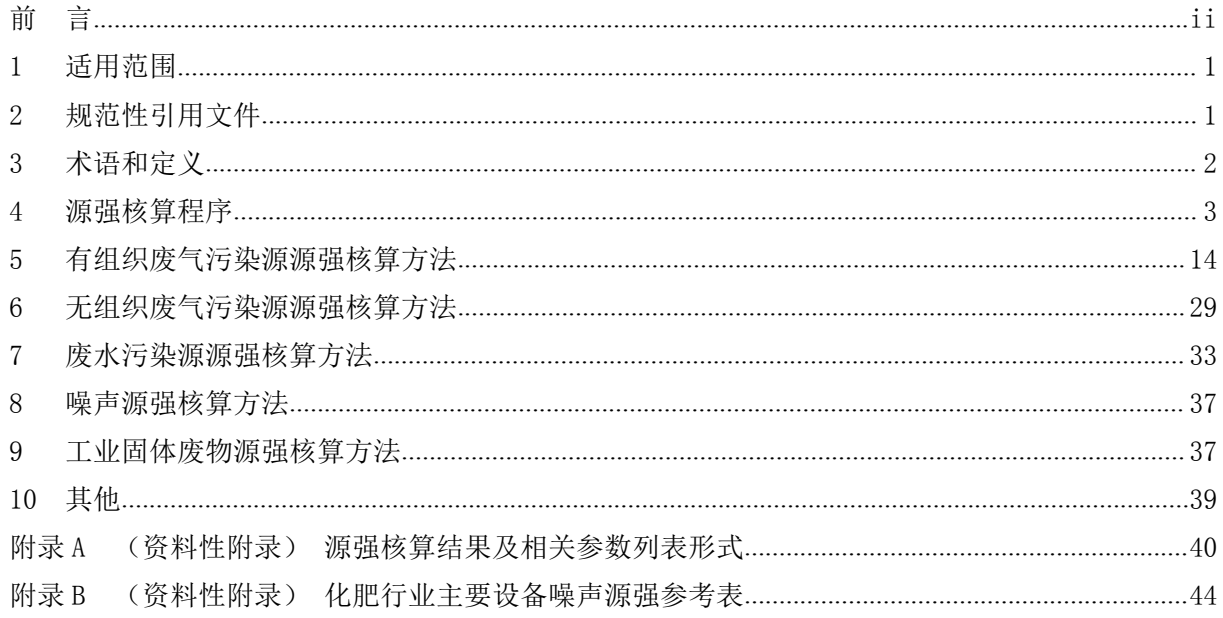

<del>前</del><br>《中华人民共和国环境影响评价法》《中华人民共和国<br>※※※》《中华人民共和国环境影响评价法》《中华人民共和国 为贯彻《中华人民共和国环境保护法》《中华人民共和国环境影响评价法》《中华人民共和国 大气污染防治法》《中华人民共和国水污染防治法》《中华人民共和国环境噪声污染防治法》《中 华人民共和国固体废物污染环境防治法》等法律法规,完善污染物排污许可和建设项目环境影响评 价支撑体系,指导和规范化肥工业污染源源强核算工作,制定本标准。

<span id="page-2-0"></span>本标准规定了化肥工业废气、废水、噪声、固体废物污染源源强核算的基本原则、内容、核算 方法及要求。

本标准附录 A、附录 B 为资料性附录。

本标准为首次发布。

本标准由生态环境部环境影响评价与排放管理司、法规与标准司组织制订。

本标准主要起草单位:环境保护部环境工程评估中心、中国寰球工程有限公司、中国五环工程 有限公司、三捷环境工程咨询(杭州)有限公司、中海石油环保服务(天津)有限公司。

本标准生态环境部 2018 年 12 月 25 日批准。

本标准自 2019 年 3 月 1 日实施。

本标准由生态环境部解释。

# 污染源源强核算技术指南 化肥工业

### <span id="page-3-0"></span>1 适用范围

本标准规定了化肥工业污染源源强核算的基本原则、内容、核算方法及要求。

本标准适用于化肥工业建设项目新(改、扩)建工程和现有工程污染源的源强核算。

本标准适用于化肥工业正常和非正常排放时污染源源强核算,不适用于突发泄漏、火灾、爆炸等事 故情况下的污染源源强核算。

本标准适用于化肥工业主体生产装置、公用和辅助设施的废气、废水、噪声、固体废物污染源源强 1 **适用范围**<br> 本标准规定了化肥工业污染源源强核算的基本原则、内容、核算方法及要求。<br> 本标准适用于化肥工业建设项目新(改、扩)建工程和现有工程污染源的源强核算。<br> 本标准适用于化肥工业正常和非正常排放时污染源源强核算,不适用于突发泄漏、火灾、爆炸等事<br> 枯惰 超用于化肥工业主体生产装置、公用和辅助设施的废气、废水、噪声、固体废物污染源源强<br> 核算。执行 GB13223 的锅炉和燃气轮机组污染源源强按照 HJ 888 核 源强按照 HJ991 核算。 44 协准追用于化肥工业正常和非正常排放时行突源源通报好,不适用于头风下的污染源源强核算。<br>本标准适用于化肥工业主体生产装置、公用和辅助设施的废气、废水、噪机行 GB13223 的锅炉和燃气轮机组污染源源强按照 HJ 888 核算,执行<br>。执行 GB13223 的锅炉和燃气轮机组污染源源强按照 HJ 888 核算,执行<br>按照 HJ991 核算。<br><br>**规范性引用文件**<br>GB 8978 污水综合排放标准<br>GB 9078 工业炉窑大气污染物排放 沉下的污采琢砾强核异。<br>本标准适用于化肥工业主体生产装置、公用和辅助设施的废气、废水、噪声、固体废<br>。执行 GB13223 的锅炉和燃气轮机组污染源源强按照 HJ 888 核算,执行 GB 13271<br>按照 HJ991 核算。<br>**规范性引用文件**<br><br>GB 8978 污水综合排放标准<br>GB 9078 工业炉窑大气污染物排放标准<br><br>GB 9078 工业炉窑大气污染物排放标准<br><br>GB 12234 工业企业厂界环境噪声排放标准<br><br>GB 1223 44 66 13223 的锅炉和燃气轮机组污染源源强按照 HJ 888 核算,执行 GB 13271 的<br>- 执行 GB 13223 的锅炉和燃气轮机组污染源源强按照 HJ 888 核算,执行 GB 13271 的<br>按照 HJ991 核算。<br>规范性引用文件<br>本标准引用了下列文件中的条款。凡是不注日期的引用文件,其有效版本适用于本标准<br>GB 8978 污水综合排放标准<br>GB 9078 工业炉窑大气污染物排放标准<br>GB 13233 火电厂大气 。扒打 GB13223 的钢炉和燃气花机组污染源源通按照 HJ 888 核昇,扒打 GB 1327<br>按照 HJ991 核算。<br>**规范性引用文件**<br>本标准引用了下列文件中的条款。凡是不注日期的引用文件,其有效版本适用于本<br>GB 8978 污水综合排放标准<br>GB 9078 工业炉窑大气污染物排放标准<br>GB 13233 火电厂大气污染物排放标准<br>GB 13223 火电厂大气污染物排放标准<br>GB 13271 锅炉大气污染物排放标准<br>GB 1327

### 2 规范性引用文件

<span id="page-3-1"></span>本标准引用了下列文件中的条款。凡是不注日期的引用文件,其有效版本适用于本标准。 按照 HJ991 核异。<br>规范性引用文件<br>本标准引用了下列文件中的条款。凡是不注日期的引用文件,其有效版本适用于<br>GB 8978 污水综合排放标准<br><br>GB 9078 工业炉窑大气污染物排放标准<br><br>GB 13233 火电厂大气污染物排放标准<br><br>GB 13221 锅炉大气污染物排放标准<br><br>GB 13458 合成氨工业水污染物排放标准<br><br>GB 13458 合成氨工业水污染物排放标准<br><br>GB 13458 合成氨工业水污染物排放标准 规范性引用文件<br>本标准引用了下列文件中的条款。凡是不注日期的引用文件,其有效版本适用于本标<br>GB 8978 污水综合排放标准<br>GB 9078 工业炉窑大气污染物排放标准<br>GB 12348 工业企业厂界环境噪声排放标准<br>GB 13223 火电厂大气污染物排放标准<br>GB 13271 锅炉大气污染物排放标准<br>GB 13458 合成氨工业水污染物排放标准<br>GB 13458 合成氨工业水污染物排放标准<br>GB 14554 恶臭污染物排放标准<br>GB 1 《龙星工》<br>本标准引用了下列文件中的条款。凡是不注日期的引用文件,其有效版本适<br>GB 8978 污水综合排放标准<br>GB 9078 工业炉窑大气污染物排放标准<br>GB 12348 工业企业厂界环境噪声排放标准<br>GB 13223 火电厂大气污染物排放标准<br>GB 13271 锅炉大气污染物排放标准<br>GB 13458 合成氨工业水污染物排放标准<br>GB 13458 合成氨工业水污染物排放标准<br>GB 15580 磷肥工业水污染物排放标准<br>GB 1558 本标准引用了下列文件中的条款。凡是不注日期的引用文件,其有效版本适用于本<br>GB 8978 污水综合排放标准<br>GB 9078 工业炉窑大气污染物排放标准<br>GB 13248 工业企业厂界环境噪声排放标准<br>GB 13233 火电厂大气污染物排放标准<br>GB 13271 锅炉大气污染物排放标准<br>GB 13458 合成氨工业水污染物排放标准<br>GB 15580 磷肥工业水污染物排放标准<br>GB 15580 磷肥工业水污染物排放标准<br>GB 15297 大气

- 
- 
- GB 8978 污水综合排放标准<br>GB 9078 工业炉窑大气污染物排放标准<br>GB 102348 工业企业厂界环境噪声排放标准<br>GB 13223 火电厂大气污染物排放标准<br>GB 13271 锅炉大气污染物排放标准<br>GB 13458 合成氨工业水污染物排放标准<br>GB 13458 合成氨工业水污染物排放标准<br>GB 14554 恶臭污染物排放标准<br>GB 16297 大气污染物综合排放标准<br>GB 16297 大气污染物综合排放标准<br>GB 162
- 
- 
- 
- 
- 
- 
- 
- 
- GB 9078 工业炉窑大气污染物排放标准<br>GB 12348 工业企业厂界环境噪声排放标准<br>GB 12348 工业企业厂界环境噪声排放标准<br>GB 13223 火电厂大气污染物排放标准<br>GB 13271 锅炉大气污染物排放标准<br>GB 13458 合成氨工业水污染物排放标准<br>GB 14554 恶臭污染物排放标准<br>GB 15580 磷肥工业水污染物排放标准<br>GB 15580 磷肥工业水污染物排放标准<br>GB 16297 大气污染物综合排放标准<br>G GB 12348 工业企业厂界环境噪声排放标准<br>GB 13223 火电厂大气污染物排放标准<br>GB 13221 锅炉大气污染物排放标准<br>GB 13458 合成氨工业水污染物排放标准<br>GB 14554 恶臭污染物排放标准<br>GB 15580 磷肥工业水污染物排放标准<br>GB 15580 磷肥工业水污染物排放标准<br>GB 16297 大气污染物综合排放标准<br>GB 16297 大气污染物综合排放标准<br>GB 26132 硫酸工业污染物排放标准<br>GB 26 GB 13223 火电厂大气污染物排放标准<br>GB 13271 锅炉大气污染物排放标准<br>GB 13458 合成氨工业水污染物排放标准<br>GB 14554 恶臭污染物排放标准<br>GB 14554 恶臭污染物排放标准<br>GB 15580 磷肥工业水污染物排放标准<br>GB 15297 大气污染物综合排放标准<br>GB 16297 大气污染物综合排放标准<br>GB 26132 硫酸工业污染物排放标准<br>GB 30015 建筑给水排水设计规范<br>BB 50015 建筑给 GB 13223 火电厂大气污染物排放标准<br>GB 13271 锅炉大气污染物排放标准<br>GB 13458 合成氨工业水污染物排放标准<br>GB 14554 恶臭污染物排放标准<br>GB 15580 磷肥工业水污染物排放标准<br>GB 15580 磷肥工业水污染物排放标准<br>GB 16297 大气污染物综合排放标准<br>GB 26132 硫酸工业污染物排放标准<br>GB 26132 硫酸工业污染物排放标准<br>GB 50015 建筑给水排水设计规范<br>GB/T 1615 GB 13271 锅炉大气污染物排放标准<br>GB 13458 合成氨工业水污染物排放标准<br>GB 14554 恶臭污染物排放标准<br>GB 15580 磷肥工业水污染物排放标准<br>GB 16297 大气污染物综合排放标准<br>GB 26132 硫酸工业污染物排放标准<br>GB 26132 硫酸工业污染物排放标准<br>GB 50015 建筑给水排水设计规范<br>GB 50015 建筑给水排水设计规范<br>GB 50015 建筑论水排水设计规范<br>HD 2.1 环境影响评价
- 
- 
- 
- 
- GB 13458 合成氨工业水污染物排放标准<br>GB 14554 恶臭污染物排放标准<br>GB 15580 磷肥工业水污染物排放标准<br>GB 16297 大气污染物综合排放标准<br>GB 26132 硫酸工业污染物排放标准<br>GB 26132 硫酸工业污染物排放标准<br>GB 50015 建筑给水排水设计规范<br>GB 50015 建筑给水排水设计规范<br>GB 50015 建筑给水排水设计规范<br>HJ 2.1 环境影响评价技术导则 太木环境<br>HJ 2.3 环境影 HJ 2.3 环境影响评价技术导则 地表水环境<br>HJ 2.4 环境影响评价技术导则 声环境<br>HJ 2.4 环境影响评价技术导则 声环境<br>HJ 75 固定污染源烟气(SO<sub>2</sub>、NO<sub>3</sub>、颗粒物)排放连续监测系<br>HJ 76 固定污染源烟气(SO<sub>2</sub>、NO<sub>3</sub>、颗粒物)排放连续监测系<br>HJ/T 91 地表水和污水监测技术规范<br>HJ/T 92 水污染源在线监测系统安装技术规范(试行)<br>HJ/T 353 水污染源在线监测系统验收技术规范(试
- GB 14554 恶臭污染物排放标准<br>GB 15580 磷肥工业水污染物排放标准<br>GB 16297 大气污染物综合排放标准<br>GB 26132 硫酸工业污染物排放标准<br>GB 20132 硫酸工业污染物排放标准<br>GB 50015 建筑给水排水设计规范<br>GB/T 16157 固定污染源排气中颗粒物测定与气态污染物采样方法<br>HJ 2.1 环境影响评价技术导则 总纲<br>HJ 2.2 环境影响评价技术导则 大气环境<br>HJ 2.3 环境影响评价技术导则 GB 16297 大气污染物综合排放标准<br>GB 26132 硫酸工业污染物排放标准<br>GB 50015 建筑给水排水设计规范<br>GB/T 16157 固定污染源排气中颗粒物测定与气态污染物采样方法<br>HJ 2.1 环境影响评价技术导则 大气环境<br>HJ 2.2 环境影响评价技术导则 大气环境<br>HJ 2.3 环境影响评价技术导则 地表水环境<br>HJ 2.4 环境影响评价技术导则 声环境<br>HJ 75 固定污染源烟气(SO<sub>2</sub>、NO<sub>3</sub>、颗粒物)排放 GB 26132 硫酸工业污染物排放标准<br>GB 50015 建筑给水排水设计规范<br>GB/T 16157 固定污染源排气中颗粒物测定与气态污染物采样方法<br>HJ 2.1 环境影响评价技术导则 总纲<br>HJ 2.2 环境影响评价技术导则 地表水环境<br>HJ 2.3 环境影响评价技术导则 地表水环境<br>HJ 2.3 环境影响评价技术导则 地表水环境<br>HJ 75 固定污染源烟气(SO<sub>2</sub>、NO<sub>3</sub>、颗粒物)排放连续监测技术规范<br>HJ 76 固定污染 GB 50015 建筑给水排水设计规范<br>GB/T 16157 固定污染源排气中颗粒物测定与气态污染物采样方法<br>HJ 2.1 环境影响评价技术导则 总纲<br>HJ 2.2 环境影响评价技术导则 大气环境<br>HJ 2.2 环境影响评价技术导则 大气环境<br>HJ 2.3 环境影响评价技术导则 地表水环境<br>HJ 7.5 固定污染源烟气(SO2、NO<sub>x</sub>、颗粒物)排放连续监测技术规范<br>HJ 7.5 固定污染源烟气(SO2、NO<sub>x</sub>、颗粒物)排放连续监测 GB/T 16157 固定污染源排气中颗粒物测定与气态污染物采样方法<br>HJ 2.1 环境影响评价技术导则 总纲<br>HJ 2.1 环境影响评价技术导则 总纲<br>HJ 2.2 环境影响评价技术导则 大气环境<br>HJ 2.3 环境影响评价技术导则 声环境<br>HJ 2.4 环境影响评价技术导则 声环境<br>HJ 75 固定污染源烟气(SO<sub>2</sub>、NO<sub>3</sub>、颗粒物)排放连续监测技术规范<br>HJ 76 固定污染源烟气(SO<sub>2</sub>、NO<sub>3</sub>、颗粒物)排放连续 HJ 2.1 环境影响评价技术导则 总纲<br>HJ 2.2 环境影响评价技术导则 太气环境<br>HJ 2.3 环境影响评价技术导则 大气环境<br>HJ 2.3 环境影响评价技术导则 地表水环境<br>HJ 2.4 环境影响评价技术导则 声环境<br>HJ 75 固定污染源烟气(SO<sub>2</sub>、NO<sub>5</sub>、颗粒物)排放连续监测技术规范<br>HJ 76 固定污染源烟气(SO<sub>2</sub>、NO<sub>5</sub>、颗粒物)排放连续监测系统技术要求及检测方法<br>HJ 70 固定污染源如排放总量监测技 HJ 2.2 环境影响评价技术导则 大气环境<br>HJ 2.3 环境影响评价技术导则 地表水环境<br>HJ 2.4 环境影响评价技术导则 地表水环境<br>HJ 2.4 环境影响评价技术导则 声环境<br>HJ 75 固定污染源烟气(SO2、NO<sub>5</sub>、颗粒物)排放连续监测技术规范<br>HJ 76 固定污染源烟气(SO2、NO<sub>5</sub>、颗粒物)排放连续监测系统技术要求及检测方法<br>HJ 70 国定污染源烟气(SO2、NO<sub>5</sub>、颗粒物)排放连续监测系统技术要求及检测
- 
- 
- 
- 
- 
- 
- HJ/T 356 水污染源在线监测系统数据有效性判别技术规范(试行)<br>HJ/T 373 固定污染源监测质量保证与质量控制技术规范(试行)<br>HJ/T 397 固定源废气监测技术规范<br>YY 420 万境监测反量统理是A-R Fa HJ/T356 水污染源在线监测系统数据有效性判别技术规范(试行)<br>HJ/T 373 固定污染源监测质量保证与质量控制技术规范(试行)<br>HJ/T 397 固定源废气监测技术规范<br>HJ 630 环境监测质量管理技术导则<br>HJ 630 环境监测质量管理技术导则 HJ/T 356 水污染源在线监测系统数据有效性判别技术规范(试行)<br>HJ/T 373 固定污染源监测质量保证与质量控制技术规范(试行)<br>HJ/T 397 固定源废气监测技术规范<br>HJ 630 环境监测质量管理技术导则<br>HJ 864.1 排污许可证申请与核发技术规范 化肥工业-氮肥<br>HJ 864.1 排污许可证申请与核发技术规范 化肥工业-氮肥
- 
- 
- 
- HJ 630 环境监测质量管理技术导则 HJ/T 356 水污染源在线监测系统数据有效性判别技术规范(试行)<br>HJ/T 373 固定污染源监测质量保证与质量控制技术规范(试行)<br>HJ/T 397 固定源废气监测技术规范<br>HJ 630 环境监测质量管理技术导则<br>HJ 864.1 排污许可证申请与核发技术规范 化肥工业-氮肥<br>HJ 864.2 排污许可证申请与核发技术规范 磷肥、钾肥、复混肥料、有机肥料及微生物肥料工业<br>HJ 884.2 排污许可证申请与核发技术规范 磷肥、钾肥、复 HJT 356 水污染源在线监测系统数据有效性判别技术规范(试行)<br>HJT 373 固定污染源监测质量保证与质量控制技术规范(试行)<br>HJT 397 固定源废气监测技术规范<br>HJ 830 环境监测的量管理技术导则<br>HJ 864.1 排污许可证申请与核发技术规范 做肥工业-氮肥<br>HJ 884. 持污许可证申请与核发技术规范 磷肥、钾肥、复混肥料、有机肥料及微生物肥料工业<br>HJ 884.污染源源强核算技术指南 准则<br>-------------HJT 356 水污染源在线监测系统数据有效性判别技术规范(试行)<br>HJT 373 固定污染源监测质量保证与质量控制技术规范(试行)<br>HJT 373 固定源废气监测技术规范<br>HJ 630 环境监测质量管理技术导则<br>HJ 864.1 排污许可证申请与核发技术规范 化肥工业-氮肥<br>HJ 864.2 排污许可证申请与核发技术规范 磷肥、钾肥、复混肥料、有机肥料及微<br>HJ 884 污染源源强核算技术指南 准则<br>HJ 988 污染源源强核算技术指南 HJ/T 356 水污染源在线监测系统数据有效性判别技术规范(试行)<br>HJ/T 373 固定海染源监测质量保证与质量控制技术规范(试行)<br>HJ/T 397 固定源废气监测技术规范<br>HJ 630 环境监测质量管理技术导则<br>HJ 864.1 排污许可证申请与核发技术规范 化肥工业-氮肥<br>HJ 864.2 排污许可证申请与核发技术规范 磷肥、钾肥、复混肥料、有机肥料及微:<br>HJ 884 污染源源强核算技术指南 准则<br>HJ 981 污染源源强核算
- 
- 
- 
- 

HJT 356 水污染源在线监测系统数据有效性判别技术规范(试行)<br>HJT 373 固定污染源监测质量保证与质量控制技术规范(试行)<br>HJT 397 固定源废气监测技术规范<br>HJ 630 环境监测质量管理技术导则<br>HJ 864.1 排污许可证申请与核发技术规范 化肥工业-氮肥<br>HJ 864.2 排污许可证申请与核发技术规范 化肥工业-氮肥<br>HJ 884 污染源源强核算技术指南 化肥工业-氮肥<br>HJ 988 污染源源强核算技术指南 HJ/T 356 水污染源在线监测系统数据有效性判别技术规范(试行)<br>HJ/T 373 固定污染源监测质量保证与质量控制技术规范(试行)<br>HJ/T 397 固定源废气监测技术规范<br>HJ 630 环境监测质量管理技术导则<br>HJ 864.1 排污许可证申请与核发技术规范 化肥工业-氮肥<br>HJ 864.2 排污许可证申请与核发技术规范 化肥工业-氮肥<br>HJ 864.2 排污许可证申请与核发技术规范 V机工业-氮肥<br>HJ 884 污染源源强核算技 关于印发《石化行业 VOCs 污染源排查工作指南》及《石化企业泄漏检测与修复工作指南》的通知 (环办〔2015〕104 号) HJ 884 75来碌碌强佟昇这不拍南 在则<br>HJ 888 污染源源强核算技术指南 火电<br>HJ 948.1 排污单位自行监测技术指南 化肥工业-氮肥<br>HJ 991 污染源源强核算技术指南 锅炉<br>关于印发《石化行业 VOCs 污染源排查工作指南》及《石化企业泄漏检测与修复工作指南》的;<br>办 (2015) 104 号)<br>**术语和定义**<br>HJ 884 界定的以及下列术语和定义适用于本标准。<br>

### <span id="page-4-0"></span>3 术语和定义

### 3.1

HJ 991 污染源源强核算技术指南 锅炉<br>关于印发《石化行业 VOCs 污染源排查工作指南》及《石化企业<br>办(2015)104 号)<br><br><br>**术语和定义**<br><br>化肥行业 chemical fertilizer industry<br>生产化学肥料的工业。化学肥料是用化学方法制成的含有农作物<br>生产化学肥料的工业。化学肥料是用化学方法制成的含有农作物<br>,包括氮肥、磷肥、钾肥、复混肥料(复合肥料)等。 生产化学肥料的工业。化学肥料是用化学方法制成的含有农作物生长需要的一种或几种营养元素的 肥料,包括氮肥、磷肥、钾肥、复混肥料(复合肥料)等。 HJ 884 界定的以及下列术语和定义适用于本标准。<br>化肥行业 chemical fertilizer industry<br>生产化学肥料的工业。化学肥料是用化学方法制成的含有农作物生<br>,包括氮肥、磷肥、钾肥、复混肥料(复合肥料)等。<br>氮肥工业 nitrogenous fertilizer industry<br>生产以氮素营养元素为主要成分的化肥工业,主要产品包括合成氨

### 3.2

生产以氮素营养元素为主要成分的化肥工业,主要产品包括合成氨、尿素、碳酸氢铵、硝酸铵等。

### 3.3

生产化学肥料的工业。化学肥料是用化学方法制成的含有农作物生<br>,包括氮肥、磷肥、钾肥、复混肥料(复合肥料)等。<br>氯肥工业 nitrogenous fertilizer industry<br>生产以氮素营养元素为主要成分的化肥工业,主要产品包括合成<br>磷肥工业 phosphate fertilizer industry<br>生产以磷素营养元素为主要成分的化肥工业,主要产品包括生产<br>一铵、磷酸二铵、硝酸磷肥、过磷酸钙、重过磷酸钙、钙镁磷肥、 生产以磷素营养元素为主要成分的化肥工业,主要产品包括生产磷肥所需的中间产品磷酸(湿法)、 磷酸一铵、磷酸二铵、硝酸磷肥、过磷酸钙、重过磷酸钙、钙镁磷肥、硝酸磷钾肥、钙镁磷钾肥及其副 产品氟硅酸钠、氟硅酸钾等。 磷肥工业 phosphate fertilizer industry<br>生产以磷素营养元素为主要成分的化肥工业,主要产品包括生一铵、磷酸二铵、硝酸磷肥、过磷酸钙、重过磷酸钙、钙镁磷<br>氟硅酸钠、氟硅酸钾等。<br><br>钾肥工业 potash fertilizer industry<br>生产以钾素营养元素为主要成分的化肥工业,主要产品包括氯

### 3.4

生产以钾素营养元素为主要成分的化肥工业,主要产品包括氯化钾、硫酸钾、硝酸钾以及硫酸钾镁 肥等。

3.5

复混肥料(复合肥料)工业 compound fertilizer industry<br>生产至少含有氮、磷、钾三种养分中两种养分的化肥(磷酸一铵、磷酸二铵、硝酸碱<br>钙镁磷钾肥、硝酸钾、磷酸二氢钾除外)工业。 生产至少含有氮、磷、钾三种养分中两种养分的化肥(磷酸一铵、磷酸二铵、硝酸磷肥、硝酸磷钾 肥、钙镁磷钾肥、硝酸钾、磷酸二氢钾除外)工业。

3.6

复混肥料(复合肥料)工业 compound fertilizer industry<br>生产至少含有氮、磷、钾三种养分中两种养分的化肥(<br>钙镁磷钾肥、硝酸钾、磷酸二氢钾除外)工业。<br>标准状态 standard condition<br>温度为 273.15K、压力为 101.325kPa 时的状态。本标准<br>气体为基准。 温度为 273.15K、压力为 101.325kPa 时的状态。本标准规定的大气污染物排放浓度均以标准状态下 的干气体为基准。 钙镁磷钾肥、硝酸钾、磷酸二氢钾除外)工业。<br>**标准状态** standard condition<br>温度为 273.15K、压力为 101.325kPa 时的状态。本标准规兑<br>气体为基准。<br><br>非正常排放 abnormal discharge<br>生产设施或污染防治 (控制) 措施非正常工况下的污染物排<br>检修及废气污染治理设施故障状况下的污染物排放。

3.7

生产设施或污染防治(控制)措施非正常工况下的污染物排放。例如生产装置及设施的启动、停车、 设备检修及废气污染治理设施故障状况下的污染物排放。 非止常排放 abnormal discharge<br>生产设施或污染防治 (控制) 措施非正常工况下的污染物排放。例如<br>设备检修及废气污染治理设施故障状况下的污染物排放。<br>4 源强核算程序<br>4.1 一般原则<br>污染源源强核算程序包括污染源识别与污染物确定、核算方法及参<br>总等,具体内容见 HJ 884。<br>4.2 污染源识别

### <span id="page-5-0"></span>4 源强核算程序

### 4.1 一般原则

污染源源强核算程序包括污染源识别与污染物确定、核算方法及参数选定、源强核算、核算结果汇

### 4.2 污染源识别

**『銀核算程序**<br>行染源源强核算程序包括污染源识别与污染物确定、核算方法及参数选定、源强核算、核算结果汇<br>,具体内容见 HJ 884。<br><br>污染源识别<br>化肥工业建设项目污染源识别应符合 HJ 2.1、HJ 2.2、HJ 2.3、HJ 2.4 等环境影响评价技术导则要求,<br>盖所有可能产生废气、废水、噪声、固体废物污染物的场所、设备或装置,源强核算应涵盖各污染<br>放的所有污染物,见表 1~4。 并涵盖所有可能产生废气、废水、噪声、固体废物污染物的场所、设备或装置,源强核算应涵盖各污染 源排放的所有污染物,见表 1~4。

### 4.3 污染物确定

19米%%型核异在广巴的行来%以刑与行来物明上、孩异力在及多致処正、冰理核异、核异和本化<br>,具体内容见 HJ 884。<br>污染源识别<br>论肥工业建设项目污染源识别应符合 HJ 2.1、HJ 2.2、HJ 2.3、HJ 2.4 等环境影响评价技术导则要求,<br>盖所有可能产生废气、废水、噪声、固体废物污染物的场所、设备或装置,源强核算应涵盖各污染<br>放的所有污染物,见表 1~4。<br>污染物确定<br>化肥工业建设项目各污染源污染物的确定应包括 GB8978、 4.2 污染源识别<br>4.2 污染源识别<br>化肥工业建设项目污染源识别应符合 HJ 2.1、HJ 2.2、HJ 2.3、HJ 2.4 等环境影响评价技术导则要求,<br>并涵盖所有可能产生废气、废水、噪声、固体废物污染物的场所、设备或装置,源强核算应涵盖各污染<br>源排放的所有污染物,见表 1~4。<br>4.3 污染物确定<br>6B 16297、GB 26132 等国家及地方排放标准中的污染物,具体见表 1~4。对生产过程可能产生但国家<br>或地方污染物排放标准中 或地方污染物排放标准中尚未列入的污染物,可依据环境质量标准、其他行业标准、其他国家排放标准、 地方人民政府或生态环境主管部门环境质量改善需求,根据原辅材料及燃料使用、生产工艺过程、生产 的产品及副产品分析确定。

### 4.4 核算方法选取

化肥工业建设项目污染源源强核算方法包括物料衡算法、类比法、实测法和产污系数法等,核算方 法及选取次序见表 1~4。源强核算方法应按优先次序选取,若无法采用优先方法的,应说明理由。各核 算方法见第 5 章、第 6 章、第 7 章、第 8 章、第 9 章。

现有工程污染源未按照相关管理要求进行手工监测、安装污染物自动监测设备或者自动监测设备不 符合规定的,环境影响评价管理过程中,应依法整改到位后按照表 1~4 中方法核算;排污许可管理过程 中,按照排污许可相关规定进行核算。

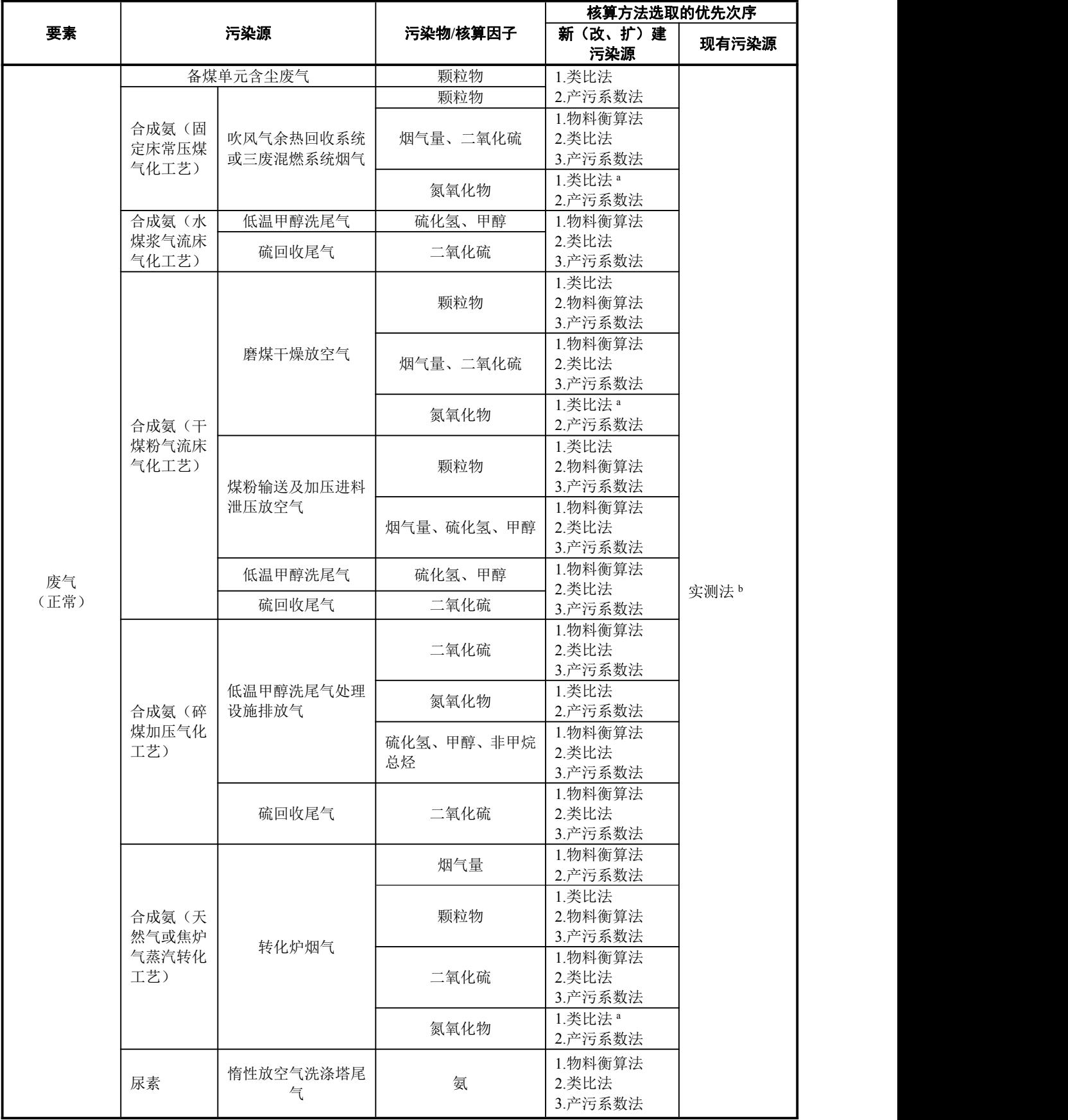

# 表 1 氮肥工业源强核算方法选取一览表

续表

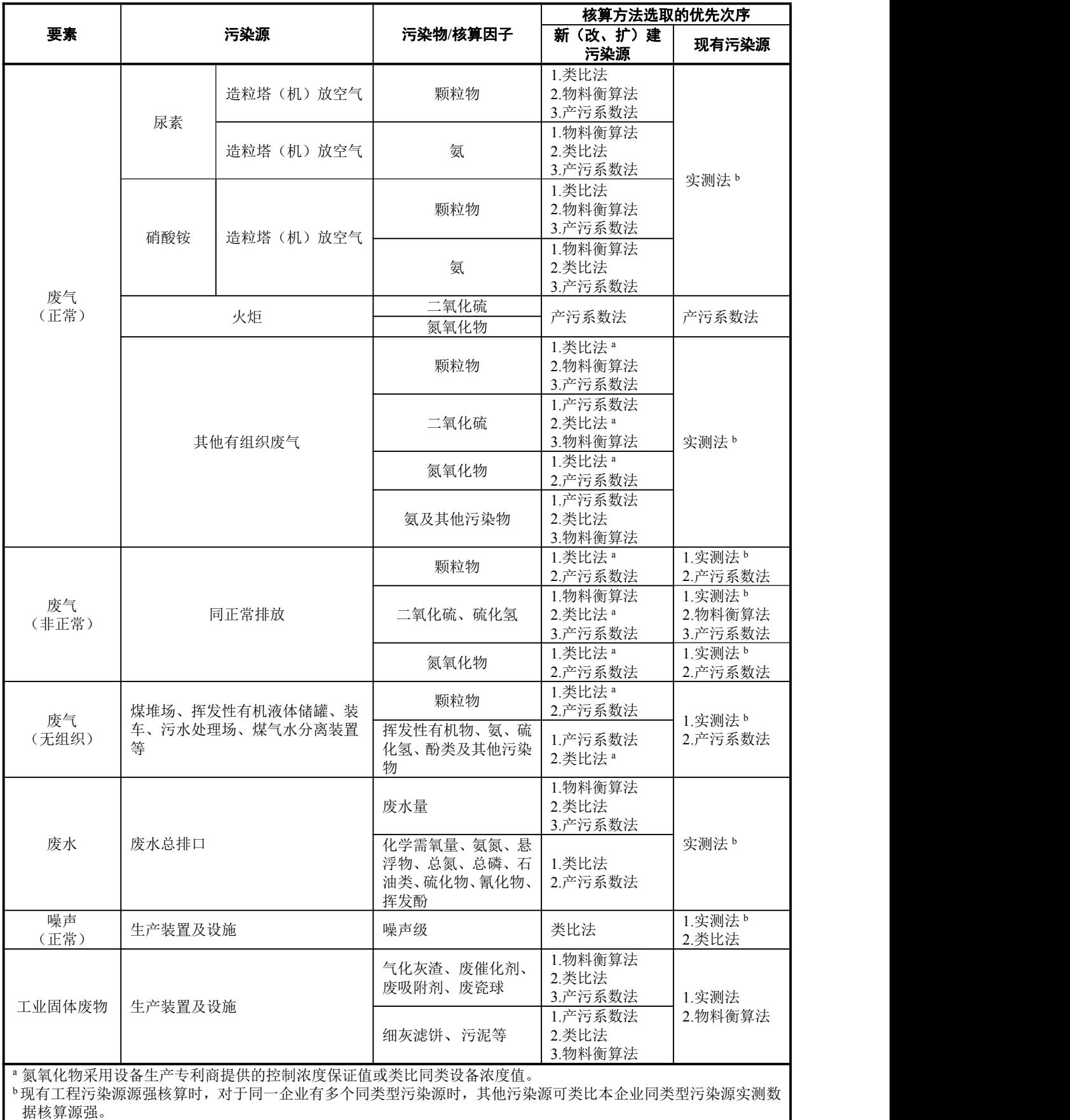

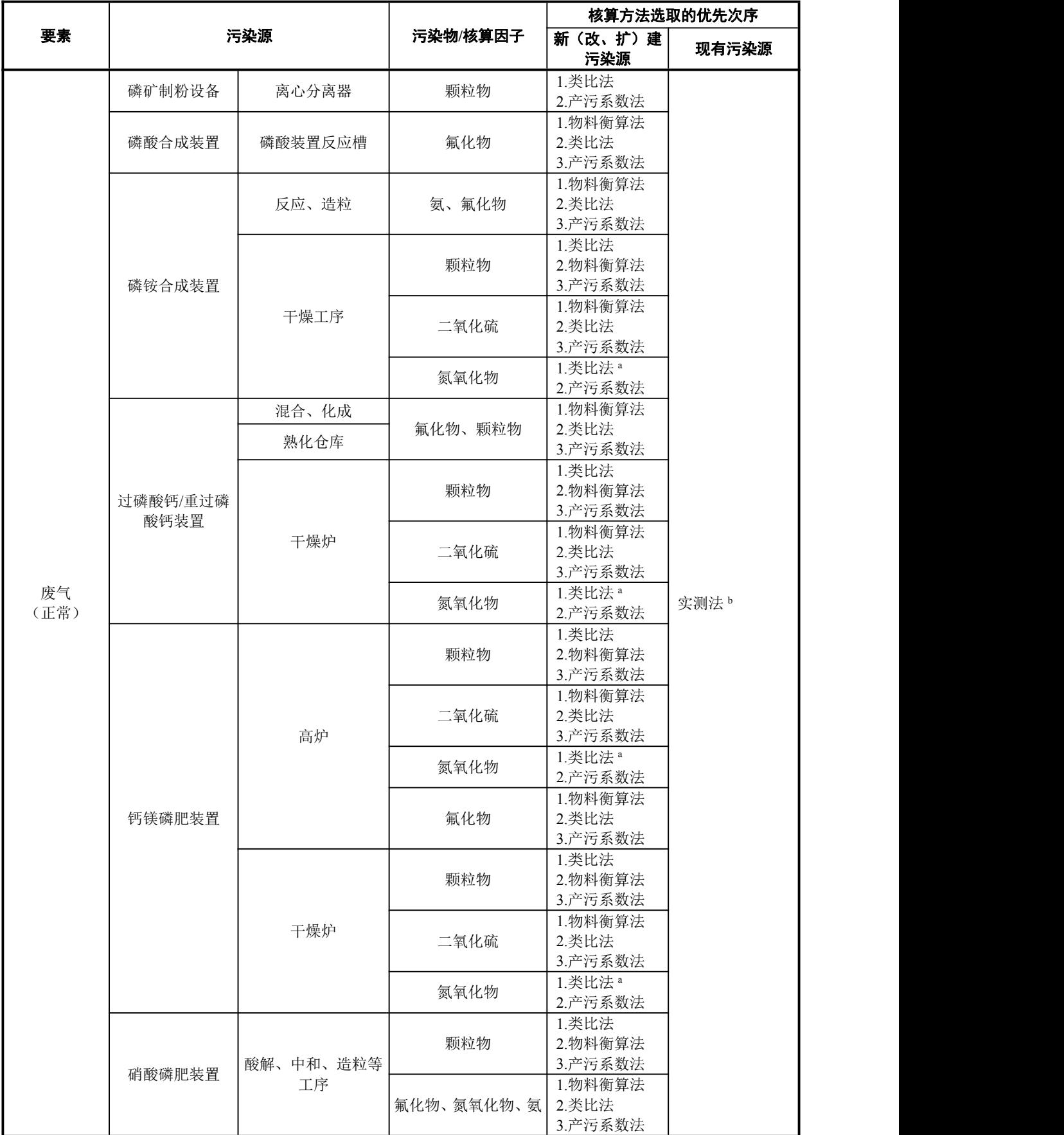

### 表 2 磷肥工业源强核算方法选取一览表

续表

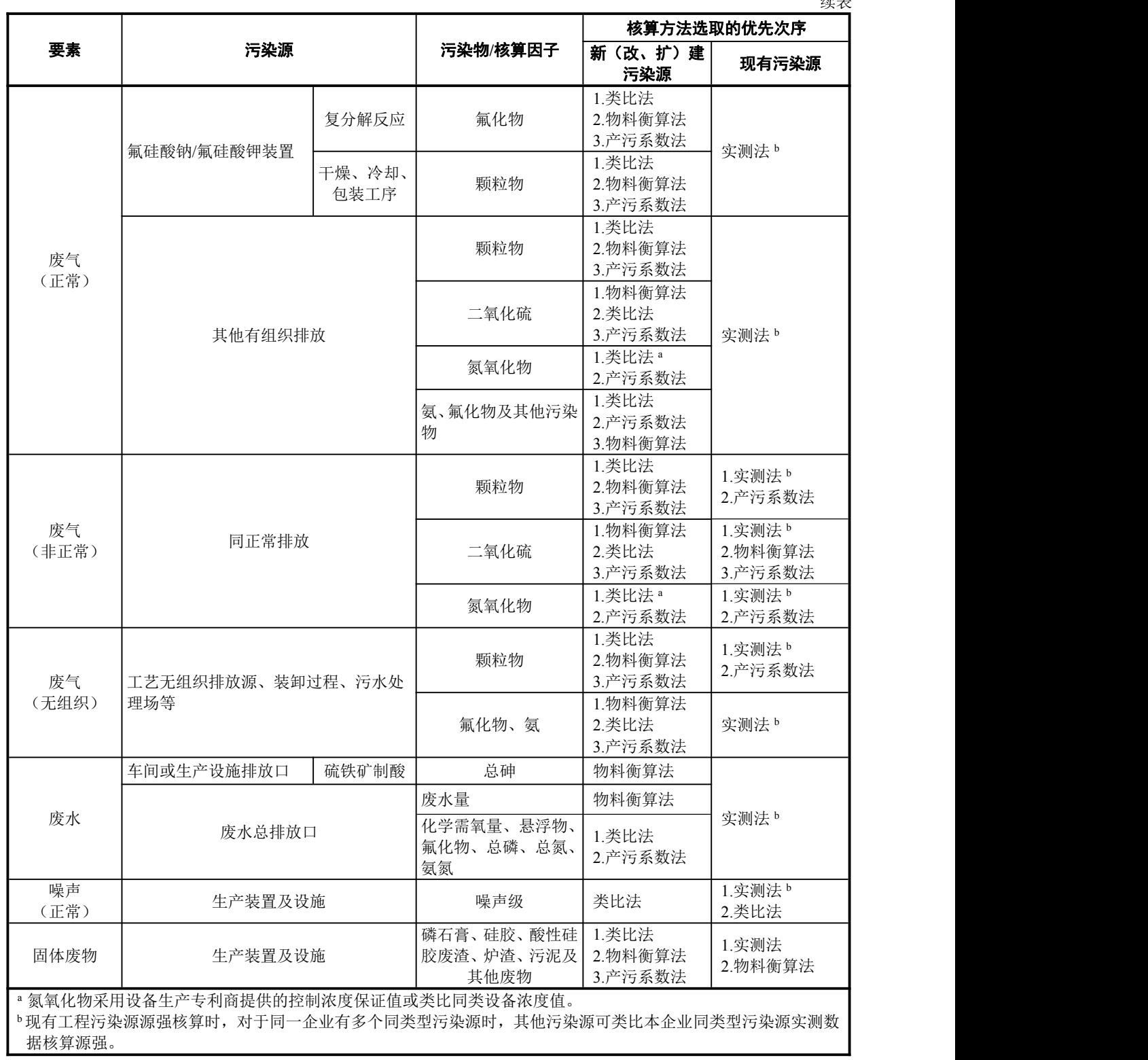

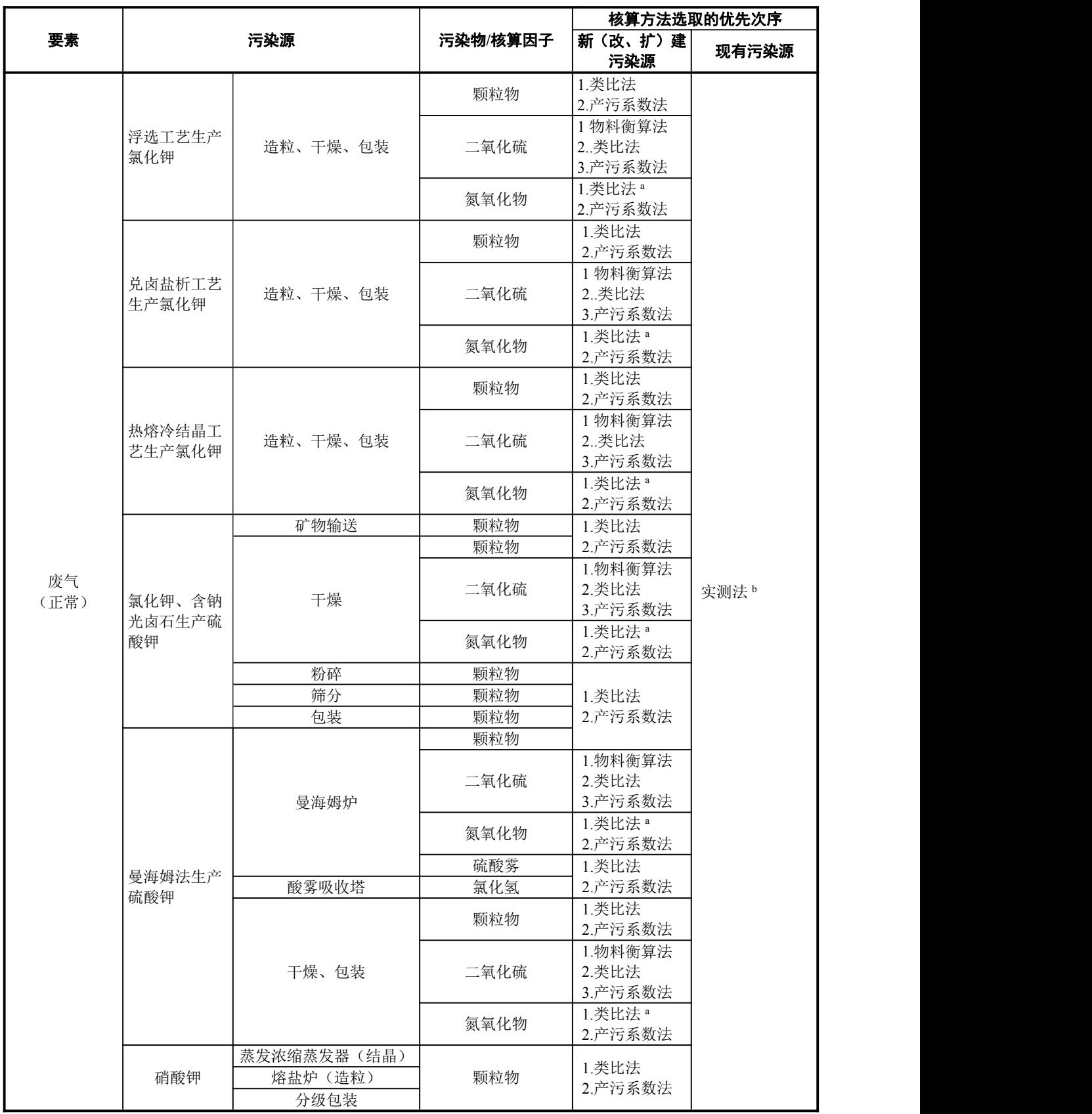

# 表 3 钾肥工业源强核算方法选取一览表

续表

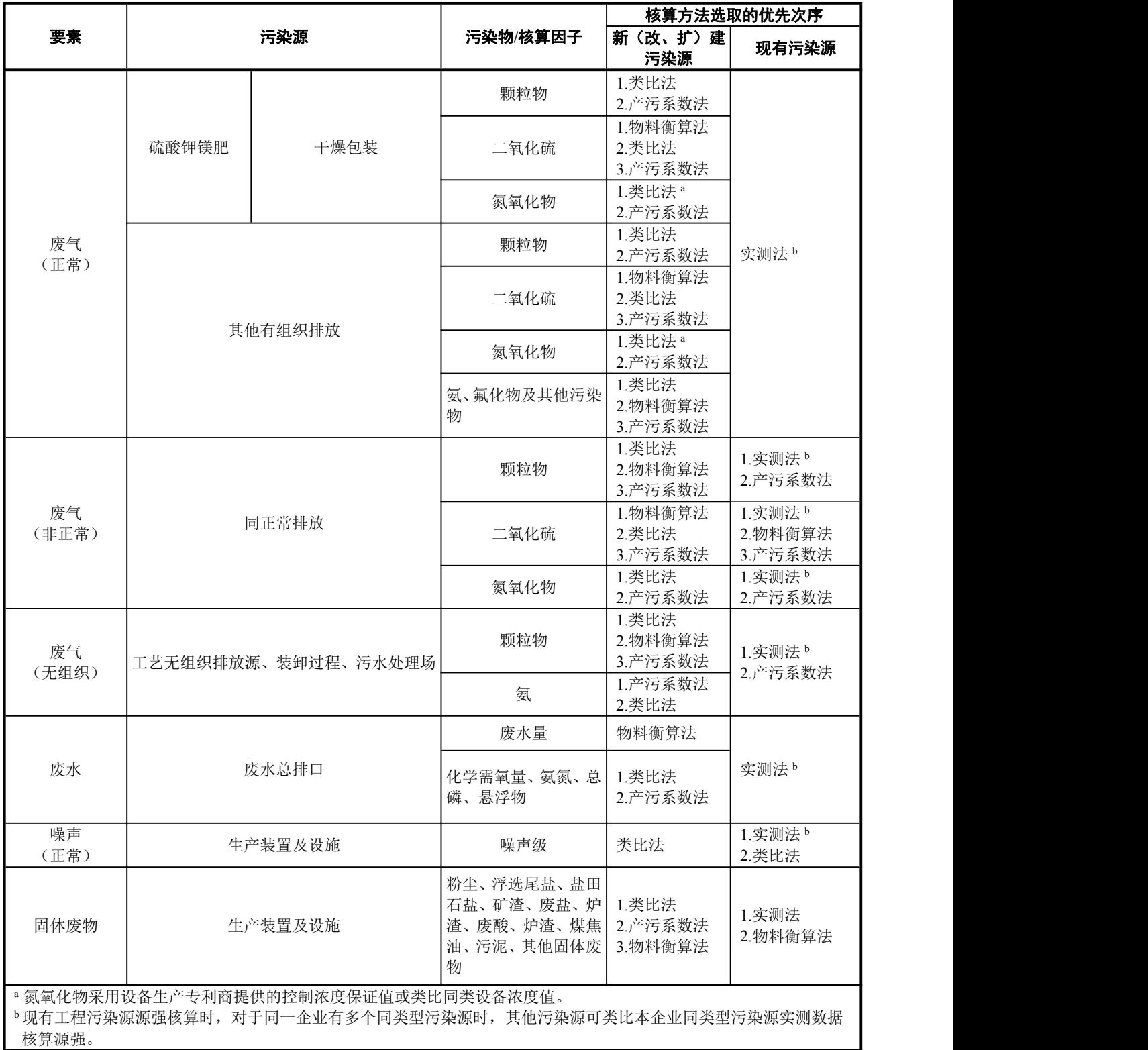

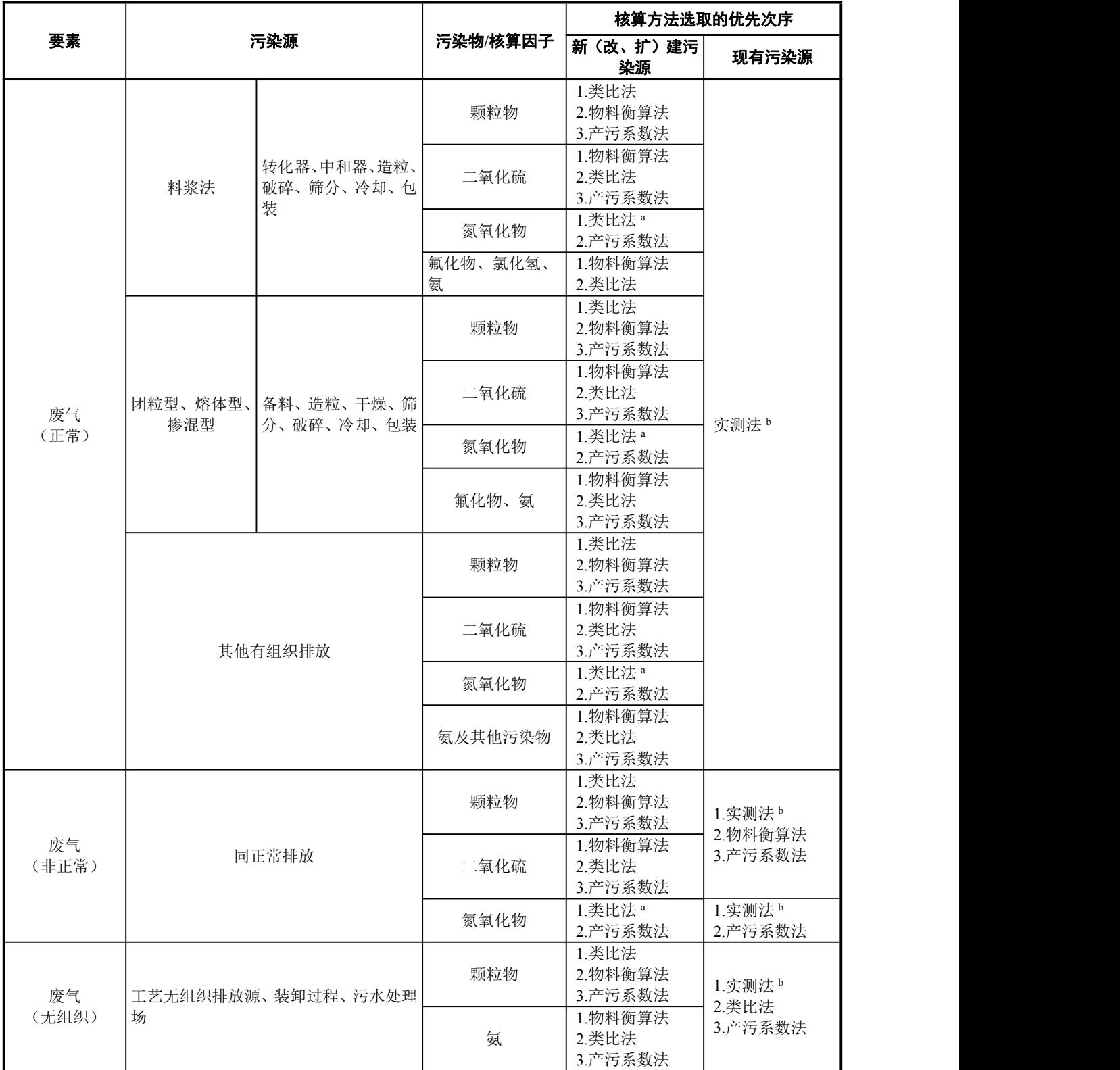

### 表 4 复混肥料工业源强核算方法选取一览表

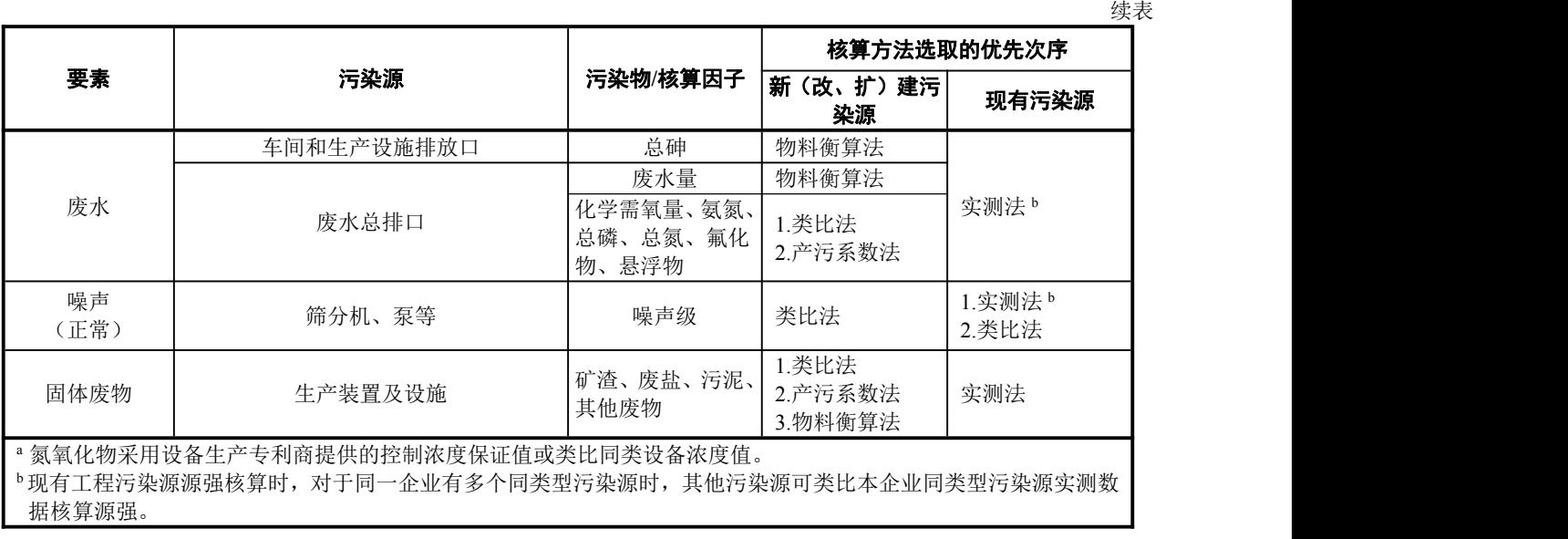

### あいしゃ あいしゃ あいしゃ しんしゃ しんしゃ しんしゃ しんしゃ しんしゃ しんしゃ

### 4.4.1.1 新(改、扩)建工程污染源

正常排放时,有组织废气燃烧过程中产生的氮氧化物源强核算优先采用类比法,其次采用产污系数 法; 非燃烧过程产生的氮氧化物优先采用物料衡算法,其次采用类比法、产污系数法; 颗粒物、氟化物 源强核算优先采用类比法,其次采用物料衡算法、产污系数法;其他污染物源强核算优先采用物料衡算 法,其次采用类比法、产污系数法。

非正常排放时,有组织废气中污染物源强核算优先采用物料衡算法,其次采用类比法、产污系数法。 无组织废气中颗粒物源强核算优先采用类比法,其次采用物料衡算法;其他污染物源强核算优先采 用物料衡算法,其次采用类比法或产污系数法等其他可行方法。

### 4.4.1.2 现有工程污染源

正常排放时,有组织废气源强核算采用实测法。非正常排放时,有组织废气中二氧化硫源强核算优 先采用实测法,不具备实测条件时采用物料衡算法或产污系数法;有组织废气中氮氧化物源强核算优先 采用实测法,不具备实测条件时采用类比法或产污系数法;其他污染物源强核算采用物料衡算法、产污 系数法。

采用实测法核算实际排放量时,对于化肥工业的排污单位自行监测技术指南及排污单位排污许可证 等要求采用自动监测的污染因子,仅可采用有效的自动监测数据进行核算;对于化肥工业的排污单位自 行监测技术指南及排污单位排污许可证等未要求采用自动监测的污染因子,优先采用有效自动监测数据, 其次采用手工监测数据。对于同一企业有多个同类型的有组织废气污染源时,其他污染源可类比本企业 同类型有组织废气污染源的实测数据核算源强。

无组织废气污染物中挥发性有机物源强核算优先采用实测法,其次采用类比法或产污系数法等其他 可行方法;其他污染物源强核算采用类比法或产污系数法等其他可行方法。

废水 しょうしょう しゅうしょう しゅうしょく

### 4.4.2.1 新(改、扩)建工程污染源

车间或生产设施废水排放口、废水总排放口中重金属污染物源强核算采用物料衡算法;其他污染物 源强核算优先采用物料衡算法,其次采用类比法、产污系数法。

### 现有工程污染源

废水总排放口、车间或生产设施废水排放口(如需要)中污染物源强采用实测法。采用实测法核算 实际排放量时,对于化肥工业的排污单位自行监测技术指南及排污单位排污许可证等要求采用自动监测 的污染因子,仅可采用有效的自动监测数据进行核算;对于化肥工业的排污单位自行监测技术指南及排 污单位排污许可证等未要求采用自动监测的污染因子,优先采用自动监测数据,其次采用手工监测数据。

### という いちのう しょうしょう しんしょう しんしょう しんしょう しんしゅう しょうしょく

### 4.4.3.1 新(改、扩)建工程污染源

噪声污染源源强核算采用类比法。

### 4.4.3.2 现有工程污染源

噪声污染源源强核算优先采用实测法,其次采用类比法。

### 4.4.4 固体废物

### 4.4.4.1 新(改、扩)建工程污染源

固体废物源强核算优先采用物料衡算法,其次采用类比法、产污系数法。

### 4.4.4.2 现有工程污染源

固体废物源强核算优先采用实测法,其次采用物料衡算法。

### 4.5 参数选取

新(改、扩)建工程生产装置或设施污染源源强核算参数可取工程设计数据。现有工程生产装置或 设施污染源源强核算参数可取核算时段内有效的监测数据。 ' 1 虽核算参数可取工程设计数据。现有工<br>则数据。<br><br>常两种情况源强之和,采用式(1)计<br>', + D<sub>i</sub> ) *i D D D* (1)

### 4.6 源强核算

### あいしゃ あいしゃ あいしゃ しんしゃ しんしゃ しんしゃ しんしゃ しんしゃ しんしゃ しんしゃ

废气污染物源强核算为所有污染源正常和非正常两种情况源强之和,采用式(1)计算。

$$
D = \sum_{i=1}^{n} (D_i + D'_i)
$$
 (1)

式中: *D* ——核算时段内某废气污染物源强, t;

*D<sup>i</sup>* ——核算时段内某污染源正常情况下某废气污染物源强,t;

*Di*'——核算时段内某污染源非正常情况下某污染物源强,t;

*N* ——污染源个数,量纲一的量。

### 4.6.2 废水和固体废物

废水和固体废物污染物源强核算为所有污染源正常情况源强之和,采用式(2)计算。

済楽源正常情報源張之和,来用式(2)け算。  
\n
$$
D = \sum_{i=1}^{n} D_i
$$
\n(2)  
\n  
\nか)済楽物源張, t;  
\n下基皮水(或国体度物)済楽物源張, t;

式中: D——核算时段内某废水(或固体废物)污染物源强, t;

*Di*——核算时段内某污染源正常情况下某废水(或固体废物)污染物源强,t; *n*——污染源个数,量纲一的量。 发水和固体废物污染物源强核算为所有污染源正常情况源强之和,采用式(2)计算。<br>废水和固体废物污染物源强核算为所有污染源正常情况源强之和,采用式(2)计算。<br> $D = \sum_{i=1}^{n} D_i$ <br><br>  $D_i$ ——核算时段内某污染源正常情况下某废水(或固体废物)污染物源强,t;<br>  $n$ ——污染源个数,量纲一的量。<br><br>核算结果汇总<br><br>污染物源强核算结果汇总格式参见附录 A。

### 4.7 核算结果汇总

### <span id="page-16-0"></span>5 有组织废气污染源源强核算方法

### 5.1 物料衡算法

### 固定床常压间歇煤气化工艺吹风气余热回收系统或三废混燃系统废气污染物

### 5.1.1.1 烟气产生量

合成氨生产(固定床常压间歇煤气化工艺)吹风气余热回收系统燃烧处理造气炉产生的吹风气,其 烟气产生量采用式(3)计算。

D—核界时設内来度本(或国体度物)行楽物寄生;t;  
\nD,一核算时段内来写点。量体度物)行楽物源強,t;  
\nD,一有楽源的来后基。  
\n第结果に.  
\n84.8年,を、量将一的量。  
\n  
\n49.8年,を、量将、量将、  
\n49.8年,を、量和本、
$$
E = \frac{1}{2} \left( \frac{1}{100} - 0.21 \right) \times V_{\mu} = \frac{1}{2} \left( \frac{1}{2} \left( \frac{1}{200} - 0.21 \right) \times V_{\mu} = \frac{1}{2} \left( \frac{1}{200} \times \left( \frac{1}{200} + \phi_{0.1} + \phi_{0.2} + \frac{1}{2} \right) \, m \phi_{0.1,1} \right) \right) \times \frac{1}{2} \left( \frac{1}{200} - \frac{1}{2} \times \left( \frac{1}{200} - 0.21 \right) \times V_{\mu} = 100 \times \left( \frac{1}{200} \times \left( \phi_{0.1} + \phi_{0.2} + \phi_{0.1} + \frac{1}{2} \right) \, m \phi_{0.1,1} \right) \right) \times \frac{1}{2} \times \frac{1}{2} \times \left( \frac{1}{200} - \frac{1}{2} \times V_{\mu} = 0.01 \times \frac{1}{2} \left( \frac{1}{200} \times \left( \frac{1}{200} + \phi_{0.2} + \phi_{0.1} + \phi_{0.1} + \frac{1}{2} \right) \, m \phi_{0.1,1} \right) \times \frac{1}{2} \times \frac{1}{2} \times \frac
$$

式中:  $V_{\text{HMR}}$  ——标准状态下, 核算期间气体燃料燃烧产生的干烟气量, m<sup>3</sup>;

 $D_{\text{MSE}}$  ——标准状态下,核算期间干气体燃料消耗量, m<sup>3</sup>;

 $\alpha$  ——过量空气系数, %;

 $V_{\mu}$ ——标准状态下,气体燃料燃烧所需理论干空气量,采用式(4)计算,m<sup>3</sup>/m<sup>3</sup>;  $\rm{/m^3}$ ;

 $\phi_{\rm CO}$  ——干气体燃料中 CO 体积分数, %;

CO<sup>2</sup> ——干气体燃料中 CO2体积分数,%;

<sup>N</sup><sup>2</sup> ——干气体燃料中 <sup>N</sup>2体积分数,%;

*m*、*n*——C*m*H*n*中碳原子数、氢原子数;

状ِ本下,**有体機料機ّ絗所需要**़~~や空有量,来用式(4)ੋ)m³; \n本機料中 CO 体視分数,%; \n体機料中CO₂体視分数,%; \n[体機料中 H₂S 体視分数,%; \n[体機料中 N₂ 体視分数,%; \n[体機料中 N₂ 体視分数,%; \n+ັ�'#=0.0476×
$$
\frac{1}{100} \Big[ 0.5\phi_{\text{CO}} + 0.5\phi_{\text{H}_2} + 1.5\phi_{\text{H}_2\text{S}} + \sum_{1}^{m} \Big( m + \frac{n}{4} \Big) \phi_{\text{C}_{m}\text{H}_{n}} - \phi_{\text{O}_{2}} \Big]
$$
\n
$$
V_{\text{H}} = 0.0476 \times \frac{1}{100} \Big[ 0.5\phi_{\text{CO}} + 0.5\phi_{\text{H}_2} + 1.5\phi_{\text{H}_2\text{S}} + \sum_{1}^{m} \Big( m + \frac{n}{4} \Big) \phi_{\text{C}_{m}\text{H}_{n}} - \phi_{\text{O}_{2}} \Big]
$$
\n
$$
= 0.0476 \times \frac{1}{100} \Big[ 0.5\phi_{\text{CO}} + 0.5\phi_{\text{H}_2} + 1.5\phi_{\text{H}_2\text{S}} + \sum_{1}^{m} \Big( m + \frac{n}{4} \Big) \phi_{\text{C}_{m}\text{H}_{n}} - \phi_{\text{O}_{2}} \Big]
$$
\n
$$
= 0.0476 \times \frac{1}{100} \Big[ 0.5\phi_{\text{C}} + 0.5\phi_{\text{H}_2} + 1.5\phi_{\text{H}_2\text{S}} + \sum_{1}^{m} \Big( m + \frac{n}{4} \Big) \phi_{\text{C}_{m}\text{H}_{n}} - \phi_{\text{O}_{2}} \Big]
$$
\n
$$
= 0.0476 \times \frac{1}{100} \Big[ 0.5\phi_{\text{C}} + 0.5\phi_{\text{H}_2} + 1.5\phi_{\text{H}_2\text{S}} + \sum_{1}^{m} \Big( m + \frac{n}{4} \Big) \phi_{\text{
$$~~

式中:  $V_{\text{H}}$  ——标准状态下, 气体燃料燃烧所需理论干空气量, m3/m3;  $/m^3$ ;

 $\phi_{\rm CO}$  ——气体燃料中可燃组分 CO 体积分数, %;

 $\phi$ <sub>H</sub> ——气体燃料中可燃组分 H<sub>2</sub>体积分数, %;

- $\phi_{\rm H,}$  ——气体燃料中可燃组分 H<sub>2</sub>体积分数, %;<br> $\phi_{\rm H, S}$ ——气体燃料中可燃组分 H<sub>2</sub>S 体积分数, %;<br> $\phi_{\rm C_+H_+}$ ——气体燃料中可燃组分 C<sub>n</sub>H<sub>n</sub>体积分数, %;<br> $\phi_{\rm O,}$  ——气体燃料中可燃组分 O<sub>2</sub>体积分数, %;<br>m<sub>2</sub> n——C<sub>n</sub>H<sub>n</sub>中碳原子数、氢原子数。
- $\phi_{0}$  ----气体燃料中可燃组分 O<sub>2</sub>体积分数, %;
- *m*、*n*——C*m*H*n*中碳原子数、氢原子数。

C H*m n* ——气体燃料中可燃组分 <sup>C</sup>mHn体积分数,%; 合成氨生产(固定床常压间歇煤气化工艺)三废混燃系统既燃烧处理造气炉产生的吹风气,同时燃 烧处理固体燃料(主要为造气及脱硫循环水系统的煤泥及掺煤气的煤),燃料气燃烧产生的烟气量采用 式(3),固体燃料燃烧部分烟气量采用式(5)计算,三废混燃系统烟气量为二者之和。 中可燃组分 H<sub>2</sub>体积分数, %;<br>中可燃组分 H<sub>2</sub> 体积分数, %;<br>料中可燃组分 C<sub>n</sub>H<sub>a</sub>体积分数, %;<br>时可燃组分 C<sub>n</sub>H<sub>a</sub>体积分数, %;<br>碳原子数。<br>液原子数、氢原子数。<br>常压间歇煤气化工艺》三废混燃系统既燃烧处理造气炉产生的吹风气,同时燃<br>部分烟气量采用式(5)计算,三废混燃系统烟气量为二者之和。<br>5分烟气量采用式(5)计算,三废混燃系统烟气量为二者之和。<br>5分烟气量采用式(5)计算,三废混燃系统烟气 100 100 100 100 *<sup>w</sup>* 燃料中可燃组分 H<sub>2</sub>体积分数, %;<br>燃料中可燃组分 H<sub>2</sub>S体积分数, %;<br>体燃料中可燃组分 C<sub>a</sub>H<sub>a</sub>体积分数, %;<br>燃料中可燃组分 C<sub>a</sub>H<sub>a</sub>体积分数, %;<br>燃料中可燃组分 C<sub>2</sub>体积分数, %;<br>症床常压同歇煤气化工艺)三废混燃系统既燃烧处理造气炉产生的吹风气,同时燃<br>要为造气及脱硫循环水系统的煤泥及掺煤气的煤),燃料气燃烧产生的烟气量采用<br>燃烧部分烟气量采用式(5)计算,三废混燃系统烟气量为二者之和。<br> *w w* 然组分 H<sub>2</sub>体积分数, %;<br><br>燃组分 H<sub>2</sub>S 体积分数, %;<br>「燃组分 C<sub>1</sub>H<sub>n</sub>体积分数, %;<br>\*数、氢原子数。<br>\*数、氢原子数。<br>可歇煤气化工艺)三废混燃系统既燃烧处理造气炉产生的吹风<br>吸脱硫循环水系统的煤泥及掺煤气的煤), 燃料气燃烧产生的<br>气量采用式(5)计算,三废混燃系统烟气量为二者之和。<br>×D<sub>\*\*</sub> ×[( $\frac{\alpha}{100} - 0.21$ )×F<sub>\*</sub> +0.01866  $\frac{w_c}{100} + 0.$ 然料中可燃组分 H<sub>3</sub>体积分数, %;<br><br>燃料中可燃组分 H<sub>3</sub>6体积分数, %;<br>燃料中可燃组分 C<sub>a</sub>H<sub>4</sub>体积分数, %;<br>燃料中可燃组分 Ca<sup>H</sup>4体积分数, %;<br>燃料中可燃组分 O<sub>2</sub>体积分数, %;<br>燃料中可燃组分 O<sub>2</sub>体积分数, %;<br>#中碳原子数、氢原子数。<br>+-<sub>F碳原子数、氢原子数。<br>H<sub>5</sub> 常常分流气化工艺)三废混燃系统既燃烧处理造气炉产生的吹风气, 同时燃<br>形成常常知气量采用式 (5) 计算,</sub> 《烧处理造气炉产生的吹风气,同时燃<br>9煤),燃料气燃烧产生的烟气量采用<br>系统烟气量为二者之和。<br>※统烟气量为二者之和。<br>100+0.007 100 +0.008 100 ] (5) <sup>C</sup> <sup>=</sup>0.0889 +0.265 +0.0333 0.0333 气化工艺) 三废混燃系统既燃烧处理造气炉产生的吹风气,同时燃<br>痛环水系统的煤泥及掺煤气的煤), 燃料气燃烧产生的烟气量采用<br>5用式 (5) 计算, 三废混燃系统烟气量为二者之和。<br>5用式 (5) 计算, 三废混燃系统烟气量为二者之和。<br> $\left[\left(\frac{\alpha}{100}-0.21\right)\times V_z +0.01866\frac{W_c}{100}+0.007\frac{W_s}{100}+0.008\frac{W_s}{100}\right]\right.$ <br>|同固体燃料燃烧产生的干烟气量,m<sup>3</sup>;<br> *<sup>w</sup> w w w*

$$
V_{\text{H}} = 1000 \times D_{\text{max}} \times \left[ \left( \frac{\alpha}{100} - 0.21 \right) \times V_{\text{H}} + 0.01866 \frac{w_{\text{C}}}{100} + 0.007 \frac{w_{\text{S}}}{100} + 0.008 \frac{w_{\text{N}}}{100} \right] \tag{5}
$$

式中:  $V_{\text{HMR}}$  ——标准状态下,核算期间固体燃料燃烧产生的干烟气量, m<sup>3</sup>;

 $D_{\tiny\mbox{WEM}}$  ——核算期间固体燃料消耗量, t;

 $\alpha$  ——过量空气系数, %;

 $w_c$  ——固体燃料中碳元素质量分数, %;

 $w_{\varsigma}$  ——固体燃料中硫元素质量分数, %;

 $W_N$ ——固体燃料中氮元素质量分数,%;

 $V_{\mu}$  ——标准状态下, 固体燃料燃烧所需理论空气量, 采用式(6)计算, m<sup>3</sup>/kg。  $\log_{\circ}$ 

\n
$$
[100 \quad J - 100 \quad 100 \quad 100]
$$
\n

\n\n
$$
[5 \times 6, 6] = 6
$$
\n

\n\n
$$
[100 \quad J - 100 \quad 100]
$$
\n

\n\n
$$
[5 \times 6, 6]
$$
\n

\n\n
$$
[5 \times 6, 6]
$$
\n

\n\n
$$
[5 \times 6, 6]
$$
\n

\n\n
$$
[5 \times 6, 6]
$$
\n

\n\n
$$
[5 \times 6, 6]
$$
\n

\n\n
$$
[5 \times 6, 6]
$$
\n

\n\n
$$
[5 \times 6, 6]
$$
\n

\n\n
$$
[5 \times 6, 6]
$$
\n

\n\n
$$
[5 \times 6, 6]
$$
\n

\n\n
$$
[5 \times 6, 6]
$$
\n

\n\n
$$
[5 \times 6, 6]
$$
\n

\n\n
$$
[5 \times 6, 6]
$$
\n

\n\n
$$
[5 \times 6, 6]
$$
\n

\n\n
$$
[5 \times 6, 6]
$$
\n

\n\n
$$
[5 \times 6, 6]
$$
\n

\n\n
$$
[5 \times 6, 6]
$$
\n

\n\n
$$
[5 \times 6, 6]
$$
\n

\n\n
$$
[5 \times 6, 6]
$$
\n

\n\n
$$
[5 \times 6, 6]
$$
\n

\n\n
$$
[5 \times 6, 6]
$$
\n

\n\n
$$
[5 \times 6, 6]
$$
\n

\n\n
$$
[5 \times 6, 6]
$$
\n

\n\n
$$
[5 \times 6, 6]
$$
\n

\n\n
$$
[5 \times 6, 6]
$$
\n

\n\n
$$
[5 \times 6, 6]
$$
\n

\n\n<math display="block</p>

式中:  $V_{\tt m}$  ——标准状态下, 固体燃料燃烧所需理论空气量, m<sup>3</sup>/kg;  $\log$ ;

 $w_c$  ——固体燃料中碳元素质量分数,%;

 $w_{\shortparallel}$  ——固体燃料中氢元素质量分数, %;

 $w_{\rm s}$  ——固体燃料中硫元素质量分数, %;

 $W_0$  ——固体燃料中氧元素质量分数,%。

### 二氧化硫产生量及排放量 5.1.1.2

燃烧烟气中二氧化硫产生量采用式(7)计算。

\n
$$
\mathbf{F}_{\mathbf{r}}
$$
, 挤第期回国体際ו特機ّı%>\n $\mathbf{F}_{\mathbf{r}}$ \n

\n\n $\mathbf{F}_{\mathbf{r}}$ \n

\n\n $\mathbf{F}_{\mathbf{r}}$ \n

\n\n $\mathbf{F}_{\mathbf{r}}$ \n

\n\n $\mathbf{F}_{\mathbf{r}}$ \n

\n\n $\mathbf{F}_{\mathbf{r}}$ \n

\n\n $\mathbf{F}_{\mathbf{r}}$ \n

\n\n $\mathbf{F}_{\mathbf{r}}$ \n

\n\n $\mathbf{F}_{\mathbf{r}}$ \n

\n\n $\mathbf{F}_{\mathbf{r}}$ \n

\n\n $\mathbf{F}_{\mathbf{r}}$ \n

\n\n $\mathbf{F}_{\mathbf{r}}$ \n

\n\n $\mathbf{F}_{\mathbf{r}}$ \n

\n\n $\mathbf{F}_{\mathbf{r}}$ \n

\n\n $\mathbf{F}_{\mathbf{r}}$ \n

\n\n $\mathbf{F}_{\mathbf{r}}$ \n

\n\n $\mathbf{F}_{\mathbf{r}}$ \n

\n\n $\mathbf{F}_{\mathbf{r}}$ \n

\n\n $\mathbf{F}_{\mathbf{r}}$ \n

\n\n $\mathbf{F}_{\mathbf{r}}$ \n

\n\n $\mathbf{F}_{\mathbf{r}}$ \n

\n\n $\mathbf{F}_{\mathbf{r}}$ \n

\n\n $\mathbf{F}_{\mathbf{r}}$ \n

\n\n $\mathbf{F}_{\mathbf{r}}$ \n

\n\n $\mathbf{F}_{\mathbf{r}}$ \n

\n\n $\mathbf{F}_{\mathbf{r}}$ \n

\n\n $\mathbf{F}_{\mathbf{r}}$ \n

\

式中:  $G_{\text{SO}}$  ---核算时段内烟气中二氧化硫产生量, t;

 $D_{\scriptscriptstyle\rm{WEM}}$  ——核算时段内第 i 批次的燃料使用量, t;

 $w_{\text{west}}$  ——核算时段内第 i 批次的燃料中硫元素质量分数, %;

 $D_{\scriptscriptstyle\rm WAN}$  ——核算时段内第 i 批次的燃料燃烧后剩余残渣量, t, 采用燃料气时取 0;

 $W_{\text{max}}$  ——核算时段内第 i 批次残渣中硫元素质量分数, %。

烟气中二氧化硫排放量采用式(8)计算。

100 
$$
-\frac{1}{100}
$$
 100  $-\frac{1}{100}$  100  $-\frac{1}{100}$  100  $-\frac{1}{100}$  100  $-\frac{1}{100}$  100  $-\frac{1}{100}$  100  $-\frac{1}{100}$  101  $+\frac{1}{100}$  105  $+\frac{1}{100}$  107  $-\frac{1}{100}$  108  $-\frac{1}{100}$  100 101  $-\frac{1}{100}$  101  $-\frac{1}{100}$  102  $-\frac{1}{100}$  103  $-\frac{1}{100}$ 

式中:  $D_{\scriptscriptstyle{ SO}}$  ——核算时段内废气中二氧化硫排放量, t;

15

 $G_{\rm{so}}$  ——核算时段内废气中二氧化硫产生量, t;

 $\eta_{\text{\tiny{+K}}}$  ——核算时段内脱硫设施二氧化硫去除效率,%。

### 以煤为原料合成氨生产(除固定床常压气化工艺外)脱硫脱碳工序废气污染物

水煤浆气流床气化工艺、干煤粉气流床气化工艺、碎煤固定床连续加压气化工艺和重油部分氧法合 成氨生产的脱硫脱碳工序采用低温甲醇洗工艺时,其外排的低温甲醇洗尾气中甲醇、硫化氢产生量分别 采用式(9)、式(10)计算。 算时段内废气中二氧化硫产生量,t;<br>享时段内脱硫设施二氧化硫去除效率,%。<br>合成氨生产(除固定床常压气化工艺外)脱硫脱碳工序废气污染物<br><br>气化工艺、干煤粉气流床气化工艺、碎煤固定床连续加压气化工艺和重油部分氧法合<br><br>炭工序采用低温甲醇洗工艺时,其外排的低温甲醇洗尾气中甲醇、硫化氢产生量分别<br>10)计算。<br>10)计算。<br> $\frac{C_{\text{up}}m}{100} + Q_{\text{mrt}} \times \frac{C_{\text{up}}m}{100} + Q_{\text{cv}} \times \frac{C_{\$ 

\n
$$
\begin{aligned}\n &\left(\frac{\text{S}}{\text{S}}\right) &\left(\frac{\text{S}}{\text{S}}\right) &\left(\frac{\text{S
$$

式中: *D<sub>甲醇</sub>* ——核算时段内低温甲醇洗尾气中甲醇产生量, kg;

 $D_{\text{MHE}} =$   $\frac{1}{2}$  核算时段内纯甲醇消耗量或补充量, kg;

 $Q_{\hat{p}^{\text{max}}}$ ——标准状态下,核算时段内产品净化气量,m<sup>3</sup>;

 $C_{\text{Ham}}$  ——核算时段内产品净化气中甲醇摩尔体积比,%;

 $Q_{\omega_{\text{m}}+q}$ ——标准状态下,核算时段内酸性气量,m<sup>3</sup>;

 $C_{\text{max}}$  ——核算时段内酸性气中甲醇摩尔体积比,%;

 $Q_{\text{co}}$  ——标准状态下,核算时段内用于综合利用的二氧化碳气量(包括送尿素装置用作原料气的 二氧化碳气量、干煤粉气流床气化工艺用作煤粉输送及加压进料载气的二氧化碳气量 等), 未综合利用时取零, m3;

 $C_{\text{univ}}$  ——核算时段内二氧化碳气中甲醇摩尔体积比,%;

 $Q_{\psi e}$  ——标准状态下,核算时段内其它废气量(适用于碎煤固定床连续加压气化工艺,采用其 它工艺时取零),m<sup>3</sup>;

 $C_{\text{HMR}}$  ——核算时段内其它废气中甲醇摩尔体积比,%;

- $W_{\kappa_{\kappa}}$  ——核算时段内含甲醇废水排放量, m<sup>3</sup>;
- $\rho_{\text{max}}$  ——核算时段内含甲醇废水中甲醇质量浓度, mg/L;
- $L_{\text{reg}}$  ——核算时段内废甲醇排放量, kg;
- $y_{\text{max}}$  ——核算时段内废甲醇中甲醇质量百分数, %;

 $L_{\text{Zth} \text{min}}$ ——核算时段内石脑油量(适用于碎煤固定床连续加压气化工艺,采用其它工艺时取零), kg;

*y*石脑油 ——核算时段内石脑油中甲醇质量百分数,%。

2 2 2 2 2 2 1H 2H 3H 4H CO S S S S H S <sup>34</sup> <sup>=</sup> 100 100 100 100 22.4 *C C C C D Q Q Q Q* ( 原料气 酸性气 废气 - - ) <sup>气</sup> 34 34 100 32 100 32 *<sup>S</sup> <sup>S</sup> <sup>y</sup> <sup>y</sup> L L* 废甲醇 石脑油 石脑油 (10) 式中: H S<sup>2</sup> *<sup>D</sup>* ——核算时段内低温甲醇洗尾气中 <sup>H</sup>2<sup>S</sup> 产生量,kg;

 $Q_{\text{max}}$  ——标准状态下,核算时段内原料气量, m<sup>3</sup>;  $C_{\text{\tiny HLS}}$  ---核算时段内原料气中 H<sub>2</sub>S 摩尔体积比, %;  $Q_{\text{mott}} =$ 标准状态下,核算时段内酸性气量, m<sup>3</sup>;

- $C_{\text{2H-S}}$ ——核算时段内酸性气中 H<sub>2</sub>S 摩尔体积比, %;
- *CO*<sup>2</sup> *Q* ——标准状态下,核算时段内用于综合利用的二氧化碳气量(包括送尿素装置用作原料气 的二氧化碳气量、干煤粉气流床气化工艺用作煤粉输送及加压进料载气的二氧化碳气量 —标准状态下,核算时段内酸性气量,m<sup>3</sup>;<br>—核算时段内酸性气中 H<sub>2</sub>S 摩尔体积比,%;<br>—核算时段内酸性气中 H<sub>2</sub>S 摩尔体积比,%;<br>标准状态下,核算时段内用于综合利用的二氧化碳气量(包括送尿素装置<br>的二氧化碳气量、干煤粉气流床气化工艺用作煤粉输送及加压进料载气的二<br>等),未综合利用时取 0,m<sup>3</sup>;<br>—核算时段内二氧化碳气中 H<sub>2</sub>S 摩尔体积比,%; *Q<sub>co.</sub>* ——标准状态下,核算时段内用于综合利用的二氧化碳气量(包括送尿素装置用作原料气<br>
的二氧化碳气量、干煤粉气流床气化工艺用作煤粉输送及加压进料载气的二氧化碳气量<br>
等),未综合利用时取 0,㎡;<br>
C<sub>m,s</sub> ——核算时段内二氧化碳气中 H<sub>1</sub>S 摩尔体积比,%;<br>
Q<sub>gg气</sub> ——标准状态下,核算时段内其它废气量(适用于碎煤固定床连续加压气化工艺,采用其<br>
它工艺时取 零 ),m<sup>3</sup>;<br>
C<sub>ut,S</sub> ——核
- $C_{3H, S}$  ——核算时段内二氧化碳气中 H<sub>2</sub>S 摩尔体积比, %;
- $Q_{\psi\psi\psi}$  ——标准状态下,核算时段内其它废气量(适用于碎煤固定床连续加压气化工艺,采用其 它工艺时取零),m<sup>3</sup>;
- $C_{4H-S}$ ——核算时段内其它废气中 H<sub>2</sub>S 摩尔体积比, %;
- $L_{\text{reg}}$  ——核算时段内废甲醇排放量, kg;
- *<sup>S</sup> y* ——核算时段内废甲醇中硫含量,%;
- kg; SO<sup>2</sup> <sup>32</sup> 1 2 100 22.4 100 *G Q* 时取 0, m<sup>3</sup>;<br>転後气中 H<sub>2</sub>S 摩尔体积比, %;<br>#时段内其它废气量(适用于碎煤固定床连续加压气化工艺, 采用其<br>m<sup>3</sup>;<br>##放量, kg;<br>##放量, kg;<br>##<br>#電子 %;<br>##中硫含量, %。<br>##中硫含量, %。<br>**75染物**<br>(11) 或 (12) 计算。<br>=  $Q_{\text{Ritt}} \times \frac{C_{\text{R}}}{22.4} \times (1 - \frac{\eta_{\text{R}}}{100}) \times 2$ <br>75. <br>prince x =  $\frac$ 酸性气 ( ) (11) , m<sup>3</sup>;<br>魔气中 H.S 摩尔体积比, %;<br>醇排放量, kg;<br>F硫含量, %;<br>溶菌(适用于碎煤固定床连续加压气化工艺, 采用其它工艺时取 0),<br>溶油(适用于碎煤固定床连续加压气化工艺, 采用其它工艺时取 0),<br><br>**- SA2 32 43 ( ) 32 32 × x 32 × x 32 × x 32 × x 32 × x 32 × x 32 × x 32 × x 32 × x 32 × x 32 × x 32 × x 32** 22.4 *G Q C S* 酸性气 <sup>硫</sup> (12)

 $y_{\text{SFR}$ 脑油——核算时段内石脑油中硫含量,%。

### 5.1.3 酸性气回收制硫磺装置废气污染物

### 5.1.3.1 二氧化硫产生量

烟气中二氧化硫产生量采用式(11)或(12)计算。

是
$$
G_{SO_2} = Q_{R\#4} \times \frac{C_{R\#}}{100} \times \frac{32}{22.4} \times (1 - \frac{\eta_{R\#}}{100}) \times 2
$$
\n
$$
G_{SO_2} = (Q_{R\#4} \times C_{R\#} \times \frac{32}{22.4} - S) \times 2
$$
\n②

\n②

\n②

\n②

\n①

\n②

\n①

\n②

\n①

\n①

\n①

\n①

\n①

\n①

\n①

\n①

\n①

\n①

\n①

\n①

\n①

\n①

\n①

\n①

\n①

\n①

\n①

\n①

\n①

\n①

\n①

\n①

\n①

\n①

\n①

\n①

\n①

\n①

\n①

\n①

\n①

\n①

\n①

\n①

\n①

\n①

\n①

\n①

\n①

\n①

\n①

\n①

\n①

\n①

\n①

\n①

\n①

\n①

\n①

\n①

\n①

\n①

\n①

\n①

\n①

\n①

\n①

\n①

\n①

\n①

\n①

\n①

\n①

\n①

\n①

\n①

\n①

\n①

\n①

\n

$$
G_{\rm SO_2} = (Q_{\rm 100}) \times C_{\rm 400} \times \frac{32}{22.4} - S \times 2 \tag{12}
$$

式中: G<sub>SO</sub> -- 核算时段内硫回收装置二氧化硫产生量, kg;

 $Q_{\omega_{\text{m}}+\omega_{\text{m}}}$ 一—标准状态下,核算时段内进入硫回收装置的酸性气体量,m<sup>3</sup>;

 $C_{\alpha}$  ——核算时段内酸性气体中硫含量, 按 H<sub>2</sub>S+COS 的体积分数计, %;

 $\eta_{\scriptscriptstyle \!\!\!\rm I\hspace{-1pt} \!\!\!m}$ ——核算时段内硫回收装置硫回收率,%;

 $S$  ——核算时段内硫回收装置硫磺回收量,kg。

5.1.3.2 二氧化硫排放量

烟气中二氧化硫排放量采用式(13)计算。

\n
$$
L = \frac{1}{\sqrt{2}}
$$
  
\n $L = \frac{1}{\sqrt{2}}$   
\n $L = \frac{1}{\sqrt{2}}$   
\n $L = \frac{1}{\sqrt{2}}$   
\n $L = \frac{1}{\sqrt{2}}$   
\n $L = \frac{1}{\sqrt{2}}$   
\n $L = \frac{1}{\sqrt{2}}$   
\n $L = \frac{1}{\sqrt{2}}$   
\n $L = \frac{1}{\sqrt{2}}$   
\n $L = \frac{1}{\sqrt{2}}$   
\n $L = \frac{1}{\sqrt{2}}$   
\n $L = \frac{1}{\sqrt{2}}$   
\n $L = \frac{1}{\sqrt{2}}$   
\n $L = \frac{1}{\sqrt{2}}$   
\n $L = \frac{1}{\sqrt{2}}$   
\n $L = \frac{1}{\sqrt{2}}$   
\n $L = \frac{1}{\sqrt{2}}$   
\n $L = \frac{1}{\sqrt{2}}$   
\n $L = \frac{1}{\sqrt{2}}$   
\n $L = \frac{1}{\sqrt{2}}$   
\n $L = \frac{1}{\sqrt{2}}$   
\n $L = \frac{1}{\sqrt{2}}$   
\n $L = \frac{1}{\sqrt{2}}$   
\n $L = \frac{1}{\sqrt{2}}$   
\n $L = \frac{1}{\sqrt{2}}$   
\n $L = \frac{1}{\sqrt{2}}$   
\n $L = \frac{1}{\sqrt{2}}$   
\n $L = \frac{1}{\sqrt{2}}$   
\n $L = \frac{1}{\sqrt{2}}$   
\n $L = \frac{1}{\sqrt{2}}$   
\n $L = \frac{1}{\sqrt{2}}$   
\n $L = \frac{1}{\sqrt{2}}$   
\n $L = \frac{1}{\sqrt{2}}$   
\n $L = \frac{1}{\sqrt{2}}$   
\n $L = \frac{1}{\sqrt{2}}$   
\n $L = \frac{1}{\sqrt{2}}$   
\n $L = \frac{1}{\sqrt{2}}$   
\n $L = \frac{1}{\sqrt{2}}$   
\n $L = \frac{1}{\sqrt{2}}$   
\n $L = \frac{1}{\sqrt{2}}$   
\n<

式中: D<sub>so</sub> ——核算时段内硫回收装置二氧化硫排放量, kg;

 $G_{\rm so}$  ——核算时段内硫回收装置二氧化硫产生量, kg;

 $\eta_{\text{\tiny{+E}}}\text{---}$ 核算时段内硫回收装置脱硫设施二氧化硫去除效率,%。

### 5.1.4 合成氨生产(干煤粉气流床气化工艺)磨煤干燥放空气污染物

合成氨生产(干煤粉气流床气化工艺)磨煤干燥放空气量采用式(14)计算,放空气中的二氧化硫、 氮氧化物量按热风炉燃烧燃料气产生的二氧化硫、氮氧化物量考虑,其中二氧化硫产生量采用式(7)

17

计算。

$$
V_{\text{H} \#} = V_{\text{H} \#} + V_{\text{N}_2} + V_{\text{M} \#}
$$
\n(14)

式中:  $V_{\text{KAR}}$  ——标准状态下,核算时段内磨煤干燥放空气, m<sup>3</sup>;

气量),m<sup>3</sup>。

\n
$$
V_{\text{BSE}} = V_{\text{BRT}} + V_{\text{S}_1} + V_{\text{S}T}
$$
\n
$$
V_{\text{BSE}} = V_{\text{BRT}} + V_{\text{S}_2} + V_{\text{SRT}}
$$
\n
$$
V_{\text{BPT}} = \frac{1}{6\pi\hbar\omega_0} \left( \frac{1}{14} \right)
$$
\n
$$
V_{\text{BPT}} = \frac{1}{6\pi\hbar\omega_0} \left( \frac{1}{14} \right)
$$
\n
$$
V_{\text{SPT}} = \frac{1}{6\pi\hbar\omega_0} \left( \frac{1}{14} \right)
$$
\n
$$
V_{\text{SPT}} = \frac{1}{6\pi\hbar\omega_0} \left( \frac{1}{14} \right)
$$
\n
$$
V_{\text{SPT}} = \frac{1}{6\pi\hbar\omega_0} \left( \frac{1}{14} \right)
$$
\n
$$
V_{\text{SPT}} = \frac{1}{6\pi\hbar\omega_0} \left( \frac{1}{14} \right)
$$
\n
$$
V_{\text{SPT}} = \frac{1}{6\pi\hbar\omega_0} \left( \frac{1}{14} \right)
$$
\n
$$
V_{\text{SPT}} = \frac{1}{6\pi\hbar\omega_0} \left( \frac{1}{14} \right)
$$
\n
$$
V_{\text{SPT}} = \frac{1}{6\pi\hbar\omega_0} \left( \frac{1}{14} \right)
$$
\n
$$
V_{\text{SPT}} = \frac{1}{6\pi\hbar\omega_0} \left( \frac{1}{14} \right)
$$
\n
$$
V_{\text{SPT}} = \frac{1}{6\pi\hbar\omega_0} \left( \frac{1}{14} \right)
$$
\n
$$
V_{\text{B2E}} = \frac{1}{6\pi\hbar\omega_0} \left( \frac{1}{14} \right)
$$
\n
$$
V_{\text{B2E}} = \frac{1}{6\pi\hbar\omega_0} \left( \frac{1}{14} \right)
$$
\n
$$
V_{\text{SPT}} = \frac{1}{6\pi\hbar\omega_0} \left( \frac{1}{14} \right
$$

# 合成氨生产(干煤粉气流床气化工艺)煤粉输送及加压进料泄压放空气污染物

合成氨生产(干煤粉气流床气化工艺)煤粉输送及加压进料放空气量采用式(15)计算,放空气中 的甲醇、硫化氢量按核算时段内未进入气化炉的二氧化碳气所带甲醇、硫化氢量考虑。

$$
V_{\text{W(X,1)}} = \beta V_{\text{CO}_2} + V_{\text{N}_2} \tag{15}
$$

式中:  $V_{\omega\mu\mu}$  ——标准状态下, 核算时段内煤粉输送及加压进料放空气, m<sup>3</sup>;  $V_{\rm CO}$  ——标准状态下,核算时段内来自脱硫脱碳工序的二氧化碳气量, m<sup>3</sup>; *β*——核算时段内未进入气化炉二氧化碳气的折算系数,量纲一的量;  $V_{\rm N}$  ——标准状态下,核算时段内煤粉输送及加压系统的补充氮气量, m<sup>3</sup>。  $V_{\rm 60,24,84} = 2V_{\rm CO} + V_{\rm N}$ <br>  $V_{\rm 60,24,84} = 2V_{\rm CO} + V_{\rm N}$ <br>
核算时段内煤粉输送及加压进料放空气,m<sup>2</sup>;<br>
核算时段内来自腹硫胱碳工序的二氧化碳气量,m<sup>2</sup>;<br>
入气化炉二氧化碳气的折算系数,量纲一的量;<br>
(6)<br>
特别的内煤粉输送及加压系统的补充氮气量,m<sup>2</sup>;<br>
6)<br>
6)<br>
3)<br>
3)<br>
3)<br>
5)<br>
5)<br>
5)<br>
5)<br>
5)<br>
5)<br> 

$$
G_i = \beta V_{\text{CO}_2} \times \rho_i \times 10^{-6} \tag{16}
$$

式中: G<sub>i</sub> ——核算时段内煤粉输送及加压进料放空气中的甲醇、硫化氢的产生量, kg;

 $V_{\rm co}$  ——标准状态下,核算时段内来自脱硫脱碳工序的二氧化碳气量, m<sup>3</sup>;

*β*——核算时段内未进入气化炉二氧化碳气的折算系数,量纲一的量;

 $\rho$  : ——核算时段内二氧化碳气中的甲醇、硫化氢的质量浓度, mg/m<sup>3</sup>。

### 5.1.6 合成氨生产(天然气或焦炉气蒸汽转化工艺)转化炉废气污染物

合成氨生产(天然气或焦炉气蒸汽转化工艺)转化炉烟气排放量可采用式(3)计算,也可采用式 (17)计算,烟气中二氧化硫产生量采用式(7)计算。

\n
$$
G_{\mu} = \frac{1}{2}
$$
\n

\n\n
$$
K_{\mu} = \frac{1}{2} \left( \frac{0.264}{1000} \times 0.4 - 0.02 \right) + 0.38 + \frac{0.018}{1000} \times Q_{\mu}
$$
\n

\n\n
$$
V_{\mu} = 5 \times 10^{-1} \text{K}
$$
\n

\n\n
$$
V_{\mu} = 5 \times 10^{-1} \text{K}
$$
\n

\n\n
$$
K_{\mu} = 5 \times 10^{-1} \text{K}
$$
\n

\n\n
$$
K_{\mu} = 5 \times 10^{-1} \text{K}
$$
\n

\n\n
$$
K_{\mu} = 5 \times 10^{-1} \text{K}
$$
\n

\n\n
$$
K_{\mu} = 5 \times 10^{-1} \text{K}
$$
\n

\n\n
$$
K_{\mu} = 5 \times 10^{-1} \text{K}
$$
\n

\n\n
$$
K_{\mu} = 5 \times 10^{-1} \text{K}
$$
\n

\n\n
$$
K_{\mu} = 5 \times 10^{-1} \text{K}
$$
\n

\n\n
$$
K_{\mu} = 5 \times 10^{-1} \text{K}
$$
\n

\n\n
$$
K_{\mu} = 5 \times 10^{-1} \text{K}
$$
\n

\n\n
$$
K_{\mu} = 5 \times 10^{-1} \text{K}
$$
\n

\n\n
$$
K_{\mu} = 5 \times 10^{-1} \text{K}
$$
\n

\n\n
$$
K_{\mu} = 5 \times 10^{-1} \text{K}
$$
\n

\n\n
$$
K_{\mu} = 5 \times 10^{-1} \text{K}
$$
\n

\n\n
$$
K_{\mu} = 5 \times 10^{-1} \text{K}
$$
\n

\n\n
$$
K_{\mu} = 5 \times 10^{-1} \text{K}
$$
\n

\n\n
$$
K_{\mu} = 5
$$

式中:*V*——标准状态下,核算时段内燃料燃烧产生的烟气量,m<sup>3</sup>;

*B*——标准状态下,核算时段燃料气消耗量,m<sup>3</sup>;

 $\phi_{0}$  ——燃烧烟气中过剩氧含量, %;

 $Q_{d}$  ——燃料低位发热量, kJ/m<sup>3</sup>。

### 5.1.7 尿素装置废气污染物

尿素装置氨排放量采用式(18)计算。

D=D<sub>尾. 1</sub> × 
$$
\rho
$$
 Z<sub>造能</sub> ×  $\rho$ <sub>造  
= $D$ <sub>原科気</sub> - ( $D$ <sub>≁<sub>品</sub></sub> + $Q$ <sub>造能</sub> ×  $\rho$ <sub>造</sub>) ×  $\frac{34}{60}$  -  $W$ <sub>خ<sup>x</sup></sub> ×  $\rho$ <sub>خ<sup>x</sup></sub> ×  $\frac{17}{14}$  × 10<sup>-3</sup> -  $W$ <sub>気×</sub> ×  $\frac{w$ <sub>気×</sub>  
100 (18)</sub>

 $D_{\mathbb{R}^{d_{\mathbb{K}}}} \times \rho_{\mathbb{R}^{\mathbb{K}}} + \mathcal{Q}_{\mathbb{R}^{\mathbb{R}}} \times \rho_{\mathbb{R}^{\mathbb{K}}}$ <br>  $D_{\mathbb{R}^{\mathbb{H}}\mathbb{K}} - (D_{\mathbb{A}^{\mathbb{R}}} + \mathcal{Q}_{\mathbb{R}^{\mathbb{R}}} \times \rho_{\mathbb{R}^{\mathbb{L}}}}) \times \frac{34}{60} - W_{\mathbb{R}^{\mathbb{K}}} \times \rho_{\mathbb{R}^{\mathbb{K}}} \times \frac{17}{14} \times 10^{-3$ 式中: *D* ——核算时段内氨排放量,为惰性放空气洗涤塔尾气中氨排放量和造粒塔(机)放空气中氨 排放量之和, kg;

 $Q_{\text{R}}$ <sub>三</sub> ——标准状态下,核算时段内惰性放空气洗涤塔尾气排放量,m<sup>3</sup>;

 $\rho_{\text{E}z}$  ——核算时段内惰性放空气洗涤塔尾气中氨排放质量浓度, mg/m<sup>3</sup>;

 $Q_{\text{datt}}$ ——标准状态下,核算时段内造粒塔(机)放空气量,m<sup>3</sup>;

 $\rho_{\text{Hdg}}$  ——核算时段内造粒塔(机)放空气氨排放质量浓度, mg/m<sup>3</sup>;

 $D_{\text{H}}$ <br> $D_{\text{H}}$  = 核算时段内原料氨消耗量, kg;

$$
D_{\scriptscriptstyle\mathcal{P}\text{-}\mathbb{L}}\text{—核算时段内ହ高成素生定量,kg;
$$

$$
\rho_{\texttt{m}^{\pm}\texttt{m}} \text{—核算时段内造松塔(札)放空்、販松物(៊ძ家生)非放原量次度,mg/m³;
$$

- $W_{\kappa_k}$  ——核算时段内废水排放量, m<sup>3</sup>;
- $\rho_{\text{max}}$  ——核算时段内废水中氨氮质量浓度, mg/L;
- $W_{\pi\pi}$  ——核算时段内回收的氨水量, kg;
- $w_{\pi\pi}$  ——核算时段内氨水中氨含量, %;

当造粒塔放空气无法进行废气流量监测时,造粒塔放空气氨排放量采用式(19)计算,颗粒物排 放量采用式(20)计算。 17 3 10 100 14 *D =D W* 氨 |氨消耗量,kg;<br>尿素生产量,kg;<br>蒂(机)放空气颗粒物(尿素尘)排放质量浓度,mg/m<sup>3</sup>;<br>排放量,m<sup>3</sup>;<br>刺氨氮质量浓度,mg/L;<br>的氨水量,kg;<br><br><br>冬气流量监测时,造粒塔放空气氨排放量采用式(19)计算,颗粒物排<br><sub>法粒烯氮</sub>=D<sub>尿素漆</sub> x <mark>\\*<sub>氮</sub> - W<sub>\*\*</sub> x *P<sub>恢\*</sub> x P<sub>\*\*</sub>* x {17</mark> x 10<sup>-3</sup> (19)<br>粒塔放空气中氨排放量,kg;

$$
D_{\frac{\pm}{12}\frac{1}{12}\frac{1}{12}} = D_{\frac{1}{12}\frac{1}{12}\frac{1}{12}} \times \frac{w_{\frac{1}{12}}}{100} - W_{\frac{1}{12}\frac{1}{12}} \times \rho_{\frac{1}{12}\frac{1}{12}} \times 10^{-3}
$$
\n(19)

式中:  $D_{\text{thth}} = -k$ 核算时段内造粒塔放空气中氨排放量, kg;

 $D_{\mathbb{R} \cdot \mathbb{R} \times \mathbb{R}}$  ——核算时段内进入造粒塔的尿素溶液量, kg;

*w*<sup>氨</sup> ——核算时段内尿素溶液中游离氨含量,%;

 $W_{\text{g-}k}$ ——核算时段内造粒塔采用湿法除尘时产生的废水量,无除尘设施或采用干法除尘时取 0,  $m^3$ ; 、水中気氮质量浓度, mg/L:<br>水中気氮质量浓度, mg/L:<br>|收的気水量, kg:<br>|水中気含量, %;<br>行废气流量监测时, 造粒塔放空气氨排放量采用式 (19) 计算, 颗粒物排<br>|<br>り<sub>造粒塔</sub>法空气中氨排放量, kg;<br>|退入造粒塔的尿素溶液量, kg;<br>|まえ造粒塔的尿素溶液量, kg;<br>|装持采用湿法除尘时度水中氨氮质量浓度, mg/L.<br>|粒塔采用湿法除尘时度水中氨氮质量浓度, mg/L.<br>|粒塔采用湿法除尘时度水中氨 尿素  $D_{\text{thm}} = D_{\text{R}} = \frac{W_{\text{S}}}{100} - W_{\text{R}} \times \rho_{\text{R}} \times \frac{17}{14} \times 10^{-3}$  (19)<br>造粒塔放空气中氨排放量,kg;<br>#入造粒塔的尿素溶液量,kg;<br>\*素溶液中游离氨含量,%;<br>粒塔采用湿法除尘时产生的废水量,无除尘设施或采用干法除尘时取 0;<br>粒塔采用湿法除尘时废水中氨氮质量浓度,mg/L。<br>\*\*\*\*\*=<sup>D</sup><sub>F\*\*\*</sub> × \*\*\*= 100<br>\*\*\*\*\*= = =

 $\rho_{\text{max}}$  ——核算时段内造粒塔采用湿法除尘时废水中氨氮质量浓度, mg/L。

$$
D_{\frac{\pm}{12} \frac{\pm i \pi}{2}} = D_{\mathbb{R} \bar{\mathbb{R}} \bar{\mathbb{R}}} \times \frac{w_{\mathbb{R} \bar{\mathbb{R}}}}{100} - D_{\mathbb{P}^{\frac{\pm}{12}}} - W_{\mathbb{R} \bar{\mathbb{R}}} \times \rho_{\mathbb{R} \bar{\mathbb{R}}} \times 10^{-3}
$$
(20)

式中:  $D_{\text{th}}$   $\sum_{n=1}^{\infty}$ 核算时段内造粒塔放空气中颗粒物排放量, kg;

 $D_{\overline{R}}$ 素液 \_\_\_\_核算时段内进入造粒塔的尿素溶液量, kg;

*<sup>w</sup>*尿素 ——核算时段内尿素溶液中尿素含量,%;

 $D_{2x}$ 。——核算时段内产品尿素生产量(含采用干法除尘时回收的尿素量),kg;

 $W_{\text{gck}}$ ——核算时段内造粒塔采用湿法除尘时产生的废水量,无除尘设施或采用干法除尘时取 0,  $m^3$ ;

 $\rho_{\text{m-k}}$ 一核算时段内造粒塔采用湿法除尘时废水中尿素质量浓度, mg/L。

### 5.1.8 硝酸铵装置废气污染物

硝酸铵装置氨排放量采用式(21)计算。

`\n5,-\n5,-\n5,-\n5,+\n5,+\n6,+\n7,+\n8\n`\n
$$
D=D_{\text{RHR}}\left(\frac{21}{10}\right) + \frac{4}{7}\left(\frac{21}{10}\right) \times \frac{1}{80} - W_{\text{R,K}} \times \rho_{\text{R,K}} \times \frac{1}{14} \times 10^{-3}
$$
\n
$$
D=D_{\text{RHR}}\left(\frac{1}{20}\right) \times 10^{-3} \times 10^{-3} \times
$$

式中: *D* ——核算时段内氨排放量, kg;

 $D_{\text{H}}$ <sub> $\text{H}}$ 第 ——核算时段内原料氨消耗量, kg;</sub>

 $D_{\text{max}}$ ——核算时段内产品硝酸铵生产量,kg;

- $Q_{\text{d}}$  ——标准状态下,核算时段内造粒塔放空气量,m<sup>3</sup>;
- $\rho_{\text{max}}$ ——核算时段内造粒塔放空气颗粒物(硝酸铵尘)排放质量浓度,mg/m<sup>3</sup>;
- $W_{\text{m-k}}$ ——核算时段内废水排放量, m<sup>3</sup>;

 $\rho_{\text{m-k}}$  ——核算时段内废水中氨氮质量浓度, mg/L。

### 5.1.9 磷酸装置废气污染物

### 5.1.9.1 氟化物产生量

氟化物的产生量采用式(22)计算。

(22) າ

\n(23) 14第.

\n(
$$
D_{\frac{1}{3}(k\%)} = (D_{\frac{1}{3}(k\%)} \times \frac{W_{\frac{1}{3}(k\%)}}{100} - D_{\frac{1}{3}(k\%)} \times \frac{W_{\frac{1}{3}(k\%)}}{100} \times 1.05
$$

\n( $k\%p \approx 0.5$  (22) 144

\n51.1

\n63.1

\n75.1

\n84.1

\n85.1

\n86.1

\n87.1

\n88.1

\n89.1

\n89.1

\n80.1

\n81.1

\n84.1

\n85.1

\n87.1

\n88.1

\n89.1

\n80.1

\n81.1

\n82.1

\n83.1

\n84.1

\n85.1

\n86.1

\n87.1

\n88.1

\n89.1

\n80.1

\n81.1

\n84.1

\n85.1

\n86.1

\n87.1

\n88.1

\n89.1

\n80.1

\n81.1

\n81.1

\n82.1

\n83.1

\n84.1

\n85.1

\n86.1

\n87.1

\n88.1

\n89.1

\n80.1

\n81.1

\n82.1

\n83.1

\n84.1

\n85.1

\n86.1

\n87.1

\n88.1

\n89.1

\n80.1

\n81.1

\n82.1

\n83.1

\n84.1

式中: 
$$
D_{\pi(k\omega)} \longrightarrow \mathbb{R}^2
$$
中  
和化物Р"生量,t;

$$
\rho_{\text{m-k}} \longrightarrow \text{R}} \oplus \text{R} \oplus \text{R} \oplus \text{
$$

### 5.1.9.2 氟化物排放量

氟化物排放量根据式(23)计算。

$$
d_{\overline{\mathbb{R}}\langle k\mathfrak{Y}\rangle} = D_{\overline{\mathbb{R}}\langle k\mathfrak{Y}\rangle} \times (1 - \frac{\eta_{\pm \overline{\mathbb{R}}}}{100})
$$
\n<sup>(23)</sup>

式中:  $d_{\frac{w}{m}}$  ——核算时段内废气中氟化物排放量, t;

 $D_{\frac{\omega}{2}k}$  ——核算时段内废气中氟化物产生量,t;

 $\eta_{\pm\text{\tiny{EE}}}$  ——核算时段内废气处理措施的氟化物去除效率,%。

注: 氟化物经尾气洗涤生成氟硅酸作为副产物; 尾气吸收塔废水送污水处理场; 磷石膏作为固体废物, 送渣场。

### 5.1.10 磷铵装置废气污染物

### 5.1.10.1 氟化物产生量

磷铵装置氟化物产生量采用式(24)计算。

$$
D_{\text{H(RH)}} = D_{\text{H(RH)}} \times \frac{w_{\text{H(RH)}}}{100} - D_{\text{H(RH)}} \times \frac{w_{\text{H(RH)}}}{100}
$$
\n(24)\n  
\n:55\n  
\n(24)\n  
\n(25)\n  
\n(26)\n  
\n(27)\n  
\n(28)\n  
\n(29)\n  
\n(20)\n  
\n(21)\n  
\n(24)\n  
\n(25)\n  
\n(26)\n  
\n(27)\n  
\n(28)\n  
\n(29)\n  
\n(25)\n  
\n(29)\n  
\n(25)\n  
\n(26)\n  
\n(27)\n  
\n(28)\n  
\n(29)\n  
\n(25)\n  
\n(29)\n  
\n(25)\n  
\n(26)\n  
\n(27)\n  
\n(28)\n  
\n(29)\n  
\n(29)\n  
\n(25)\n  
\n(26)\n  
\n(27)\n  
\n(28)\n  
\n(29)\n  
\n(29)\n  
\n(25)\n  
\n(29)\n  
\n(29)\n  
\n(25)\n  
\n(26)\n  
\n(27)\n  
\n(28)\n  
\n(29)\n  
\n(29)\n  
\n(29)\n  
\n(29)\n  
\n(29)\n  
\n(29)\n  
\n(29)\n  
\n(29)\n  
\n(29)\n  
\n(29)\n  
\n(29)\n  
\n(29)\n  
\n(29)\n  
\n(29)\n  
\n(29)\n  
\n(29)\n  
\n(29)\n  
\n(29)\n  
\n(29)\n  
\n(29)\n  
\n(29)\n  
\n(29)\n  
\n(29)\n  
\n(29)\n  
\n(29)\n  
\n(29)\n  
\n(29)\n  
\n(29)\n  
\n(29)\n  
\n(29)\n  
\n(29)\n  
\n(29)\n  
\n(29)\n  
\n(29)\n  
\n(25)\n  
\n(29)\n  
\n(29)\n  
\n(29)\n  
\n(29)\n  
\n(25)\n  
\n(29)\n  
\n(29)\n  
\n(

式中:  $D_{\frac{\pi}{4}k}$ ===核算时段内磷铵装置废气中氟化物产生量, t;

 $D_{\alpha\beta\beta}$  ——核算时段内磷铵装置磷酸使用量, t;

*w*磷酸 ——核算时段内磷酸含氟率,%;

 $D_{\frac{m}{66}$  { ——核算时段内磷铵装置磷铵产量, t;

 $w_{\frac{m}{2}a}$ ——核算时段内磷铵含氟率,%。

### 5.1.10.2 氟化物排放量

磷铵装置氟化物排放量采用式(25)计算。

$$
E\left(\nabla\psi\right) = \frac{1}{2} \mathbf{1} \mathbf{1}
$$

式中:  $d_{\frac{1}{m}} = -\frac{k}{m}$ 核算时段内废气中氟化物排放量, t;

 $D_{\frac{\omega}{2}(k\omega)}$  ——核算时段内废气中氟化物产生量,t;

 $\eta_{\text{\tiny{+E}}\text{}}$  ——核算时段内废气处理措施的氟化物去除效率,%。

### 5.1.10.3 氨产生量

磷铵装置氨产生量采用式(26)计算。

$$
D_{\overline{z}} = D_{\overline{z}} \overline{z} + D_{\overline{z}} \overline{z} + D_{\overline{z}} \overline{z} + \frac{W_{\overline{z}} \overline{z}}{100} \tag{26}
$$

式中:  $D_{\overline{a}}$  ——核算时段内磷铵装置废气中氨产生量, t;

 $D_{\text{H}}$ 

 $D_{\scriptscriptstyle\rm \, dkg}$  ——核算时段内磷铵装置磷铵产量, t;

$$
\boldsymbol{w}_{\text{â} \text{èg}} \text{---}
$$
核算时段内隊ಘ合 }\n{\bf{x}}, %;

### 5.1.10.4 氨排放量

磷铵装置氨排放量采用式(27)计算。

\n
$$
\frac{1}{2}
$$
\n
$$
\frac{1}{2}
$$
\n
$$
\frac{1}{2}
$$
\n

\n\n
$$
\frac{1}{2}
$$
\n
$$
\frac{1}{2}
$$
\n
$$
\frac{1}{2}
$$
\n
$$
\frac{1}{2}
$$
\n
$$
\frac{1}{2}
$$
\n
$$
\frac{1}{2}
$$
\n
$$
\frac{1}{2}
$$
\n
$$
\frac{1}{2}
$$
\n
$$
\frac{1}{2}
$$
\n
$$
\frac{1}{2}
$$
\n
$$
\frac{1}{2}
$$
\n
$$
\frac{1}{2}
$$
\n
$$
\frac{1}{2}
$$
\n
$$
\frac{1}{2}
$$
\n
$$
\frac{1}{2}
$$
\n
$$
\frac{1}{2}
$$
\n
$$
\frac{1}{2}
$$
\n
$$
\frac{1}{2}
$$
\n
$$
\frac{1}{2}
$$
\n
$$
\frac{1}{2}
$$
\n
$$
\frac{1}{2}
$$
\n
$$
\frac{1}{2}
$$
\n
$$
\frac{1}{2}
$$
\n
$$
\frac{1}{2}
$$
\n
$$
\frac{1}{2}
$$
\n
$$
\frac{1}{2}
$$
\n
$$
\frac{1}{2}
$$
\n
$$
\frac{1}{2}
$$
\n
$$
\frac{1}{2}
$$
\n
$$
\frac{1}{2}
$$
\n
$$
\frac{1}{2}
$$
\n
$$
\frac{1}{2}
$$
\n
$$
\frac{1}{2}
$$
\n
$$
\frac{1}{2}
$$
\n
$$
\frac{1}{2}
$$
\n
$$
\frac{1}{2}
$$
\n
$$
\frac{1}{2}
$$
\n
$$
\frac{1}{2}
$$
\n
$$
\frac{1}{2}
$$
\n
$$
\frac{1}{2}
$$
\n
$$
\frac{1}{2}
$$
\n
$$
\frac{1}{2}
$$
\n
$$
\frac{1}{2}
$$
\n
$$
\frac{1}{2}
$$
\n
$$
\frac{1}{2}
$$
\n
$$
\frac{1}{2}
$$
\n
$$
\frac{1}{2}
$$
\n<math display="</p>

式中:  $d_{\scriptscriptstyle (\!\chi\!)}$  ——核算时段内废气中氨排放量, t;

*D*<sup>氨</sup> ——核算时段内废气中氨产生量,t;

 $\eta_{\text{\tiny \text{1-}}\mathfrak{w}}$  ——核算时段内废气处理措施的氨去除效率,%。

### 5.1.11 过磷酸钙过磷酸钙生产装置废气污染物

### 5.1.11.1 氟化物产生量

过(重过)磷酸钙装置氟化物产生量采用式(28)计算。

$$
D_{\text{m}k\text{m}} = D_{\text{m}k\text{m}} + D_{\text{m}k} \tag{28}
$$

式中:  $D_{\overline{\text{m}} + \text{m}}$  ——核算时段内废气中氟化物产生量, t;

 $D_{\Re A\ell\kappa\kappa}$  ——核算时段内混合化成装置废气中氟化物产生量,t;

21

 $D_{\mu\nu}$  ——核算时段内熟化装置废气中氟化物产生量, t。

### 5.1.11.2 氟化物排放量

过(重过)磷酸钙装置氟化物排放量采用式(29)计算。

$$
.030
$$
\n使用式(29) 中第.1

\nd<sub>無後物</sub>一生量, t.

\n在化物并放量, t.

\n和<sub>無後物</sub>一生量, t.

\n和<sub>無後</sub>量, t.

\n在性物が在性量, t.

\n在性的無化物去除次率, %。

\n20

\n21

\n22

\n23

\n25

\n25

\n25

\n26

\n27

\n38

\n28

\n28

\n27

\n39

\n20

\n30

\n20

\n31

\n30

\n32

\n34

\n35

\n4

\n4

\n5

\n5

\n5

\n6

\n6

\n6

\n7

\n6

\n8

\n8

\n7

\n9

\n10

\n10

\n11

\n10

\n11

\n11

\n12

\n13

\n14

\n14

\n15

\n16

\n16

\n17

\n17

\n18

\n19

\n10

\n10

\n11

\n11

\n12

\n13

\n14

\n14

\n15

\n16

\n16

\n17

\n18

\n19

\n19

\n10

\n11

\n11

\n10

\n11

\n11

\n12

\n13

\n14

\n15

\n16

\n16

\n

式中:  $d_{\frac{\omega_{\ell}m}{2}}$  = 核算时段内废气中氟化物排放量, t;

 $D_{\underline{m} \& \underline{b} \rightarrow \underline{b}}$ 核算时段内废气中氟化物产生量,t;

 $\eta_{\scriptscriptstyle \pm\text{\tiny K}}$  ——核算时段内废气处理措施的氟化物去除效率, %。

### 5.1.11.3 颗粒物产生量

过(重过)磷酸钙装置颗粒物产生量采用式(30)计算。

$$
D_{\text{W} \hat{\mathbb{R}} \hat{\mathbb{W}}} = D_{\text{W} \hat{\mathbb{R}} \hat{\mathbb{W}}} + D_{\text{W} \hat{\mathbb{W}}} + D_{\text{W} \hat{\mathbb{W}}} + \text{W} \tag{30}
$$

式中:  $D_{\text{mwh}}$  ——核算时段内废气中颗粒物产生量, t;

 $D_{\aleph \hat{\alpha}}$ k成 ——核算时段内混合化成装置废气中颗粒物产生量,t;

 $D_{\mu\nu}$  ——核算时段内熟化装置废气中颗粒物产生量, t;

 $D_{\frac{\mu}{\alpha}k+\frac{1}{\alpha}}$ ——核算时段内造粒干燥装置废气中颗粒物产生量,t。

5.1.11.4 颗粒物排放量

过(重过)磷酸钙装置颗粒物排放量采用式(31)计算。

\n
$$
E(E)\Phi = D_{\overline{x_i}E\Phi} \times (1 - \frac{H_{\overline{x_i}}}{100})
$$
\n

\n\n
$$
E\Phi = D_{\overline{x_i}E\Phi} \times (1 - \frac{H_{\overline{x_i}}}{100})
$$
\n

\n\n
$$
E\Phi = D_{\overline{x_i}E\Phi} \times (30) \text{ if } \hat{x}_i
$$
\n

\n\n
$$
E\Phi = D_{\overline{x_i}E\Phi} \times (30) \text{ if } \hat{x}_i
$$
\n

\n\n
$$
E\Phi = D_{\overline{x_i}E\Phi} \times (1 - \overline{X}) \times (1 - \overline{X}) \times (1
$$

式中:  $d_{\frac{m+n}{m}}$  ——核算时段内废气中颗粒物排放量, t;  $D_{\scriptsize \{W\}}$  ——核算时段内废气中颗粒物产生量, t;

 $\eta_{\text{\tiny{+E}}\text{\tiny{+}}}$ 一核算时段内废气处理措施的颗粒物去除效率,%。

# 5.1.12 钙镁磷肥装置废气污染物

### 5.1.12.1 氟化物产生量

钙镁磷肥装置氟化物产生量采用式(32)计算。

$$
D_{\overline{\mathbf{m}}\ell k \mathbf{\mathbf{\omega}}} = D_{\overline{\mathbf{m}}\mathbf{\mathbf{\psi}}} + D_{\mathbf{\mathbf{\chi}}\mathbf{\mathbf{\mathbf{\mathbf{\psi}}}}} \tag{32}
$$

式中:  $D_{\frac{m}{2}k}$ ——核算时段内废气中氟化物产生量, t;

 $D_{\pi m}$  ——核算时段内高炉废气中氟化物产生量,t;

 $D_{\kappa^{\aleph}}$  ——核算时段内水淬装置废气中氟化物产生量,t。

### 5.1.12.2 氟化物排放量

钙镁磷肥装置氟化物排放量采用式(33)计算。

= 1 100 *d D* 氟化物 氟化物 ( ) (33)

式中:  $d_{\frac{\omega}{m} + \omega_m}$  ---核算时段内废气中氟化物排放量, t;

 $D_{\frac{\epsilon}{2}l\pm\frac{m}{2}}$ ——核算时段内废气中氟化物产生量,t;

 $\eta_{\pm\kappa}$  ——核算时段内废气处理措施的氟化物去除效率,%。

### 5.1.12.3 颗粒物产生量

钙镁磷肥装置颗粒物产生量采用式(34)计算。

颗粒物 干燥 = + *D D D* 高炉 (34)

式中:  $D_{\text{m}k2}$  ——核算时段内废气中颗粒物产生量, t;

 $D_{\text{dual}}$  ——核算时段内高炉废气中颗粒物产生量,t;

 $D_{\pm\#}$  ——核算时段内干燥装置废气中颗粒物产生量, t。

### 5.1.12.4 颗粒物排放量

钙镁磷肥装置颗粒物排放量采用式(35)计算。

= 1 100 *d D* 去除 颗粒物 颗粒物 ( ) (35)

式中:  $d_{\frac{m}{m}+m}$  = 核算时段内废气中颗粒物排放量, t;

 $D_{\scriptsize \verb|W|}$ 粒物——核算时段内废气中颗粒物产生量,t;

 $\eta_{\scriptscriptstyle \pm\mathbb{R}}$  ——核算时段内废气处理措施的颗粒物去除效率,%。

注:钙镁磷肥装置中干燥炉燃烧燃料产生的烟气量、二氧化硫量参考 5.1.1 进行计算。

### 5.1.13 硝酸磷肥装置废气污染物

### $5.1.13.1$  氟化物产生量和排放量

硝酸磷肥酸解反应和过滤装置氟化物产生量和排放量参考"5.1.9 磷酸装置废气污染物"氟化物产 生量(22)和排放量(23)进行计算。 (35)计算。<br><br><br>粒物排放量,t;<br>粒物が生量,t;<br>粒物产生量,t;<br>精确的颗粒物去除效率,%。<br>的環气量、二氧化硫量参考 5.1.1进行计算。<br><br>の<br>の<br>ラキ - エット - D<sub>IR科</sub><br><br>カテ生量和排放量参考"5.1.9 磷酸装置废气污染物"氟化物产<br><br>T - T - S - D<sub>IR科</sub><br>D<sub>K</sub> = D<sub>IR科第</sub> - D<sub>IRMME</sub> - D<sub>IRMME</sub><br>T - D<sub>IRMM</sub> - D<sub>IRMME</sub> - D<sub>IRMME</sub> |施的颗粒物去除效率,%。<br>烟气量、二氧化硫量参考 5.1.1 进行计算。<br>|产生量和排放量参考"5.1.9 磷酸装置废气污染物"氟化物产<br><br>计算。<br><sub>|<sub>氢</sub>=D<sub>原料氦</sub>-D<sub>硝酸磷肥</sub>×<sup>w<sub>硝酸硼肥</sub><br>| 100<br>| 国家生量,t;</sub></sup> *d D* 去除 氨 氨 (1- ) (37)

### 5.1.13.2 氨产生量和排放量

硝酸磷肥装置氨产生量采用式(36)计算。

100 *w*

式中:  $D_{\rm \overline{a}}$ ——核算时段内磷铵装置废气中氨产生量, t;

 $D_{\text{KAR}} =$  = 核算时段内磷铵装置原料氨使用量, t;

 $D_{\text{MKB} \text{R}}$ ——核算时段内磷铵装置磷铵产量,t;

*w*硝酸磷肥 ——核算时段内磷铵含氨率,%。

硝酸磷肥装置氨排放量采用式(37)计算。

$$
d_{\overline{A}} = D_{\overline{A}} \times (1 - \frac{\eta_{\pm \overline{B}}}{100})
$$
\n<sup>(37)</sup>

式中:  $d_{\scriptscriptstyle (\!\chi\!)}$  ——核算时段内废气中氨排放量, t;

 $D_{\rm \bf \bar{\bf 1}}$ ——核算时段内废气中氨产生量,t;

 $\eta_{\pm\kappa}$  ——核算时段内废气处理措施的氨去除效率,%。

### 5.1.13.3 氮氧化物产生量和排放量

硝酸磷肥酸解工序氮氧化物(以二氧化氮计)产生量采用式(38)计算。

\n
$$
D_{\text{1.1.6}
$$
 \n 
$$
D_{\text{1.8.6}
$$
 \n 
$$
D_{\text{1.8.6}}
$$
 \n 
$$
E_{\text{2.8.6}}
$$
\n

\n\n
$$
E_{\text{3.8.6}}
$$
\n

\n\n
$$
E_{\text{4.8.6}}
$$
\n

\n\n
$$
E_{\text{5.8.6}}
$$
\n

\n\n
$$
E_{\text{6.8.6}}
$$
\n

\n\n
$$
E_{\text{7.8.6}}
$$
\n

\n\n
$$
D_{\text{NOL}} = (D_{\text{MIR}} \times \frac{W_{\text{HIR}}}{100} \times 0.222 - D_{\text{MRIR}} \times \frac{W_{\text{MRIR}}}{100} \times 3.286
$$
\n

\n\n
$$
D_{\text{NOL}} = (D_{\text{MIR}} \times \frac{W_{\text{HIR}}}{100} \times 0.222 - D_{\text{MRIR}} \times \frac{W_{\text{MIRR}}}{100} \times 3.286
$$
\n

\n\n
$$
D_{\text{NOL}} = -\frac{1}{2} \frac{1}{2} \frac
$$

式中:  $D_{\text{NO}}$  ——核算时段内酸解装置氮氧化物的产生量, 以二氧化氮计, t;

 $D_{m\omega}$  ——核算时段内酸解装置原料硝酸使用量, t;

 $D_{\text{\tiny{Wekm}}}$  ——核算时段内酸解装置酸解液产量, t;

 $w_{\text{attn}} = -k$ 核算时段内酸解装置原料硝酸含量,%;

硝酸磷肥酸解工序氮氧化物(以二氧化氮计)排放量采用式(39)计算。

$$
d_{\text{NO}_x} = D_{\text{NO}_x} \times (1 - \frac{\eta_{\pm \text{K}}}{100})
$$
\n(39)

式中:  $d_{NO}$  ——核算时段内酸解装置氮氧化物的排放量, 以二氧化氮计, t;  $D_{NO}$  ——核算时段内酸解装置氮氧化物的产生量, t;

 $\eta_{\scriptscriptstyle \pm\text{\tiny K}}$ ——核算时段内废气处理措施的氮氧化物去除效率,%。

### 5.1.14 氟硅酸钠/氟硅酸钾装置废气污染物

### 5.1.14.1 颗粒物产生量和排放量

氟硅酸钠/氟硅酸钾装置颗粒物产生量采用式(40)计算。

$$
D_{\text{min}} = D_{4\text{min}} + D_{\text{max}} + D_{\text{min}} + D_{\text{max}} \tag{40}
$$

*D D D D D* 颗粒物 备料 干燥 筛分 包装 = + + + (40) 式中:  $D_{\text{m}}$ tto ——核算时段内废气中颗粒物产生量, t;  $D_{\kappa\,\scriptscriptstyle{81}}$  ——核算时段内备料装置废气中颗粒物产生量,t;  $D_{\text{H}_\text{eff}}$  ——核算时段内干燥装置废气中颗粒物产生量,t;  $D_{\text{m}^{\text{A}}}$ ——核算时段内筛分装置废气中颗粒物产生量,t;  $D_{\text{d}}$  = 核算时段内包装装置废气中颗粒物产生量, t。 氟硅酸钠/氟硅酸钾装置颗粒物排放量采用式(41)计算。 = 1 *d D* =  $D_{\rm NO_s} \times (1 - \frac{\eta_{\pm 35}}{100})$  (39)<br>2物的排放量,以二氧化氮计,t;<br>2物的产生量,t;<br>3氮氧化物去除效率,%。<br>系制氧化物去除效率,%。<br><br>#用式(40)计算。<br>#men= $D_{\rm 8H} + D_{\rm 1\%} + D_{\rm 65} + D_{\rm 65}$  (40)<br>#产生量,t;<br>#不顺粒物产生量,t;<br>#顺粒物产生量,t;<br>#顺粒物产生量,t;<br>#而变粒物产生量,t;<br>#而变色<sub>50g的</sub><br>#me

\n
$$
\begin{aligned}\n &\text{100} && (39) \\
 &\text{100} && (39) \\
 &\text{100} && (39) \\
 &\text{100} && (39) \\
 &\text{100} && (39) \\
 &\text{100} && (39) \\
 &\text{100} && (39) \\
 &\text{100} && (39) \\
 &\text{111} && (40) && (41) \\
 &\text{121} && (40) && (40) \\
 &\text{132} && (40) && (40) \\
 &\text{143} && (40) && (40) \\
 &\text{153} && (40) && (40) \\
 &\text{164} && (40) && (40) \\
 &\text{175} && (40) && (40) \\
 &\text{186} && (40) && (40) \\
 &\text{197} && (40) && (40) \\
 &\text{108} && (40) && (40) \\
 &\text{119} && (40) && (41) \\
 &\text{120} && (40) && (41) \\
 &\text{121} && (40) && (41) && (41) \\
 &\text{122} && (41) && (41) && (41) \\
 &\text{123} && (41) && (41) && (41) \\
 &\text{124} && (41) && (41) && (41) \\
 &\text{125} && (41) && (41) && (41) \\
 &\text{153} && (41) && (41) && (41) \\
 &\text{164} && (41) && (42) && (42) &&
$$

式中:  $d_{\frac{m\omega_m}{m}}$ ——核算时段内废气中颗粒物排放量, t;

 $D_{\text{mtriv}}$  ——核算时段内废气中颗粒物产生量,t;

 $\eta_{\texttt{+} \texttt{t} \texttt{k}}$ ——核算时段内废气处理措施的颗粒物去除效率,%。

### 5.1.14.2 氟化物产生量和排放量

氟硅酸钠/氟硅酸钾装置氟化物的产生量和排放量参考"5.1.10 磷铵装置废气污染物"氟化物的产 生量(24)和排放量公式(25)进行计算。

### 5.1.15 钾肥装置废气污染物

### 5.1.15.1 颗粒物产生量

钾肥装置颗粒物产生量采用式(42)计算。

(42) 珯算。  
\n
$$
D_{\text{MRAH}} = D_{\text{MAR}} + D_{\text{HAR}} + D_{\text{HAR}} + D_{\text{HAR}} + D_{\text{HAR}} + D_{\text{HAR}} \tag{42}
$$
  
\n[中駏拉物ප生量, t;  
\n"置度有中駅拉物ප生量, t;  
\n"置度有中駅拉物b;生量, t;  
\n"置度有中駅拉物\;生量, t;

式中:  $D_{\text{m}}$  ——核算时段内废气中颗粒物产生量, t;

 $D_{\psi x\psi}$  ——核算时段内粉碎装置废气中颗粒物产生量,t;  $D_{\text{H}_\#}$  ——核算时段内干燥装置废气中颗粒物产生量,t;

 $D_{\text{datt}}$  ——核算时段内造粒装置废气中颗粒物产生量,t;

 $D_{\alpha\beta}$  ——核算时段内筛分装置废气中颗粒物产生量,t;

 $D_{\text{e},\text{g}}$  ——核算时段内包装装置废气中颗粒物产生量,t。

### 5.1.15.2 颗粒物排放量

钾肥装置颗粒物排放量采用式(43)计算。

算。

\n第.

\n
$$
{}_{\theta\theta\theta}^{*}
$$

\n⑤
$$
{}_{\theta\theta}^{*} + D_{\theta\theta\theta} + D_{\theta\theta\theta} + D_{\theta\theta\theta}
$$

\n②
$$
{}_{\theta}^{*}
$$

\n42)

\n①
$$
{}_{\theta}^{*}
$$

\n43

\n44

\n45

\n46

\n47

\n48

\n48

\n49

\n40

\n45

\n47

\n48

\n49

\n40

\n40

\n41

\n45

\n46

\n47

\n48

\n49

\n40

\n40

\n41

\n45

\n46

\n47

\n48

\n49

\n40

\n41

\n45

\n46

\n48

\n49

\n40

\n40

\n41

\n45

\n46

\n48

\n49

\n40

\n41

\n45

\n46

\n48

\n49

\n40

\n41

\n45

\n46

\n47

\n48

\n49

\n40

\n41

\n45

\n46

\n47

\n48

\n49

\n40

\n40

\n41

\n45

\n46

\n48

\n49

\n40

\n40

\n40

\n40

\n40

\n40

\n40

\n40

\n

式中:  $d_{\frac{m}{w}+m}$  ——核算时段内废气中颗粒物排放量, t;

 $D_{\text{WKB}}$  ——核算时段内废气中颗粒物产生量,t;

 $\eta_{\text{\tiny{+E}}\text{\tiny{+}}}$ ——核算时段内废气处理措施的颗粒物去除效率,%。

### 5.1.16 复合肥(复混肥)装置废气污染物

复合肥(复混肥)装置有组织废气污染物产生量和排放量参照氮肥、磷肥、钾肥工业污染源源强核 算物料衡算公式进行计算。

### 5.2 类比法

新(改、扩)建工程各污染源废气污染物的产生情况,可类比与其原辅料、生产工艺、产品、生产 规模、管理水平相似的现有工程污染源实测数据,确定废气量、污染物浓度等相关参数,进而核算污染 物产生量,或者直接确定污染物产生量。对于氮肥工业的固定床常压煤气化工艺的吹风气余热回收系统 或三废混燃系统烟气、干煤粉气流床气化工艺的磨煤干燥放空气、碎煤加压气化工艺的低温甲醇洗尾气 处理设施排放气、天然气或焦炉气蒸汽转化工艺的转化炉烟气,磷肥工业磷铵/过磷酸钙/重过磷酸钙装 置的干燥废气、钙镁磷肥装置的高炉烟气和干燥炉废气,钾肥工业的氯化钾及含钠光卤石产硫酸钾装置 的干燥废气、曼海姆法生产硫酸钾装置的曼海姆炉烟气、复混肥低温转化法和一般料浆法干燥烟气等, 设备生产专利商通常会类比同类设备的实验数据或者实际运行数据,提供氮氧化物的产生浓度。有供应 商数据时,直接采用产生浓度和烟气量进行计算氮氧化物产生量。根据废气污染物产生量和污染治理设 施治理效果核算排放量。

### 5.2.1 一般原则

类比法适用于新(改、扩)建生产装置或者公用辅助设施的废气污染源强(硫元素除外)。

### 5.2.1.1 污染物产生量

采用式(44)计算污染物产生量。

$$
D_{i} = \frac{D}{S} \times S_{i}
$$
\n(44)\n
$$
\pm \underline{\pm}, t;
$$
\n
$$
0^{4} \text{ Va};
$$
\n
$$
\pm \cancel{P} \cdot \text{Mk} \neq 10^{4} \text{ Va}.
$$
\n
$$
\pm \cancel{P} \cdot \text{Mk} \neq 10^{4} \text{ Va}.
$$
\n
$$
\pm \cancel{P} \cdot \text{Mk} \neq 10^{4} \text{ Va}.
$$
\n
$$
\pm \frac{1}{2} \times Q_{i} \times t \times 10^{-9}
$$
\n(45)\n
$$
\overline{P} \cdot \text{Mk} \neq \text{Mk} \neq \text{Mk} \neq \text{Mk} \neq 0
$$
\n
$$
\pm \underline{\pm}, m^{3}/h;
$$
\n
$$
\pm \underline{\pm}, m^{3}/h;
$$
\n
$$
\pm \underline{\pm}, \pm \underline{\pm}, m^{3}/h;
$$
\n
$$
\pm \underline{\pm}, \pm \underline{\pm}, m^{3}/h;
$$
\n
$$
\pm \underline{\pm}, \pm \underline{\pm}, m^{3}/h;
$$
\n
$$
\pm \underline{\pm}, \pm \underline{\pm}, m^{3}/h;
$$
\n
$$
\pm \underline{\pm}, m^{3}/h;
$$
\n
$$
\pm \underline{\pm}, m^{3}/h;
$$
\n
$$
\pm \underline{\pm}, m^{3}/h;
$$
\n
$$
\pm \underline{\pm}, m^{3}/h;
$$
\n
$$
\pm \underline{\pm}, m^{3}/h;
$$
\n
$$
\pm \underline{\pm}, m^{3}/h;
$$
\n
$$
\pm \underline{\pm}, m^{3}/h;
$$
\n
$$
\pm \underline{\pm}, m^{3}/h;
$$
\n
$$
\pm \underline{\pm}, m^{3}/h;
$$
\n
$$
\pm \underline{\pm}, m^{3}/h;
$$
\n
$$
\pm \underline{\pm}, m^{3}/h;
$$
\n
$$
\pm \underline{\pm}, m^{3}/h;
$$
\n
$$
\pm \underline{\pm}, m^{3}/h;
$$
\n
$$
\pm \underline{\pm}, m^{3}/h;
$$
\n
$$
\pm \underline{\pm}, m^{3}/h;
$$
\n
$$
\pm \underline{\pm}, m^{3
$$

式中:  $D_i$  ——某种污染物产生量, t;

 $D$  ——现有工程污染源某污染物产生量,t;

*S* ——现有工程污染源生产规模,10<sup>4</sup>  $t/a$ ;

*<sup>i</sup> S* ——新(改、扩)建工程污染源生产规模,10<sup>4</sup>  $t/a \sim$ 

利用设备生产专利商提供的产生浓度数据时,采用式(45)计算氮氧化物产生量。

$$
D_i = C_i \times Q_i \times t \times 10^{-9}
$$

式中: *D*<sub>i</sub> ——某设备氮氧化物产生量, t;

 $C_i$  ——标准状态下某设备产生的氮氧化物质量浓度, mg/m<sup>3</sup>;

 $Q_i$  ——标准状态下某设备的废气产生量, m<sup>3</sup>/h;  $/h$ ;

 $t$  ——运行时间, h。

### 5.2.1.2 污染物排放量

根据污染物产生量和污染治理设施治理效果核算排放量,具体采用式(46)计算。

\n
$$
D_{i} = \frac{D}{S} \times S_{i}
$$
\n

\n\n
$$
{}^{c} \pm \frac{1}{\mathbb{E}}, \quad t;
$$
\n

\n\n
$$
10^{4} \text{ Va};
$$
\n

\n\n
$$
[4, 10^{4} \text{ Va};
$$
\n

\n\n
$$
[4, 10^{4} \text{ Va};
$$
\n

\n\n
$$
[4, 10^{4} \text{ Va};
$$
\n

\n\n
$$
[4, 10^{4} \text{ Va};
$$
\n

\n\n
$$
[4, 10^{4} \text{ Va};
$$
\n

\n\n
$$
[4, 10^{4} \text{ Va};
$$
\n

\n\n
$$
[4, 10^{4} \text{ Va};
$$
\n

\n\n
$$
D_{i} = C_{i} \times Q_{i} \times t \times 10^{-9}
$$
\n

\n\n
$$
[4, 10^{4} \text{ Va};
$$
\n

\n\n
$$
[4, 10^{4} \text{ Va};
$$
\n

\n\n
$$
[4, 10^{4} \text{ Va};
$$
\n

\n\n
$$
[4, 10^{4} \text{ Va};
$$
\n

\n\n
$$
[4, 10^{4} \text{ Va};
$$
\n

\n\n
$$
[4, 10^{4} \text{ Va};
$$
\n

\n\n
$$
[4, 10^{4} \text{ Va};
$$
\n

\n\n
$$
[4, 10^{4} \text{ Va};
$$
\n

\n\n
$$
[4, 10^{4} \text{ Va};
$$
\n

\n\n
$$
[4, 10^{4} \text{ Va};
$$
\n

\n\n
$$
[4, 10^{4} \text{ Va};
$$
\n

\n\n
$$
[4, 10^{4} \text{ Va};
$$
\n

\n\n
$$
[4, 10
$$

式中: *D<sub>批放</sub>* ——废气污染物排放量, t;

*D* ——废气污染物产生量,t;

 $\eta_{\text{\tiny{+E}}\text{\tiny{+}}}$ 一麼气治理设施去除效率,%。

### 5.2.2 氨肥废气污染物产生量

氮肥工业的类比法仅适用于备煤、氨合成、尿素和硝酸铵等生产单元,不适用于煤、焦炭及油的原 料气制备及原料气净化单元。新(改、扩)建装置有组织废气污染物产生量,可类比符合下列条件的现 有装置有组织废气污染物有效实测数据进行核算。类比条件包括:

- a)原料的类别相同且与污染物排放相关的成分相同;
- b)辅料类型相同;
- c)生产工艺相同,主要工艺参数近似;
- d)产品类型相同。

### 5.2.3 磷肥、钾肥、复合肥(复混肥)污染物产生量

新(改、扩)建装置有组织废气污染物产生量,可类比符合下列条件的现有装置有组织废气污染物 有效实测数据,采用式(44)核算。类比条件包括:

- a)原料的类别相同且与污染物排放相关的成分相同;
- b)辅料类型相同;
- c)生产工艺相同;
- d)产品类型相同。
- 5.3 实测法

### 5.3.1 采用自动监测数据核算源强

获得有效自动监测数据的,可以采用自动监测数据核算污染物排放量。污染源自动监测系统及数据 c) 生产工艺相同;<br>d) 产品类型相同。<br>5.3 实测法<br>5.3.1 采用自动监测数据核算源强<br>获得有效自动监测数据的, 可以采用自动监测数据核算污染物排放量。污染源自动监测系统及数据<br>需符合 HJ 75、HJ 76、HJ/T 373、HJ 630、HJ 864.1、HJ 864.2、HJ 948.1 及企业排污许可证等要求。<br>核算时段污染物排放量采用式(47)计算。<br> $D = \sum_{l}^{\mathbf{F}} (\rho, \times q, \times 10^{\circ})$  -9 1 = 10 数据核算污染物排放量。污染源自动监测<br>|、HJ 864.2、HJ 948.1 及企业排污许可证<br>|<br><sub>''</sub> × q<sub>i</sub> ×10<sup>-9</sup>)<br>放质量浓度,mg/m<sup>3</sup>: *i D q* 

核算时段污染物排放量采用式(47)计算。

$$
D = \sum_{i=1}^{n} \left( \rho_i \times q_i \times 10^{-9} \right) \tag{47}
$$

式中: D -- 核算时段内某种污染物排放量, t;

*<sup>i</sup>* ——标准状态下,某种污染物第 *i* 小时排放质量浓度,mg/m<sup>3</sup>;

 $q_i$  ——标准状态下, 第 *i* 小时废气排放量, m<sup>3</sup>;

*n* ——核算时段内小时数,量纲一的量。

### 5.3.2 采用手工监测数据核算源强

未安装自动监测系统或无有效自动监测数据时,采用监督性监测、排污单位自行监测等手工监测数  $D = \frac{1}{2} \left( P_1 \cdot \eta_1 \cdot 10^{-9} \right)$ <br>  $Q_1 = -\frac{1}{2} \frac{1}{2} \frac$ 式中:  $D$ ——核算时段内某种污染物排放量, t;<br>  $\rho_i$ ——标准状态下, 某种污染物第 i 小时排放质量浓度, mg/m<sup>3</sup>;<br>  $q_i$ ——标准状态下, 第 i 小时废气排放量, m<sup>3</sup>;<br>  $n$ ——核算时段内小时数, 量纲一的量。<br>
5.3.2 采用手工监测数据核算源强<br><br><br>据进行核算。监测频次、监测期间生产工况、数据有效性等须符合GB/T 16157、HJ/T 373、<br><br><br><br>HJ 630、HJ 864.1、HJ 产负荷应不低于本次监测与上一次监测周期内的平均生产负荷(平均生产负荷即企业该时段内实际生产 量/该时段内设计生产量),并给出生产负荷对比结果。 *i i D h* 

核算时段内废气中某种污染物排放量采用式(48)计算。

$$
D = \frac{\sum_{i=1}^{n} (\rho_i \times q_i)}{n} \times h \times 10^{-9}
$$
 (48)

式中: *D*——核算时段内废气中某种污染物排放量, t;

*n* ——核算时段内有效监测数据数量,量纲一的量;

 $\rho$  .<br>  $\rho$  . 
<del>i</del> 不准状态下, 废气中某种污染物第 *i* 次监测小时排放质量浓度, mg/m<sup>3</sup>;

 $q_i$  ——标准状态下, 第 *i* 次监测小时废气量, m<sup>3</sup>/h;  $/h$ ;

*h* ——核算时段内污染物排放时间,h。

### 5.4 产污系数法

产污系数法是根据现有同类污染源调查获取的反映行业污染物排放规律的产排污系数来估算污染 物的排放量。废气产污系数参见全国污染源普查工业污染源普查数据(以最新版本为准)、《关于发布 式中:  $D$ ——核算时段内废气中某种污染物排放量, t;<br>  $n$ ——核算时段内有效监测数据数量, 量纲一的量;<br>  $\rho_i$ ——标准状态下, 废气中某种污染物第 i 次监测小时排放质量浓度, mg/m<sup>3</sup>;<br>  $q_i$ ——标准状态下, 第 i 次监测小时废气量, m<sup>3</sup>/h;<br>  $h$ ——核算时段内污染物排放时间, h。<br>  $h$ ——核算时段内污染物排放时间, h。<br>
第 35<br>
产污系数法是根据现有同类污染源调查获取的反映行业 见、特殊原料或工艺的生产线,可咨询当地行业组织或专家、其他化肥企业技术人员,选取近似的按产 品、原料、工艺、规模分类的产污系数代替。

### 5.4.1 有组织排放废气某种污染物产生量

各排放废气中颗粒物、二氧化硫、氮氧化物等污染物产生量采用式(49)计算。

*G Q* = 10 (49)

式中:*G* ——核算时段内废气中某种污染物产生量,t;

 $\beta$  ---单位产品废气中某种污染物产生系数, kg/t;

*Q*——核算时段内产品产量,10<sup>4</sup> t。

### 5.4.2 有组织排放废气某种污染物排放量

各排放废气中颗粒物、二氧化硫、氮氧化物等污染物排放量采用式(50)计算。

国化物等方法物ą中生量来用式(49)ث中算。

\nG=β×Q×10

\n物)中生量,t;

\n中生系数,kg/t;

\n軍化物等方法物非放量来用式(50)け算。

\nD=G×(1-
$$
\frac{\eta_{\pm\Re}}{100}
$$
)

\n物非放量,t;

\n物中放量,t;

\n物中性量,t;

\n物中生量,t;

\n物中生量,t;

\n的)中年年。 $\frac{\alpha}{\Re} \times \frac{\alpha}{\Re} \times \frac{\alpha}{\Re$ 

式中:  $D$  ——核算时段内废气中某种污染物排放量, t;

*G* ——核算时段内废气中某种污染物产生量,t;

 $\eta_{\text{max}}$  ——核算时段内除尘、脱硫、脱硝效率,%;如未采取除尘、脱硫、脱硝措施的,效率为0。

### 5.4.3 火炬废气排放量

火炬焚烧排放的二氧化硫量采用式(51)计算。

 1 <sup>1</sup> <sup>2</sup> *n i i i i n i i i S Q t D Q t* 火炬系统 二氧化硫 氮氧化物 (51) *<sup>i</sup> <sup>S</sup>* ——第*<sup>i</sup>* <sup>个</sup>火炬气中的硫含量,kg/ m3;

式中: *D<sub>NE系统</sub>* ——火炬焚烧排放的二氧化硫和氮氧化物量, kg/a;

 $Q_i$  —— 第 *i* 个火炬气的流量, m<sup>3</sup>/h;  $/h$ ;

 $t_{i}$  ——第*i* 个火炬年运行时间, h/a;

*——*排放系数,0.054kg/m<sup>3</sup>;

*n ——*火炬个数,量纲一的量。

### 5.5 非正常排放污染物排放量

### 5.5.1 实测法

非正常排放时,具备有效自动在线监测数据或手工监测数据的现有工程污染源,采用式(47)和式 (48)计算。

### 5.5.2 产污系数法

污染治理设施发生故障时,去除效率按 0 计算,采用产污系数核算实际排放量。

### 5.5.3 类比法

新(改、扩)建工程的非正常排放污染物的产生情况,可类比符合类比条件的现有装置废气污染物 有效实测数据进行核算。类比条件见 5.2.2 和 5.2.3。

### 物料衡算法

非正常排放时,可根据相关参数采用物料衡算法核算污染物产生量,具体见 5.1。污染治理设施发 生故障时, 废气污染物去除效率按 0 计算。

### <span id="page-31-0"></span>6 无组织废气污染源源强核算方法

### 6.1 物料衡算法

无组织排放污染物源强根据质量守恒定律,利用物料或元素数量在输入端与输出端之间的平衡关系 确定污染物排放量,适用于无组织排放量各个污染物项目(颗粒物、挥发性有机物、硫化氢、氨等)。 *D D D* 排放 输入 输出 (52)

无组织排放过程中废气污染物排放量采用式(52)计算。

$$
D_{\text{max}} = \sum D_{\text{max}} - \sum D_{\text{min}} \tag{52}
$$

式中: *D<sub>堆的</sub>* ——核算时段内, 无组织排放过程中废气污染物排放量, kg;

 $D_{\omega_{\lambda}}$  ——核算时段内, 输入装置的原辅材料物料量, kg;

 $D_{\text{min}}$ ——核算时段内,输出装置的产品、进入废水、有组织排放废气及固体废物中的物料量,kg。

### 6.2 产污系数法

设备与管线组件密封点、挥发性有机液体装载过程、常压挥发性有机液体储罐无组织挥发性有机物 排放量核算参照本标准进行核算。

### 6.2.1 设备与管线组件密封点泄漏挥发性有机物排放量

固定床常压煤气化工艺醇氨联产的甲醇生产单元、碎煤固定床加压气化工艺的原料气制备及原料气 净化单元、水煤浆或干粉煤气流床气化工艺的脱硫脱碳工序(采用低温甲醇洗工艺)中,甲醇等挥发性 有机物流经的设备与管线组件(阀门、法兰、泵、罐口、接口、压缩机等)的动静密封点泄漏的挥发性 有机物年排放量采用式(53)计算。 、常压挥发性有机液体储罐无组织挥发性有机物<br>量<br>碎煤固定床加压气化工艺的原料气制备及原料气<br>-<br>-<br>-<br>- i *x* (采用低温甲醇洗工艺) 中,甲醇等挥发性<br>、接口、压缩机等) 的动静密封点泄漏的挥发性<br>- x (x <mark>WF<sub>voc,i</sub> × t<sub>i</sub> )</mark> (53)<br>- i x (x m<sub>Froc,i</sub> × t<sub>i</sub> ) (53)  $D_{\text{max}} = \sum D_{\text{fin}} - \sum D_{\text{fail}}$  (52)<br>  $D_{\text{max}} = \sum D_{\text{fin}} - \sum D_{\text{fail}}$ <br><br>排放过程中废气污染物排放量,kg;<br>置的产品、进入废水、有组织排放废气及固体废物中的物料量,kg。<br><br>位于产品、进入废水、有组织排放废气及固体废物中的物料量,kg。<br><br>的机液体装载过程、常压挥发性有机液体储罐无组织挥发性有机物<br>
<br>
<br>
2、<br>
<br>
<br>
<br>
<br>
<br>
<br>
<br>
<br>
<br>
<br>
<br>
<br>
<br>
<br>
<br> 设备

$$
D_{\text{max}} = \alpha \times \sum_{i=1}^{n} \left( e_{\text{roc},i} \times \frac{W F_{\text{VOC},i}}{W F_{\text{roc},i}} \times t_i \right)
$$
(53)

式中: D ... \_\_\_\_ 设备与管线组件密封点泄漏的挥发性有机物排放量, kg/a;

*α*——设备与管线组件密封点泄漏比例;

*n*——挥发性有机物流经的设备与管线组件密封点数,可参考表 5 进行统计;

*e*TOC,*i*——密封点 *i* 的总有机碳(TOC)排放速率,kg/h,取值见表 6;

*WF*VOCs,*i*——流经密封点 *i* 的物料中挥发性有机物设计平均质量分数,量纲一的量;

*WF*TOC,*i*——流经密封点 *i* 的物料中总有机碳(TOC)设计平均质量分数,量纲一的量;

 $t$ i ---密封点 *i* 的设计年运行时间, h/a。

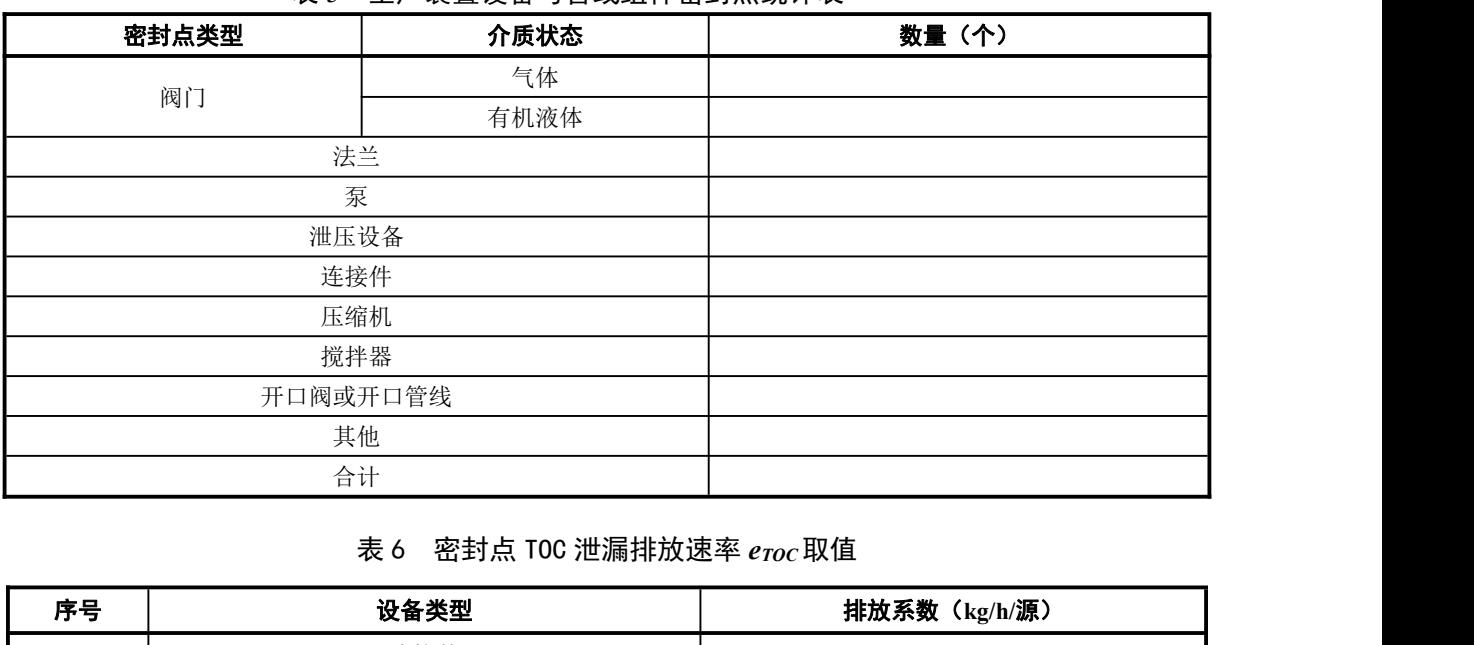

### 表 5 生产装置设备与管线组件密封点统计表

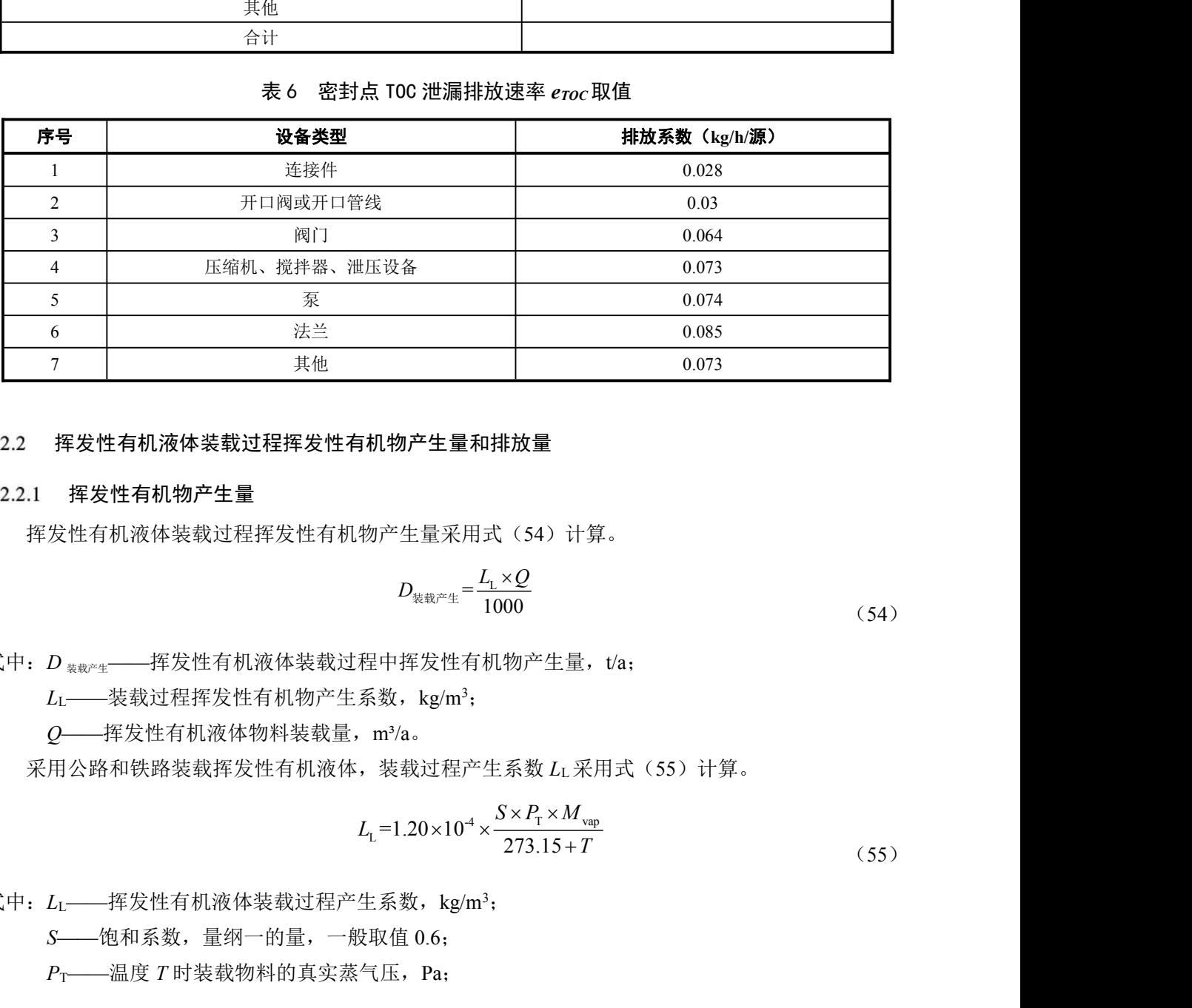

### 6.2.2 挥发性有机液体装载过程挥发性有机物产生量和排放量

### 6.2.2.1 挥发性有机物产生量

挥发性有机液体装载过程挥发性有机物产生量采用式(54)计算。

$$
D_{\frac{1}{2} \frac{1}{2} \mathcal{L}^2} = \frac{L_{\rm L} \times \mathcal{Q}}{1000} \tag{54}
$$

式中: D \*\*\*\*----挥发性有机液体装载过程中挥发性有机物产生量, t/a;

 $L_$ <sub>L</sub> ----装载过程挥发性有机物产生系数, kg/m<sup>3</sup>;

*Q*——挥发性有机液体物料装载量,m³/a。

采用公路和铁路装载挥发性有机液体,装载过程产生系数 *L*L采用式(55)计算。

$$
L_{\rm L} = 1.20 \times 10^{-4} \times \frac{S \times P_{\rm T} \times M_{\rm vap}}{273.15 + T}
$$
\n(55)

式中: LL---挥发性有机液体装载过程产生系数, kg/m<sup>3</sup>;

*S*——饱和系数,量纲一的量,一般取值 0.6;

*P*T——温度 *T* 时装载物料的真实蒸气压,Pa;

*M*vap——油气分子量,g/mol;

*T*——物料装载温度,℃。

### 6.2.2.2 挥发性有机物排放量

有机液体装载过程中挥发性有机物排放量采用式(56)计算。

$$
\begin{aligned}\n\mathbf{y} &\equiv \mathbf{F} \mathbf{F} \mathbf{H} \mathbf{F} \quad (56) \quad \text{if} \quad \hat{\mathbf{F}} \, . \\
D_{\text{#} \, \hat{\mathbf{w}}} &= D_{\text{H} \, \hat{\mathbf{x}}} \times \left( 1 - \frac{\eta_{\pm \hat{\mathbf{w}}}}{100} \right) \\
&= \hat{\mathbf{A}} \mathbf{H} \, \hat{\mathbf{w}} \mathbf{F} \, \hat{\mathbf{H}} \, \hat{\mathbf{H}} \, \hat{\mathbf{w}} \mathbf{F} \, \hat{\mathbf{H}} \, \hat{\mathbf{u}} \, \end{aligned}
$$

【量采用式(56)计算。<br>*D<sub>排版</sub> = D<sub>产生</sub> × (1.<sup>71<sub>去除</sub>)*<br>有机物产生量,t/a;<br>液体装载过程中挥发性有机物产生量,t/a;<br>。。</sup> 用式 (56) 计算。<br>= D<sub>产生</sub> × (1- $\frac{\eta_{\pm\Re}}{100}$ ) (56)<br>物产生量,t/a;<br>载过程中挥发性有机物产生量,t/a; 式中:  $D_{\text{4th}}$  ——有机液体装载过程中挥发有机物产生量, t/a;  $D_{\text{m}}$  ——按照式(54)计算的有机液体装载过程中挥发性有机物产生量, t/a;  $\eta_{\scriptscriptstyle \pm\text{\tiny K}}$  ——废气治理设施去除效率, %。 *D G G* 固定顶罐= +S W ;<br>
#|物排放量采用式(56)计算。<br>  $D_{\text{BIX}} = D_{\text{F-X}} \times \left[1 \frac{T_{\text{AIS}}}{100}\right]$  (56)<br>
空中挥发有机物产生量, ta;<br>
強的有机液体装载过程中挥发性有机物产生量, ta;<br>
攻<br>
※<br>
※<br>
※<br>
米用式(57)、式(58)、式(59)计算。<br>  $D_{\text{BUTMR}} = G_s + G_w$  (57)<br>  $G_s = 365 \left(\frac{\pi}{4} \times D^2\right) (H_s - H_1 + H_{\text{IO}})W_v K_k$  ( ) LA 5.614 *G M P QK K K D G G G G* = +R WD F D 浮顶罐 放量采用式 (56) 计算:<br>  $D_{\text{cm}} = D_{\text{cm}} \times \left[ 1. \frac{T_{\text{cm}}}{100} \right]$  (56)<br>
右利物产生量,  $V_{\text{M}}$ <br>
液体装载过种中挥发性有机物产生量, ta:<br>
5.<br>
5.<br>
4. 机物产生量和排放量<br>
(57) 、式 (58) 、式 (59) 计算:<br>  $D_{\text{norm}} = Q_{\text{c}} + Q_{\text{w}}$  (57)<br>  $S\left(\frac{x}{4} \times D^2\right) (H_5 - H_1 + H_{\text{m$ *<sup>n</sup> G K K v DP M K* S L C C W D 0.943

### 6.2.3 常压挥发性有机液体储罐挥发性有机物产生量和排放量

### 挥发性有机物产生量

固定顶罐挥发性有机物产生量采用式(57)、式(58)、式(59)计算。

$$
O_{\text{m} \text{m} \text{m}} = G_{\text{s}} + G_{\text{w}} \tag{57}
$$

$$
i\hbar \eta H_0^k \n\dot{\mathbf{w}}_k^k \n\ddot{\mathbf{w}}_k^k \n\ddot{\mathbf{w}}_
$$

$$
G_{\rm w} = \frac{5.614}{RT_{\rm LA}} M_{\rm v} P_{\rm vA} Q K_{\rm N} K_{\rm p} K_{\rm B}
$$
\n(59)

浮顶罐挥发性有机物产生量采用式(60)~(64)计算。

$$
D_{\text{eff,} \text{m} \text{m}} = G_{\text{R}} + G_{\text{WD}} + G_{\text{F}} + G_{\text{D}} \tag{60}
$$

$$
G_{R} = (K_{Ra} + K_{Rb}v^{n})DP^{*}M_{V}K_{C}
$$
\n(61)

$$
G_{\rm WD} = \frac{(0.943)QC_{\rm s}W_{\rm L}}{D} \left[1 + \frac{N_{\rm c}F_{\rm c}}{D}\right] \tag{62}
$$

$$
G_{\rm F} = F_{\rm F} P^* M_{\rm V} K_{\rm C} \tag{63}
$$

$$
G_{\rm D} = K_{\rm D} S_{\rm D} D^2 P^* M_{\rm V} K_{\rm C}
$$

(64)

上述所列式中符号解释见《石化行业 VOCs 污染源排查工作指南》。对于新增储罐,物料储存温度、 液体高度、周转量为设计值。对于现有储罐物料储存温度、液体高度、周转量为实际运行情况。 *RT*<sub>LA</sub>  $\therefore$  VV<sub>K</sub>  $\geq$  *C*<sub>N</sub>  $\cdot$  P<sub>I</sub><sub>R</sub> (59)<br>  $\sim$  (64) 计算。<br>  $\left(\frac{1}{2}\right)^{2}$  (64) <br>  $\left(K_{\text{ka}} + K_{\text{fa}}v^{*}\right)DP^{*}M_{\text{v}}K_{\text{c}}$ <br>  $\left(K_{\text{ka}} + K_{\text{fa}}v^{*}\right)DP^{*}M_{\text{v}}K_{\text{c}}$ <br>
(61)<br>  $\frac{1}{2}DP_{\text{c}}\left[1 + \frac{N_{\text{c}}F$ (59)<br>
(4) 计算。<br>  $+G_{\text{WD}} + G_{\text{F}} + G_{\text{D}}$ <br>  $+G_{\text{WD}} + G_{\text{F}} + G_{\text{D}}$ <br>
(60)<br>  $\frac{OC_sW_c}{D} \left[1 + \frac{N_cF_c}{D}\right]$ <br>
(62)<br>  $\frac{C_sW_c}{D} \left[1 + \frac{N_cF_c}{D}\right]$ <br>
(62)<br>  $\frac{D^2P^2M_vK_c}{M_vK_c}$ <br>
(64)<br>
央源排查工作指南》。对于新增储罐,物料储存温度、<br>
存温度、液体高度、周转量为实  $F_{\rm F}P^*M_{\rm V}K_{\rm C}$ (62)<br>  $= F_{\rm F}P^*M_{\rm V}K_{\rm C}$ (63)<br>  $\zeta_{\rm D}S_{\rm D}D^2P^*M_{\rm V}K_{\rm C}$ (64)<br>
汚染源排查工作指南》。对于新增储罐,物料储存温度、<br>科储存温度、液体高度、周转量为实际运行情况。<br>
(4)<br>
(65)

### 6.2.3.2 挥发性有机物排放量

储罐挥发性有机物排放量采用式(65)计算。

$$
D_{\text{max}} = D_{\text{max}} \times \left( 1 - \frac{\eta_{\pm \text{max}}}{100} \right) \tag{65}
$$

31

式中:  $D_{\text{max}}$  ——储罐挥发性有机物排放量, t/a;

 $D_{x/t}$  ——按照式(57)、式(60)计算的储罐挥发性有机物产生量, t/a;  $\eta_{\scriptscriptstyle \pm\mathbb{R}}$  ——废气治理设施去除效率, %。

### 6.3 实测法

### 6.3.1 一般原则

设备与管线组件密封点、挥发性有机液体装载过程、挥发性有机液体常压储罐无组织挥发性有机物 排放量核算参照《石化行业 VOCs 污染源排查工作指南》中的实测法核算。若生态环境部发布新的挥发 性有机物污染源源强计算方法,从其规定。氮肥工业的固定床常压煤气化工艺造气循环冷却水系统废 气污染物采用式(66)~(68)计算。 6 6 线组件密封点、挥友性有机液体装载过程、挥友性有机液体常压储罐力<br>照《石化行业 VOCs 污染源排查工作指南》中的实测法核算。若生态环<br>源源强计算方法,从其规定。氮肥工业的固定床常压煤气化工艺造气<br>式(66)~(68)计算。<br><br>主常压煤气化工艺造气循环冷却水系统废气污染物<br><br><br>出水中污染物浓度与流量计算废气污染物排放量,采用式(66)计算<br><br>出水中污染物浓度与流量计算废气污染物排放量,采用式(66)计算<br><br>P<sub>沉淀池成水</sub>×Q<sub>清果燥前废水</sub> <sup>6</sup> 10 + - 10 ——这照式(3万、大(60)日采的確確开及比自心物,工事,var<br>——废气治理设施去除效率,%。<br>——废气治理设施去除效率,%。<br><br>我们作用过程度,并发性有机液体装载过程、挥发性有机液体常压储罐无组织挥发性<br>照《石化行业 VOCs 污染源排查工作指南》中的实测法核算。若生态环境部发布易<br>源源强计算方法,从其规定。氮肥工业的固定床常压煤气化工艺造气循环冷却水<br>式(66)~(68)计算。<br>-<br>--P<sub>SER地体</sub><br>--P<sub>SER地体</sub><br>-- *<sup>m</sup> <sup>i</sup> Q Q Q* -储罐挥发性有机物排放量,1/a;<br>-核照式(57)、式(60)计算的储罐挥发性有机物产生量,1/a;<br>麦气治理设施去除效率,%。<br>《有化行业 VOCs 污染源排查工作指南》中的实测法核算。若生态环境部发布新的挥发<br><sub>原</sub>强计算方法,从其规定。氮肥工业的固定床常正煤气化工艺造气循环冷却水系统废<br>66)~(68)计算。<br><br><br>本中污染物浓度与流量计算废气污染物排放量,采用式(66)计算。<br><br>P<sub>®®®®®®®®®®®®®®®®®®®®®®</sub>  $\begin{array}{l} D_{\text{Tr\,it}} \longrightarrow \mathbb{R}^{n_{\text{tr\,it}}}\mathbb{C}^{n_{\text{tr\,it}}}\left[\lim_{t\to\infty}\mathbb{R}^{n_{\text{tr\,it}}}\left(\sqrt{3}t\right)^{-1/2}\right] \times \mathbb{C}^{n_{\text{tr\,it}}}\left[\lim_{t\to\infty}\mathbb{R}^{n_{\text{tr\,it}}}\left(\sqrt{3}t\right)^{-1/2}\right] \times \mathbb{R}^{n_{\text{tr\,it}}}\left[\lim_{t\to\infty}\mathbb{R}^{n_{\text{tr\,it}}}\left(\sqrt{3}t$  ——依解挥发性有机物排放量,va;<br>——按照式(57)、式(60)计算的储罐探发性有机物产生量,va;<br>——皮气浴理液施去除水率,%。<br><br><br><br><br><br><br><br><br>(数据不能要求能力能力系统进行,以及进行系统进行系统进行系统进行系统要求。<br><br><br><br>
は最终的的效果:最后,以及进行系统的状态,以及进行系统,以及进行系统的时代,以及对称的如果不能够<br><br><br><br> - The Comparable X-2 maparameter X-10 %,<br><br>
- The {组件密封点、挥友性有机液体袋载过程、挥友性有机液体常用<br>{《石化行业 VOCs 污染源排查工作指南》中的实测法核算。考<br>;源强计算方法,从其规定。氮肥工业的固定床常压煤气化工<br>;(66)~(68)计算。<br><br>#<br>#太中污染物浓度与流量计算废气污染物排放量,采用式(66)<br><br>(/ $\rho_{\text{\tiny{MPR}}}\rho_{\text{\tiny{MRR}}}\rho_{\text{\tiny{MRR}}}\rho_{\text{\tiny{MRR}}}\rho_{\text{\tiny{MRR}}}\rho_{\text{\tiny{MRR}}}\rho_{\text{\tiny{MRR}}}\rho_{\$ 

### 固定床常压煤气化工艺造气循环冷却水系统废气污染物

a)根据进出水中污染物浓度与流量计算废气污染物排放量,采用式(66)计算。

n - *E* 造气废水废气处理系统减排量 *i D Q* (66) <sup>9</sup> *E Q* <sup>10</sup> 造气废水废气处理系统减排量 ( ) 处理系统入口 处理系统出口 

式中: *D*<sub>*i*</sub> ——核算时段废气污染物排放量, t;

 ——排放系数,量纲一的量,氨、硫化氢、苯并(a)芘及其他污染物取值分别为 1.21、1.06、1;  $\rho$ ——废水中氨氮(以 N 计)、硫化物(以 S 计)和苯并(a)芘及其他污染物浓度, mg/L;

*Q* ——核算时段废水流量,m<sup>3</sup>;其中洗气塔进水及出水包括洗气塔、水封设施、冲渣等工艺过 程的用水及排水;

*m* ——洗气塔的数量;

*n* ——造气循环冷却系统的废水种类数量,量纲一的量;

Q 污泥焚烧前废水量一根据污泥排放量和焚烧前污泥含水率乘积计算, m<sup>3</sup>;

*E* 造气废水废气处理系统减排量——造气循环冷却系统水废气密闭收集处理减排量,t;按照式(67)计算,如 未密闭收集处理则取值为 0。

$$
E_{\text{#T}(\mathbb{R}^k \times \mathbb{R}^m \times \mathbb{R}^m \times \mathbb{R}^m \times \mathbb{R}^m \times \mathbb{R}^m} = (\rho_{\text{H}(\mathbb{R}^m \times \mathbb{R}^m \times \mathbb
$$

式中: ρ——标准状态下,核算时段内第 *j* 项污染物干烟气量对应的实测平均排放浓度, mg/m<sup>3</sup>;

 $O$ ——标准状态下,核算时段内第 *j* 项污染物干烟气量, m<sup>3</sup>;

b)根据固定床常压煤气化工艺造气工段余热回收后煤气、变换工段前半水煤气中污染物浓度和气 体流量计算废气污染物排放量,采用公式(68)计算。

\n
$$
D_i
$$
 
$$
D_i
$$
 
$$
D_i
$$
 
$$
D_i
$$
 
$$
D_i
$$
 
$$
D_i
$$
 
$$
D_i
$$
 
$$
D_i
$$
 
$$
D_i
$$
 
$$
D_i
$$
 
$$
D_i
$$
 
$$
D_i
$$
 
$$
D_i
$$
 
$$
D_i
$$
 
$$
D_i
$$
 
$$
D_i
$$
 
$$
D_i
$$
 
$$
D_i
$$
 
$$
D_i
$$
 
$$
D_i
$$
 
$$
D_i
$$
 
$$
D_i
$$
 
$$
D_i
$$
 
$$
D_i
$$
 
$$
D_i
$$
 
$$
D_i
$$
 
$$
D_i
$$
 
$$
D_i
$$
 
$$
D_i
$$
 
$$
D_i
$$
 
$$
D_i
$$
 
$$
D_i
$$
 
$$
D_i
$$
 
$$
D_i
$$
 
$$
D_i
$$
 
$$
D_i
$$
 
$$
D_i
$$
 
$$
D_i
$$
 
$$
D_i
$$
 
$$
D_i
$$
 
$$
D_i
$$
 
$$
D_i
$$
 
$$
D_i
$$
 
$$
D_i
$$
 
$$
D_i
$$
 
$$
D_i
$$
 
$$
D_i
$$
 
$$
D_i
$$
 
$$
D_i
$$
 
$$
D_i
$$
 
$$
D_i
$$
 
$$
D_i
$$
 
$$
D_i
$$
 
$$
D_i
$$
 
$$
D_i
$$
 
$$
D_i
$$
 
$$
D_i
$$
 
$$
D_i
$$
 
$$
D_i
$$
 
$$
D_i
$$
 
$$
D_i
$$
 
$$
D_i
$$
 
$$
D_i
$$
 
$$
D_i
$$
 
$$
D_i
$$
 
$$
D_i
$$
 
$$
D_i
$$
 
$$
D_i
$$
 
$$
D_i
$$
 

式中: *D*<sup>i</sup>——核算时段内废气污染物排放量, t;

 $Q_{\mu}$  $\mu$ <sup>3</sup>;

 $\rho_{\scriptscriptstyle{\mathcal{R}}^{\mathcal{H}}}$ ——煤气中污染物浓度,mg/ m<sup>3</sup>;<br> $Q_{\scriptscriptstyle{\mathcal{R}}^{\mathcal{H}}}$ ——核算时段内煤气气体流量,m<sup>3</sup>;<br> $\rho_{\scriptscriptstyle{\mathcal{R}}^{\mathcal{H}}\mathcal{R}^{\mathcal{H}}}$ ——半水煤气中污染物浓度,mg/ m<sup>3</sup>;

*Q*半水煤气 ——核算时段内半水煤气气体流量,m<sup>3</sup>;

 $\begin{split} \rho_{\text{R}} \sim & \quad \quad \rho_{\text{R}} \sim \mathcal{N} \sim \mathcal{N$  $\rho_{\text{MFAA+KAR}}$  ——循环冷却水系统补水中的污染物质量浓度, mg/L;

*Q*循环冷却系统补水 ——除洗气塔、水封设施、冲渣等工艺过程排水外,核算时段内循环冷却系统的 补充水, $m^3$ :

 $\alpha$ , ——排放系数, 量纲一的量, 氨、硫化氢、苯并(a)芘及其他污染物取值分别为 1.21、1.06、1;  $\rho_{\text{Wekmink}} \longrightarrow$ 造气废水沉淀池废水的污染物质量浓度, mg/L;

*Q*污泥焚烧前废水量 ——根据污泥排放量和焚烧前污泥含水率乘积计算核算时段内废水量,m<sup>3</sup>;

 $\alpha$ , ---排放系数, 量纲一的量, 氨、硫化氢、苯并(a)芘及其他污染物取值分别为 0、1.06、0; *S* ——核算时段内回收硫磺量,t;

 $E_{\text{deft}$ <sub>常气废水度气破漏排量 ——造气循环冷却系统水废气密闭收集处理减排量,t,按照式(67)计算,</sub> 如未密闭收集处理则取值为 0。

### 6.4 类比法

### 6.4.1 污染物产生量

新(改、扩建)工程污染源无组织废气污染物产生量,可类比符合类比条件的现有装置无组织废气 污染物有效实测数据,采用式(44)进行核算。现有工程污染源源强核算时,对于同一企业有多个同类 型污染源时,其他污染源可类比本企业同类型污染源实测污染源数据核算源强。类比条件见 5.2.2 和 5.2.3。 *1 2 3 5 7* 4 6 *d=d d d d d d d* (69)

### 6.4.2 污染物排放量

根据污染物产生量和污染治理设施治理效果,采用式(46)核算排放量。

### <span id="page-35-0"></span>7 废水污染源源强核算方法

### 7.1 物料衡算法

物料平衡计算包括总物料平衡计算、有毒有害物料平衡计算、有毒有害元素物料平衡计算及水平衡 计算。通过水平衡计算,可得到废水产生量;通过物料平衡计算可得到所排废水中的污染物量。

### 7.1.1 废水产生量

### 7.1.1.1 一般公式

生产装置及设施废水产生量采用式(69)计算。

$$
d=d_1+d_2-d_3-d_4-d_5-d_6-d_7
$$
\n<sup>(60)</sup>

式中:  $d$  ——核算时段内装置或设施废水产生量, t;

<sup>1</sup> *d* ——核算时段内原辅料带入水量,t;

- <sup>2</sup> *d* ——核算时段内进入装置或设施的各种补充水量,t;
- $d_3$  ——核算时段内产品带出水量, t;

<sup>4</sup> *d* ——核算时段内反应转化或反应生成水量,按反应转化为正、反应生成为负计,t;

- $d_{5}$ ——核算时段内工艺废气带出水量,t;
- $d_{c}$  ——核算时段内固体废物带出水量, t;
- d<sub>7</sub> ——核算时段内蒸发损失水量, t。

新(改、扩)建工程污染源源强核算参数可采用工程设计数据,现有工程污染源源强核算选取核算 时段内有效监测数据。

### 7.1.1.2 煤气化装置废水产生量

煤气化装置的废水产生量可按式(70)计算。

\n- \n
	\n- $$
	-R\#B + R\#B
	$$
	\n- $-R\#B + R\#B$
	\n- $-R\#B + R\#B$
	\n- $-R\#B + R\#B$
	\n- $-R\#B + R\#B$
	\n- $-R\#B + R\#B$
	\n- $-R\#B + R\#B$
	\n- $-R\#B + R\#B$
	\n- $-R\#B + R\#B$
	\n- $+R\#B + R\#B$
	\n- $+R\#B + R\#B$
	\n- $+R\#B + R\#B$
	\n- $+R\#B + R\#B$
	\n- $+R\#B + R\#B$
	\n- $+R\#B + R\#B$
	\n- $+R\#B + R\#B$
	\n- $+R\#B + R\#B$
	\n- $+R\#B + R\#B$
	\n- $+R\#B + R\#B$
	\n- $+R\#B + R\#B$
	\n- $+R\#B + R\#B$
	\n- $-R\#B + R\#B$
	\n- $-R\#B + R\#B$
	\n- $+R\#B + R\#B$
	\n- $+R\#B + R\#B$
	\n- $+R\#B + R\#B$
	\n- $+R\#B + R\#B$
	\n- $+R\#B + R\#B$
	\n- $+R\#B + R\#B$
	\n- $+R\#B + R\#B$
	\n- $+R\#B + R\#B$
	\n- $+R\$

式中:  $d$  ——核算时段内气化装置废水产生量, t:

*D*<sup>煤</sup> ——核算时段内原料煤消耗量,t;

*m*<sup>煤</sup> ——核算时段内原料煤含水率,量纲一的量;

 $D_{\text{start}} = -k$ 核算时段内第 *i* 种辅料消耗量, t;

 $m_{\text{right}}$  -----核算时段内第 *i* 种辅料含水率, %;

- *t* ——核算时段内辅料种类数,量纲一的量;
- 补充水*<sup>i</sup> d* ——核算时段内第 *i* 种补充水量(补充水包括蒸汽、脱盐水、生产水、回收的各种工艺凝 液等),t;
- *k* ——核算时段内补充水种类数,量纲一的量;
- $Q_{\mu}$  $\mu$  $\mu$  ——标准状态下,核算时段内产品粗煤气量, m<sup>3</sup>;
- $C_{\mu \epsilon}$  ——核算时段内产品粗煤气水摩尔体积比,量纲一的量;
- $d_{\overline{\mathrm{E}}\bar{\mathrm{W}}}$  ——核算时段内反应转化或反应生成水量, 按反应转化为正、反应生成为负计, t;

$$
Q_{\text{sm}} = -\hbar\text{m}^2\text{h}^2\text{m}^2\text{m
$$

- $C_{\kappa}$  ; ——核算时段内第 *i* 种废气水摩尔体积比, 量纲一的量;
- *n* ——核算时段内废气种类数,量纲一的量;
- $Q_{\text{max}}$ *——*核算时段内气化炉渣、气化细渣产生量,t;
- $m_{\text{H} E}$ *;* ——核算时段内气化炉渣、气化细渣对应的含水率,%;
- *m*——核算时段内回收的副产品数,量纲一的量;
- $Q_{\hat{\sigma}$ <sub>. (d)</sub> ——核算时段内回收的第 i 种副产品量, t;
- $m_{\varepsilon,\text{E}i}$  ——核算时段内第 i 种副产品的含水率, %;

 $d_{\frac{1}{2}x}$  ——核算时段内蒸发损失水量, t。

### 7.1.2 废水污染物排放量

核算时段废水污染物排放量采用式(71)计算。

1 100 *D d* 去除 水污染物 水污染物 ( ) (71)

式中:  $D_{\kappa\text{F}2\text{M}}$  ——核算时段内废水中某种污染物排放量, t;  $d_{\kappa}$  = 检算时段内废水中某种污染物产生量, t;  $\eta_{\text{\tiny{+E}} \text{\tiny{+}}}$  ——污水处理设施对某种污染物的去除效率, %。

### 7.1.3 总排口废水排放量

全厂总排口废水排放量采用式(72)计算。

$$
d_{\sharp\sharp} = d_1 + d_2 + d_3 + d_4 - d_5 - d_6
$$

- 式中:  $d_{\kappa}$  = 核算时段内全厂总排口废水排放量, m<sup>3</sup>;
- 1 2 3 4 5 6 *d = d + d + d d d d* <sup>总</sup> *d*1——核算时段内各生产装置排出的生产污水量(不含直接或经单独处理后回用于生产装置或其 他设施的水量),m<sup>3</sup>;
- *d*2——核算时段内各公用工程设施(包括储运系统、净水场、循环冷却水场、脱盐水站、动力中 心等) 排污水量(不含直接或经单独处理后回用于生产装置或其他设施的水量), m3; *<sup>d</sup>*3——核算时段内生活污水量,m<sup>3</sup>,核算方法参考 GB 50015; ;, ii;<br>污水量 ( 不含直接或经单独处理后回用于生产装置或<br>储运系统、净水场、循环冷却水场、脱盐水站、动力<br>独处理后回用于生产装置或其他设施的水量 ), m<sup>3</sup>;<br>方法参考 GB 50015;<br>, m<sup>3</sup>,采用式 ( 73 )计算;<br>的再生水量, m<sup>3</sup>;<br>( 包括污泥带走水量、蒸发损耗量等 ), m<sup>3</sup>。<br>( 包括污泥带走水量、蒸发损耗量等 ), m<sup>3</sup>。<br><br>4 = <u>^ , = , = , = , = , = , =</u> *<sup>i</sup> F H d =*
	-
	- *d*4——核算时段内历次降雨污染雨水总量,m<sup>3</sup>,采用式(73)计算;
	- *d*5——核算时段内污水处理场处理后回用的再生水量,m<sup>3</sup>;
	- *d*6——核算时段内污水处理过程损耗水量(包括污泥带走水量、蒸发损耗量等),m<sup>3</sup>。

$$
d_4 = \sum_{i=1}^{n} \frac{F_s \times H_{si}}{1000}
$$
 (73)

式中:  $F_s$ ——装置及设施污染区面积, m<sup>2</sup>;

*<sup>H</sup>*<sup>s</sup>*i*——核算时段内第 <sup>i</sup> 次降雨污染雨水(即初期雨水)深度,mm,宜取 15~30 mm; *n*——核算时段内降雨次数,量纲一的量。

### 7.2 类比法

类比法适用于新(改、扩)建废水污染源中各污染物(重金属除外)。

### 污染物产生量

新(改、扩)建装置废水污染物产生量,可类比符合类比条件的现有装置废水污染物有效实测数据 进行核算。类比条件见 5.2.2 和 5.2.3。

### 7.2.2 污染物排放量

根据污染物产生量和污染治理设施治理效率核算排放量,采用式(71)计算。

### 7.3 实测法

### 7.3.1 采用自动监测数据核算源强

具有有效连续自动监测数据的废水污染源,应采用自动监测数据核算污染物排放量。污染源自动监 进行核算。类比条件见 5.2.2 和 5.2.3。<br>7.2.2 **污染物排放量**<br> 根据污染物产生量和污染治理设施治理效率核算排放量,采用式(71)计算。<br>7.3 **采刑自动监测数据核算源强**<br> 具有有效连续自动监测数据的废水污染源,应采用自动监测数据核算污染物排放量。污染源自动监<br>测系统及数据应符合 HJ/T 353、HJ/T 354、HJ/T 355、HJ/T356、HJ/T 373、HJ 630 以及化肥工业的排污<br>单位自行 单位自行监测技术指南和排污许可证等要求。

(72)

核算时段内污染物排放量采用式(74)计算:

$$
+ ③. \nD = \sum_{i=1}^{n} (\rho_i \times q_i) \times 10^{-6}
$$
\n
$$
t;
$$
\n
$$
+ ③. \n15;
$$
\n
$$
+ ③. \n27;
$$
\n
$$
+ ③. \n38;
$$
\n
$$
+ ③. \n49;
$$
\n
$$
+ ③. \n50;
$$
\n
$$
+ ③. \n51;
$$
\n
$$
+ ③. \n52;
$$
\n
$$
+ ③. \n53;
$$
\n
$$
+ ③. \n54;
$$
\n
$$
+ ③. \n55;
$$
\n
$$
+ ③. \n56;
$$
\n
$$
+ ③. \n57;
$$
\n
$$
+ ③. \n58;
$$
\n
$$
+ ③. \n59;
$$
\n
$$
+ ③. \n50;
$$
\n
$$
+ ③. \n51;
$$
\n
$$
+ ③. \n52;
$$
\n
$$
+ ③. \n53;
$$
\n
$$
+ ③. \n54;
$$
\n
$$
+ ③. \n55;
$$
\n
$$
+ ③. \n56;
$$
\n
$$
+ ③. \n57;
$$
\n
$$
+ ③. \n58;
$$
\n
$$
+ ③. \n59;
$$
\n
$$
+ ③. \n51;
$$
\n
$$
+ ③. \n52;
$$
\n
$$
+ ③. \n53;
$$
\n
$$
+ ③. \n54;
$$
\n
$$
+ ③. \n55;
$$
\n
$$
+ ③. \n56;
$$
\n
$$
+ ③. \n57;
$$
\n
$$
+ ③. \n58;
$$
\n
$$
+ ④. \n59;
$$
\n
$$
+ ③. \
$$

式中: *D*——核算时段内某种污染物排放量, t:

*n*——核算时段内废水排放时间,d;

*ρi*——第 *i* 次监测废水中某种污染物日均排放质量浓度,mg/L;

 $q_i$ ——第 *i* 次监测日废水排放量, m<sup>3</sup>/d。  $/d \, \circ$ 

### 采用手工监测数据核算源强

未安装自动监测系统或无有效自动监测数据时,采用监督性监测、排污单位自行监测或委托第三方  $\begin{align} \mathbf{r}_1 & \mathbf{r}_2 - \mathbf{r}_3 \mathbf{r}_4 & \mathbf{r}_5 & \mathbf{r}_5 & \mathbf{r}_6 & \mathbf{r}_7 & \mathbf{r}_8 & \mathbf{r}_9 & \mathbf{r}_8 & \mathbf{r}_9 & \mathbf{r}_9 & \mathbf{r}_9 & \mathbf{r}_9 & \mathbf{r}_9 & \mathbf{r}_9 & \mathbf{r}_9 & \mathbf{r}_9 & \mathbf{r}_9 & \mathbf{r}_9 & \mathbf{r}_9 & \mathbf{r}_9 & \mathbf{r}_9 & \mathbf{r}_9 & \mathbf{r}_9 & \mathbf{r}_9$ 式中: D——核算时段内茨朴带菜物排放量, t;<br>
n——核算时段内废水排放时间, d;<br>
p——第 i 次监测废水中某种污染物日均排放质量浓度, mg/L;<br>
q——第 i 次监测日废水排放量, m<sup>3</sup>/d。<br>
7.3.2 采用**手工监测数据核算源强**<br>
未安装自动监测系统或无有效自动监测数据时, 采用监督性监测、排污单位自行监测或委托第三方<br>的有效手工监测数据进行核算。监测频次、监测期间生产工况、数据有效性等须符合 HJ/T 91 应不低于本次监测与上一次监测周期内的平均生产负荷,并给出生产负荷对比结果。 1 6 ( ) 采用监督性监测、排污单位自行监测或委:<br>生产工况、数据有效性等须符合 HJ/T 91、<br>监督性监测外,其他所有手工监测时段的:<br>荷,并给出生产负荷对比结果。<br>;)计算。<br>;> q<sub>;</sub>><br>xq;><br>xxq;) 

核算时段内废水中某种污染物排放量采用式(75)计算。

$$
D = \frac{\sum_{i=1}^{n} (\rho_i \times q_i)}{n} \times d \times 10^{-6}
$$
 (75)

式中: *D*——核算时段内废水中某种污染物排放量, t:

*n*——核算时段内有效日监测数据数量,量纲一的量;

*ρi*——第 *i* 次监测废水中某种污染物日均排放质量浓度,mg/L;

 $q_i$  ——第 *i* 日监测废水排放量, m<sup>3</sup>/d;  $/d$ ;

*d*——核算时段内污染物排放时间,d。

### 7.4 产污系数法

### 7.4.1 产污系数

废水产污系数参见全国污染源普查工业污染源普查数据(以最新版本为准)、《关于发布计算污染 式中: D——核算时段内废水中某种污染物排放量, t;<br>
n——核算时段内有效日监测数据数量, 量纲一的量;<br>
p——第 i 次监测废水中某种污染物日均排放质量浓度, mg/L;<br>
q; ——第 i 日监测废水中某种污染物日均排放质量浓度, mg/L;<br>
d——第 i 日监测废水排放量, m<sup>3</sup>d;<br>
d——核算时段内污染物排放时间, d。<br>
7.4 产污系数<br><br>物排放量的排污系数多见全国污染源普查工业污染源普查数据(以最新版本为准)、 原料或工艺的生产线,可咨询当地行业组织或专家、其他化肥企业技术人员,选取近似的按产品、原料、 工艺、规模分类的产污系数代替。 *d*──核算时段内污染物排放时间,d。<br>产污系数<br><br>茂木产污系数参见全国污染源普查工业污染源普查数据(以最新版本为准)、《关于发布<br>放量的排污系数和物料衡算方法的公告》(环境保护部公告 2017 年 第 81 号)。采用<br><br>或工艺的生产线,可咨询当地行业组织或专家、其他化肥企业技术人员,选取近似的按产<br>、规模分类的产污系数代替。<br>生活污水产生量核算方法可参考 GB 50015。<br>核算时段内产生量和排放量<br><br>核算时段内产生量和排放量 <sup>4</sup> = 10 *d S* 废水 (76)

### 7.4.2 核算时段内产生量和排放量

### 7.4.2.1 核算时段废水产生量

废水产生量按照式(76)计算。

$$
U_{\text{B/K}} = \beta \times S \times 10^4 \tag{76}
$$

式中:  $d_{\text{max}}$  ——核算时段内废水产生量, t;

 $\beta$  ——单位产品工业废水量产生系数, t/t;

*S*——核算时段内产品产量,10<sup>4</sup> t 产品。

### 7.4.2.2 核算时段污染物产生量

核算时段污染物产生量采用式(77)计算。

$$
t/t;
$$
\n
$$
\hat{\mathbf{F}}_{\text{min}} = \beta_{\text{min}} \times S \times 10^{-2}
$$
\n
$$
\hat{\mathbf{F}} = \beta_{\text{min}} \times S \times 10^{-2}
$$
\n
$$
\hat{\mathbf{F}} = \frac{1}{2} \cdot \mathbf{F} = \frac{1}{2} \cdot \mathbf{F}
$$
\n
$$
\hat{\mathbf{F}} = \frac{1}{2} \cdot \mathbf{F}
$$
\n
$$
\hat{\mathbf{F}} = \frac{1}{2} \cdot \mathbf{F}
$$
\n
$$
\hat{\mathbf{F}} = \frac{1}{2} \cdot \mathbf{F}
$$
\n
$$
\hat{\mathbf{F}} = \frac{1}{2} \cdot \mathbf{F}
$$
\n
$$
\hat{\mathbf{F}} = \frac{1}{2} \cdot \mathbf{F}
$$
\n
$$
\hat{\mathbf{F}} = \frac{1}{2} \cdot \mathbf{F}
$$

*t l* <sub>s</sub><br>
<br> *d* <sub>*k*ijygg =  $\beta_{\pi}$ ijygg × S × 10<sup>-2</sup> (77)<br><br>染物产生量, t;<br><br>物产生系数, g/t;<br></sub> 式中:  $d_{\pi\ddot{\pi}\ddot{\varphi}\varphi}$  ---核算时段内废水中某种污染物产生量, t;  $\beta_{\kappa}$   $\approx$   $\frac{1}{2}$  单位产品废水中某种污染物产生系数, g/t; *S*——核算时段内产品产量,10<sup>4</sup> t 产品。

### 7.4.2.3 核算时段污染物排放量

核算时段污染物排放量按照式(71)计算。

### <span id="page-39-0"></span>8 噪声源强核算方法

### 8.1 实测法

根据噪声测量技术规范,对现有污染源各生产车间或设备进行实测,作为噪声源强。

### 8.2 类比法

新建污染源优先采用噪声设备供货技术协议中提供的源强数据。未提供噪声参数的设备,可以类比 同型号设备的噪声源强实测数据。设备型号未定时,应根据同类设备噪声水平按保守原则确定噪声源强, 或者参考附录 B 确定噪声源强。 A = 1 1 100 *d B* 气化炉渣

### <span id="page-39-1"></span>9 工业固体废物源强核算方法

### 9.1 物料衡算法

### 9.1.1 一般原则

以物质守恒定律为基础对生产过程中产生的固体废物进行核算。

### 9.1.2 气化装置气化灰渣

水煤浆气流床气化工艺或干煤粉气流床气化工艺气化装置的气化炉渣、气化细渣的产生量分别采用 式(78)和式(79)计算。

$$
d_{\mathcal{L}_{\text{thick}}\right) \text{d}} = B \times \frac{w_{\text{A}}}{100} \times \alpha \div (1 - \gamma_{1})
$$
\n<sup>(78)</sup>

式中:  $d_{\epsilon_{\text{W+W+W}}}$  = 核算时段内气化炉渣产生量(干基), t;

 $B$  ——核算时段内原料煤消耗量,t;

 $w_{\lambda}$  ——核算时段内原料煤灰分含量, %;

 $\alpha$  ——核算时段内原料煤灰分转化为气化炉渣的分配系数,量纲一的量;

 $\gamma_1$  ——核算时段内气化炉渣碳含量,量纲一的量。

,量4一的量。

\n
$$
d_{\text{RAM\'a}} = B \times \frac{w_{\text{A}}}{100} \times (1 - \alpha) \div (1 - \gamma_{2})
$$
\n1

\n1

\n1

\n2

\n2

\n2

\n3

\n4

\n4

\n5

\n5

\n6

\n6

\n7

\n8

\n9

\n1

\n1

\n1

\n1

\n2

\n4

\n5

\n5

\n6

\n7

\n8

\n9

\n1

\n1

\n1

\n1

\n1

\n1

\n1

\n1

\n1

\n1

\n1

\n1

\n1

\n1

\n1

\n1

\n1

\n1

\n1

\n1

\n1

\n1

\n1

\n1

\n1

\n1

\n1

\n1

\n1

\n1

\n1

\n1

\n1

\n1

\n1

\n1

\n1

\n1

\n1

\n1

\n1

\n1

\n1

\n1

\n1

\n1

\n1

\n1

\n1

\n1

\n1

\n1

\n1

\n1

\n1

\n1

\n1

\n1

\n2

\n3

\n4

\n5

\n5

\n6

\n7

\n8

\n9

\n1

\n1

\n1

\n1

\n

式中:  $d_{\epsilon_{\text{44}}$  <del>\_</del> \_ 核算时段内气化细渣产生量(干基), t;

*B* ——核算时段内原料煤消耗量,t;

 $w_{\lambda}$  ——核算时段内原料煤灰分含量, %;

——核算时段内原料煤灰分转化为气化炉渣的分配系数,量纲一的量;

γ ,---核算时段内气化细渣碳含量,量纲一的量。

### 9.1.3 其他工业固体废物

废催化剂、废吸附剂等工业固体废物产生量采用式(80)计算。

$$
d = d_{\text{eff}} \tag{80}
$$

式中:  $d$  ——核算时段内废催化剂或废吸附剂产生量, t;

使用 *d* ——核算时段内装置填充的新鲜催化剂或吸附剂量,t。

### 9.2 类比法

新(改、扩)建污染源固体废物产生量,可类比符合类比条件的现有装置固体废物产生量进行核算。 类比条件见 5.2.3。

### 9.3 实测法

通过企业工业固体废物台账记录的固体废物类别、产生量、综合利用量、贮存量、处理量等内容, 统计固体废物产生量。

### 9.4 产污系数法

核算时段内固体废物产生量采用式(81)计算。

$$
d = 10 \times \beta \times Q \tag{81}
$$

式中:  $d$  ——固体废物产生量, t, 为绝干量;

- *d Q* <sup>10</sup> (81)  $\beta$  ——单位产品产污系数, kg/t 产品, 产污系数参考全国污染源普查工业污染源普查数据(以最 新版本为准)、《关于发布计算污染物排放量的排污系数和物料衡算方法的公告》(环 上立固件及初日殊记录的固件及切关办、广主量、综合利用量、矩存量、更注量<br>产生量。<br><br><br>右出体废物产生量采用式(81)计算。<br><br><br>国体废物产生量,t,为绝干量;<br>单位产品产污系数,kg/t产品,产污系数参考全国污染源普查工业污染源普查数:<br>新版本为准)、《关于发布计算污染物排放量的排污系数和物料衡算方法的公;<br>境保护部公告 2017年 第 81 号);<br>核算时段内产品产量,10<sup>4</sup>t产品。
- $Q$  ——核算时段内产品产量,10<sup>4</sup>t 产品。

### <span id="page-41-0"></span>10 其他

- 
- 10. 其他<br>10.1 源强核算过程中,工作程序、源强识别、核算方法及参数选取应符合要求。<br>10.2 如存在其他有效的源强核算方法,也可以用于核算污染物源强,但须提供源强核算过程及参数取 10. 其他<br>10.1 源强核算过程中,工作程序、源强识别、核算方法及参数选取应符合要求。<br>10.2 如存在其他有效的源强核算方法,也可以用于核算污染物源强,但须提供源强核算过程及参数取<br>值,给出核算方法的适用性分析及不能采用本标准推荐方法的理由。 值,给出核算方法的适用性分析及不能采用本标准推荐方法的理由。 10. 其他<br>10.1 源强核算过程中,工作程序、源强识别、核算方法及参数选取应符合要求。<br>10.2 如存在其他有效的源强核算方法,也可以用于核算污染物源强,但须提供源强核算过程及参数取<br>值,给出核算方法的适用性分析及不能采用本标准推荐方法的理由。<br>10.3 对于没有实际运行经验的生产工艺、污染治理技术等,可参考工程化实验数据确定污染源源强。
- 

# 附录 A

# (资料性附录)

# <span id="page-42-0"></span>源强核算结果及相关参数列表形式

# <span id="page-42-1"></span>表 A.1 生产装置/设施废气污染源源强核算结果及相关参数一览表

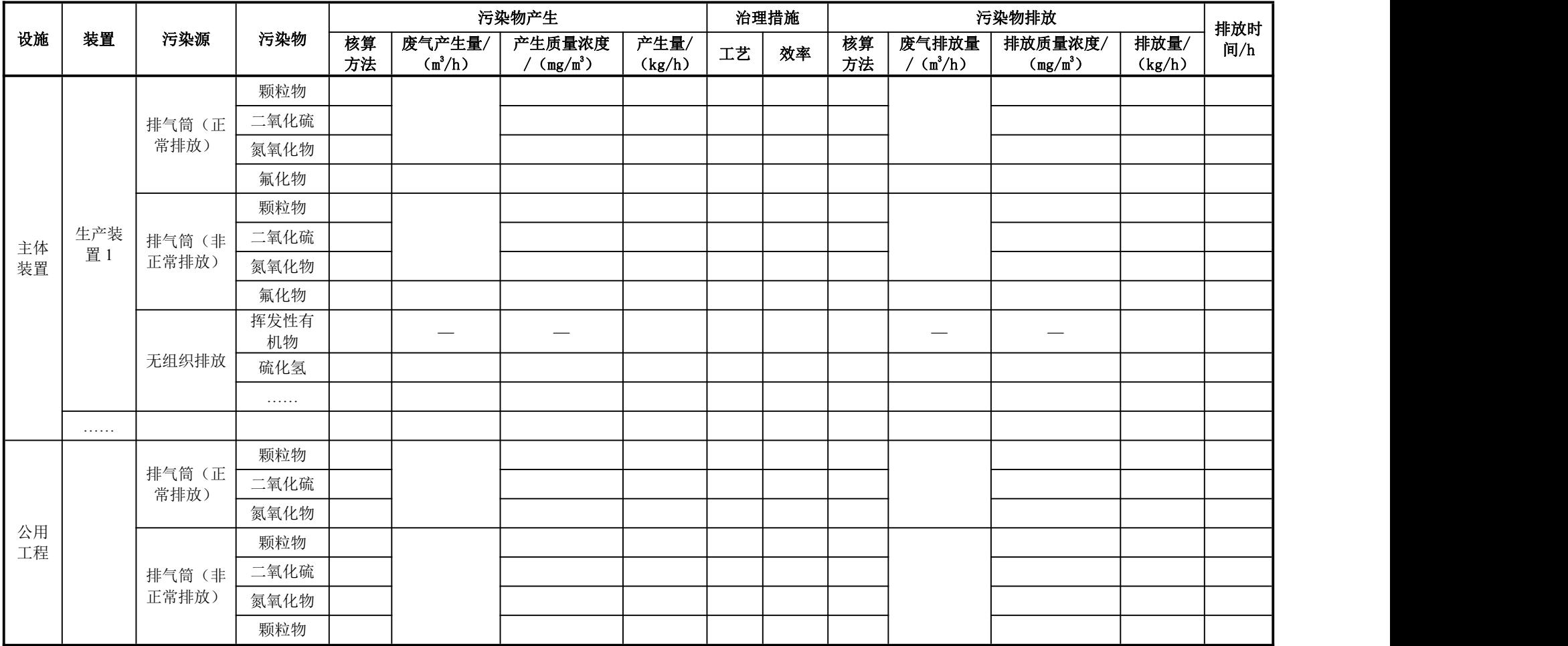

40

续表

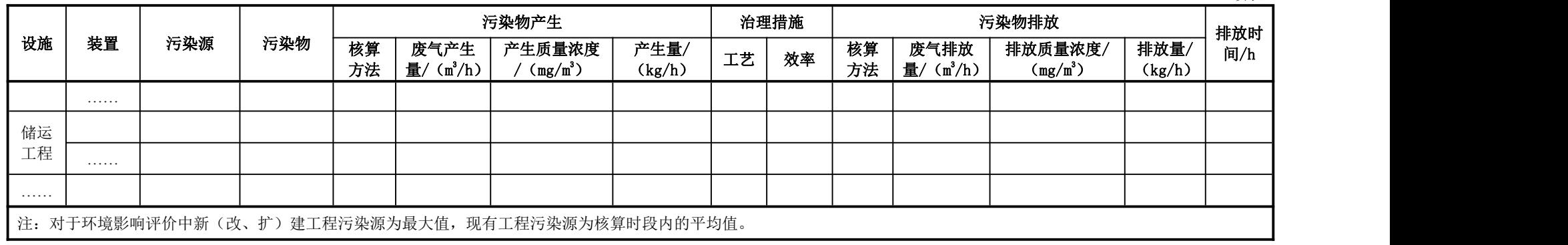

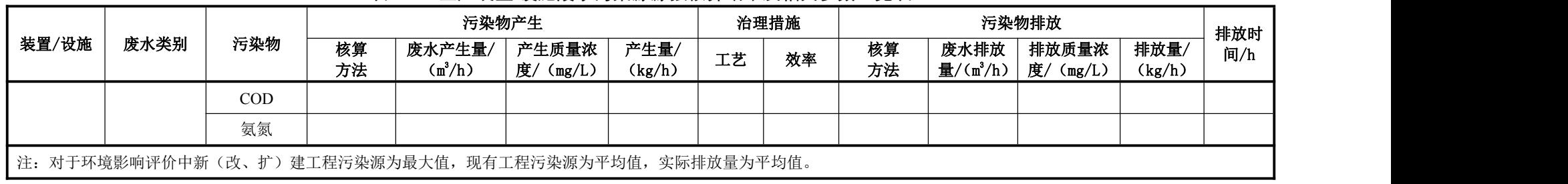

### 表 A.2 生产装置/设施废水污染源源强核算结果及相关参数一览表

表 A.3 企业污水处理场废水污染源源强核算结果及相关参数一览表

|          |                  |                            | 进入企业综合污水处理场污染物情况  |                |    | 治理措施   |          |                            | 污染物排放             |                |            |
|----------|------------------|----------------------------|-------------------|----------------|----|--------|----------|----------------------------|-------------------|----------------|------------|
| 工序       | 污染物              | 废水产生量/<br>$\binom{m^3}{h}$ | 产生质量浓度/<br>(mg/L) | 产生量/<br>(kg/h) | 工艺 | 综合处理效率 | 核算<br>方法 | 废水排放量/<br>$\binom{m^3}{h}$ | 排放质量浓度/<br>(mg/L) | 排放量/<br>(kg/h) | 排放时<br>间/h |
|          | <b>COD</b>       |                            |                   |                |    |        |          |                            |                   |                |            |
|          | BOD <sub>5</sub> |                            |                   |                |    |        |          |                            |                   |                |            |
| 企业污      | <b>SS</b>        |                            |                   |                |    |        |          |                            |                   |                |            |
| 水处理<br>场 | 氨氮               |                            |                   |                |    |        |          |                            |                   |                |            |
|          | 总氮               |                            |                   |                |    |        |          |                            |                   |                |            |
|          | 总磷               |                            |                   |                |    |        |          |                            |                   |                |            |

|                  |                     |          |                                                                                                    | 噪声源强          |     | 降噪措施 |      | 噪声排放值 |     |            |
|------------------|---------------------|----------|----------------------------------------------------------------------------------------------------|---------------|-----|------|------|-------|-----|------------|
| 工序/<br>生产线       | 装置                  | 噪声源      | 声源类型<br>(频发、偶发等)                                                                                               | 核算方法          | 噪声值 | 工艺   | 降噪效果 | 核算方法  | 噪声值 | 持续<br>时间/h |
|                  |                     | 产噪设备 1   |                                                                                                    |               |     |      |      |       |     |            |
|                  | 生产装置 1              | 产噪设备 2   |                                                                                                    |               |     |      |      |       |     |            |
|                  |                     | $\cdots$ |                                                                                                    |               |     |      |      |       |     |            |
|                  |                     | 其他声源     |                                                                                                    |               |     |      |      |       |     |            |
| 名称1              |                     | 产噪设备 1   |                                                                                                    |               |     |      |      |       |     |            |
|                  | 生产装置 2              | 产噪设备 2   |                                                                                                    |               |     |      |      |       |     |            |
|                  |                     | $\cdots$ |                                                                                                    |               |     |      |      |       |     |            |
|                  |                     | 其他声源     |                                                                                                    |               |     |      |      |       |     |            |
|                  | $\cdots$            |          |                                                                                                    |               |     |      |      |       |     |            |
| 名称 2             |                     |          |                                                                                                    | $\mathcal{A}$ |     |      |      |       |     |            |
| $\cdots$         |                     |          |                                                                                                    |               |     |      |      |       |     |            |
| 级 $[L_{P(r)}]$ 。 | 注 1: 其他声源主要是指撞击噪声等; |          | 注 2: 声源表达量: A 声功率级 (LAw), 或中心频率为 63~8000 Hz 8 个倍频带的声功率级 (Lw); 距离声源 r 处的 A 声级[LA(r)]或中心频率为 63~8000 Hz 8 个倍频带的声压 |               |     |      |      |       |     |            |

表 A.4 噪声污染源源强核算结果及相关参数一览表

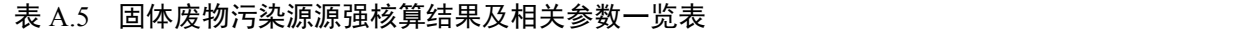

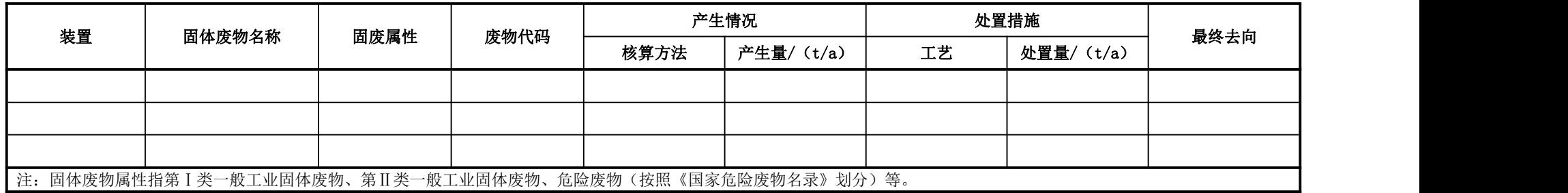

# <span id="page-46-0"></span>附录 B

# (资料性附录)

# <span id="page-46-1"></span>化肥行业主要设备噪声源强参考表

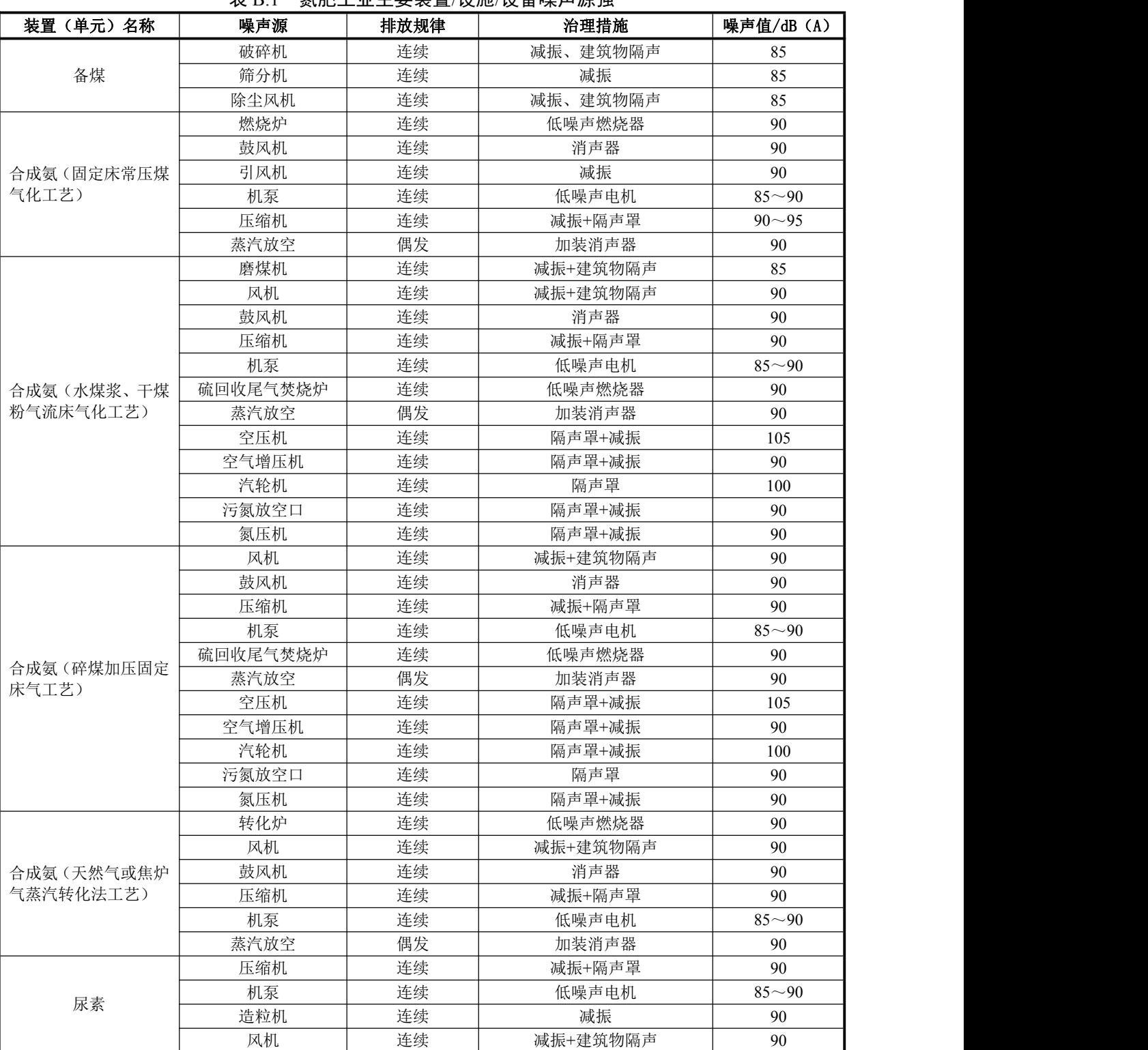

### 表 B.1 氮肥工业主要装置/设施/设备噪声源强

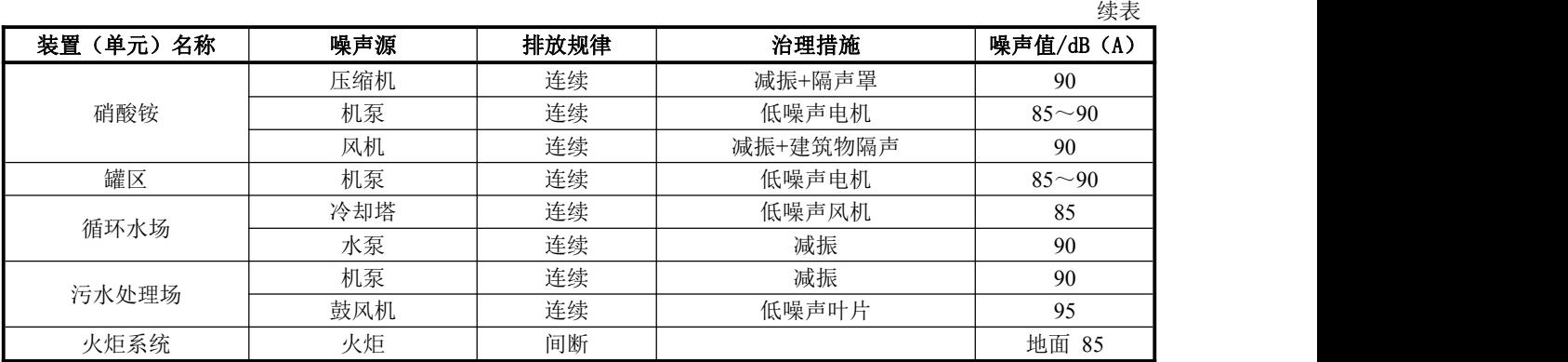

| 装置(单元)名称 | 噪声源         | 排放规律 | 治理措施     | 噪声值/dB (A) |
|----------|-------------|------|----------|------------|
|          | 反应尾气风机      | 连续   | 减振+建筑物隔声 | 105        |
| 磷酸装置     | 过滤尾气风机      | 连续   | 减振+建筑物隔声 | 105        |
|          | 各种泵类        | 连续   | 低噪声电机、减振 | 95         |
|          | 收尘尾气风机      | 连续   | 减振、消声    | $85 - 90$  |
|          | 干燥尾气风机      | 连续   | 减振、消声    | $85 - 90$  |
|          | 造粒尾气风机      | 连续   | 减振、消声    | $85 - 90$  |
|          | 各种泵类        | 连续   | 低噪声电机、减振 | $85 - 90$  |
| 磷酸一铵装置   | 造粒机         | 连续   | 建筑物隔声    | $85 - 90$  |
|          | 干燥机         | 连续   | 建筑物隔声    | $95 - 90$  |
|          | 工艺破碎机       | 连续   | 减振、建筑物隔声 | 95         |
|          | 抛光筛         | 连续   | 建筑物隔声    | $85 - 90$  |
|          | FBC 一段进口风机  | 连续   | 减振、消声器   | $85 - 90$  |
|          | FBC 二段进口风机) | 连续   | 减振、消声器   | $85 - 90$  |
|          | 收尘尾气风机      | 连续   | 减振、消声    | $85 - 90$  |
|          | 干燥尾气风机      | 连续   | 减振、消声    | $85 - 90$  |
| 磷酸二铵装置   | 造粒尾气风机      | 连续   | 减振、消声    | $85 - 90$  |
|          | 各种泵类        | 连续   | 低噪声电机、减振 | $85 - 90$  |
|          | 造粒机         | 连续   | 建筑物隔声    | $85 - 90$  |
|          | 干燥机         | 连续   | 建筑物隔声    | $85 - 90$  |
|          | 筛分机         | 连续   | 建筑物隔声    | $85 - 90$  |
|          | 反压式破碎机      | 连续   | 减振、建筑物隔声 | $85 - 90$  |
|          | 风扫磨         | 连续   | 建筑物隔声    | 105        |
|          | 原料尾气风机      | 连续   | 减振、建筑物隔声 | $85 - 90$  |
| 硝酸磷肥装置   | 成品振动筛       | 连续   | 减振、建筑物隔声 | $85 - 90$  |
|          | 成品破碎机       | 连续   | 减振、建筑物隔声 | $90 - 95$  |
|          | 尾气风机        | 连续   | 减振、建筑物隔声 | $85 - 90$  |
|          | 造粒干燥机       | 连续   | 建筑物隔声    | $90 - 95$  |
| 热电站      | 发电机         | 连续   | 加隔音罩     | 190        |
|          | 各种泵类        | 连续   | 低噪声电机、减振 | $90 - 95$  |
| 给排水      | 各种泵类        | 连续   | 低噪声电机、减振 | $90 - 95$  |
|          | 冷却塔         | 连续   | 减振、建筑物隔声 | $85 - 90$  |

表 B.2 磷肥工业主要装置/设施/设备噪声源强

| 装置(单元)名称   | 噪声源   | 排放规律 | 治理措施     | 噪声值/dB (A) |
|------------|-------|------|----------|------------|
|            | 风机    | 连续   | 减振+建筑物隔声 | 110        |
| 硫酸钾 (曼海姆法) | 水泵    | 连续   | 低噪声电机、减振 | $85 - 90$  |
|            | 粉碎机   | 连续   | 减振、建筑物隔声 | $85 - 90$  |
|            | 螺旋给料器 | 连续   | 减振       | 80         |
|            | 浮选机   | 连续   | 建筑物隔声    | 80         |
|            | 转筒干燥机 | 连续   | 建筑物隔声    | 80         |
|            | 包装机   | 连续   | 建筑物隔声    | 85         |
| 氯化钾        | 离心机   | 连续   | 减振、建筑物隔声 | $90 - 95$  |
|            | 离心鼓风机 | 连续   | 消声器      | $90 - 95$  |
|            | 引风机   | 连续   | 减振、消声    | $95 - 100$ |
|            | 空压机   | 连续   | 隔声罩+减振   | 105        |
|            | 机泵    | 连续   | 低噪声电机、减振 | $85 - 90$  |
|            | 破碎机   | 连续   | 减振、建筑物隔声 | $85 - 90$  |
|            | 风机    | 连续   | 减振+建筑物隔声 | $85 - 90$  |
|            | 汽轮机   | 连续   | 隔声罩+减振   | $85 - 90$  |
|            | 发电机   | 连续   | 加隔音罩     | $85 - 90$  |
| 硝酸钾        | 碎煤机   | 连续   | 减振、建筑物隔声 | $85 - 90$  |
|            | 干燥机   | 连续   | 减振、建筑物隔声 | $90 - 95$  |
|            | 工艺破碎机 | 连续   | 减振、建筑物隔声 | $90 - 95$  |
|            | 抛光筛   | 连续   | 建筑物隔声    | $85 - 90$  |

表 B.3 钾肥工业主要装置/设施/设备噪声源强